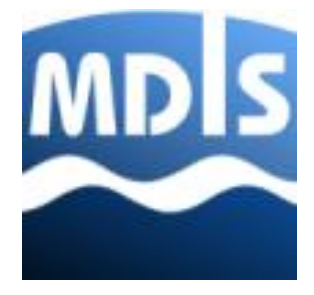

# MDIS OPC UA

# Companion Specification

Release 1.2 **October 3, 2018**

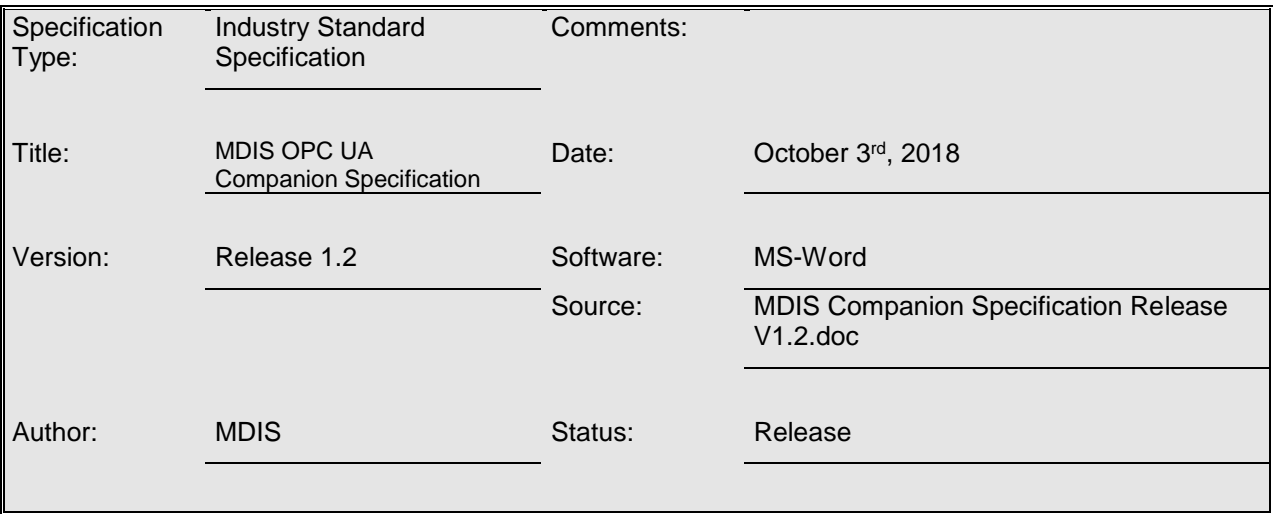

#### **MDIS**  $\overline{\phantom{a}}$  , where  $\overline{\phantom{a}}$

#### **UNIFIED ARCHITECTURE**

#### **FOREWORD**

This specification is the specification for developers of OPC UA applications. The specification is a result of an analysis and design process completed by the MDIS member organisations to develop a standard interface to facilitate the development of applications by multiple vendors that shall inter-operate seamlessly together.

#### **Copyright © 2006-2017, OTM Consulting Ltd (on behalf of MDIS).**

#### **AGREEMENT OF USE**

#### COPYRIGHT RESTRICTIONS

Any unauthorised use of this specification may violate copyright laws, trademark laws, and communications regulations and statutes. This document contains information which is protected by copyright. All Rights Reserved. No part of this work covered by copyright herein may be reproduced or used in any form or by any means --graphic, electronic, or mechanical, including photocopying, recording, taping, or information storage and retrieval systems --without permission of the copyright owner.

OPC Foundation members, MDIS Member and any non-members are prohibited from copying and redistributing this specification. All copies must be obtained on an individual basis, directly from the OPC Foundation Web site [http://www.opcfoundation.org](http://www.opcfoundation.org/)...

#### PATENTS

The attention of adopters is directed to the possibility that compliance with or adoption of OPC specifications may require use of an invention covered by patent rights. OPC and MDIS shall not be responsible for identifying patents for which a license may be required by any OPC specification, or for conducting legal inquiries i nto the legal validity or scope of those patents that are brought to its attention. OPC specifications are prospective and advisory only. Prospective users are responsible for protecting themselves against liability for infringement of patents.

#### WARRANTY AND LIABILITY DISCLAIMERS

WHILE THIS PUBLICATION IS BELIEVED TO BE ACCURATE, IT IS PROVIDED "AS IS" AND MAY CONTAIN ERRORS OR MISPRINTS. THE OPC FOUDATION AND MDIS MAKES NO WARRANTY OF ANY KIND, EXPRESSED OR IMPLIED, WITH REGARD TO THIS PUBLICATION, INCLUDING BUT NOT LIMITED TO ANY WARRANTY OF TITLE OR OWNERSHIP, IMPLIED WARRANTY OF MERCHANTABILITY OR WARRANTY OF FITNESS FOR A PARTICULAR PURPOSE OR USE. IN NO EVENT SHALL THE OPC FOUNDATION, MDIS OR OTM BE LIABLE FOR ERRORS CONTAINED HEREIN OR FOR DIRECT, INDIRECT, INCIDENTAL, SPECIAL, CONSEQUENTIAL, RELIANCE OR COVER DAMAGES, INCLUDING LOSS OF PROFITS, REVENUE, DATA OR USE, INCURRED BY ANY USER OR ANY THIRD PARTY IN CONNECTION WITH THE FURNISHING, PERFORMANCE, OR USE OF THIS MATERIAL, EVEN IF ADVISED OF THE POSSIBILITY OF SUCH DAMAGES.

The entire risk as to the quality and performance of software developed using this specification is borne by you.

#### COMPLIANCE

The OPC Foundation and MDIS shall at all times be the only entities that may authorise developers, suppliers and sellers of hardware and software to use certification marks, trademarks or other special designations to indicate compliance with these materials. Products developed using this specification may claim compliance or conformance with this specifica tion if and only if the software satisfactorily meets the certification requirements set by the OPC Foundation and MDIS. Products that do not meet these requirements may claim only that the product was based on this specification and must not claim compliance or conformance with this specification.

#### **TRADEMARKS**

Most computer and software brand names have trademarks or registered trademarks. The individual trademarks have not been listed here.

#### GENERAL PROVISIONS

Should any provision of this Agreement be held to be void, invalid, unenforceable or illegal by a court, the validity and enforceability of the other provisions shall not be affected thereby.

This Agreement shall be governed by and construed under the laws of the State of Minnesota, excluding its choice or law rules.

This Agreement embodies the entire understanding between the parties with respect to, and supersedes any prior understanding or agreement (oral or written) relating to, this specification.

#### ISSUE REPORTING

The OPC Foundation strives to maintain the highest quality standards for its published specifications, hence they undergo constant review and refinement. Readers are encouraged to report any issues and view any existing errata here: .<http://www.opcfoundation.org/errata>

# **Revision history**

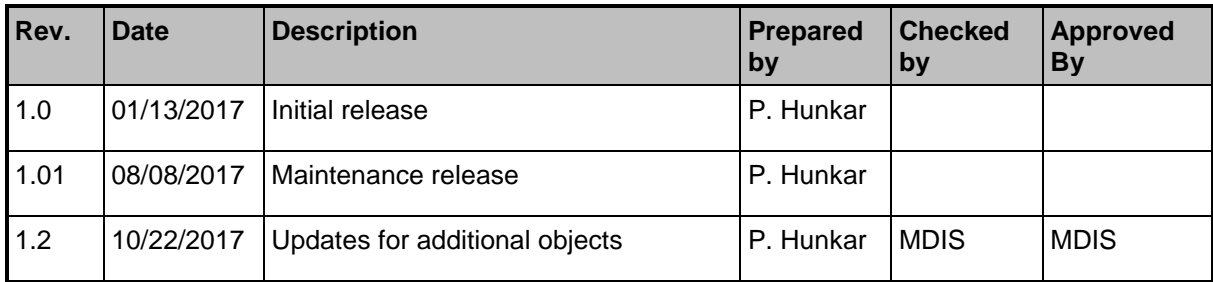

# **Revision summary**

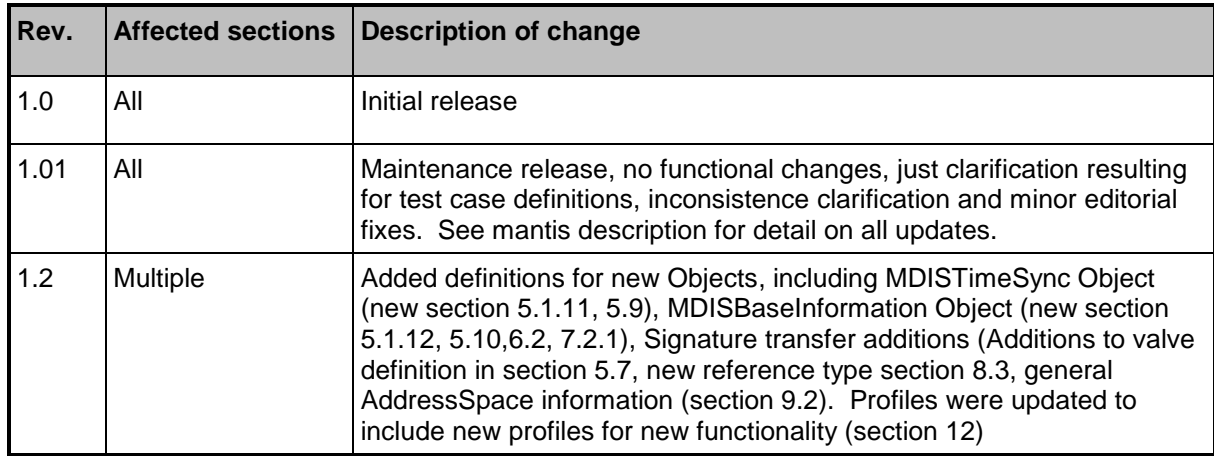

#### **Revision 1.2 Highlights**

The following table includes the Mantis issues resolved with this revision.

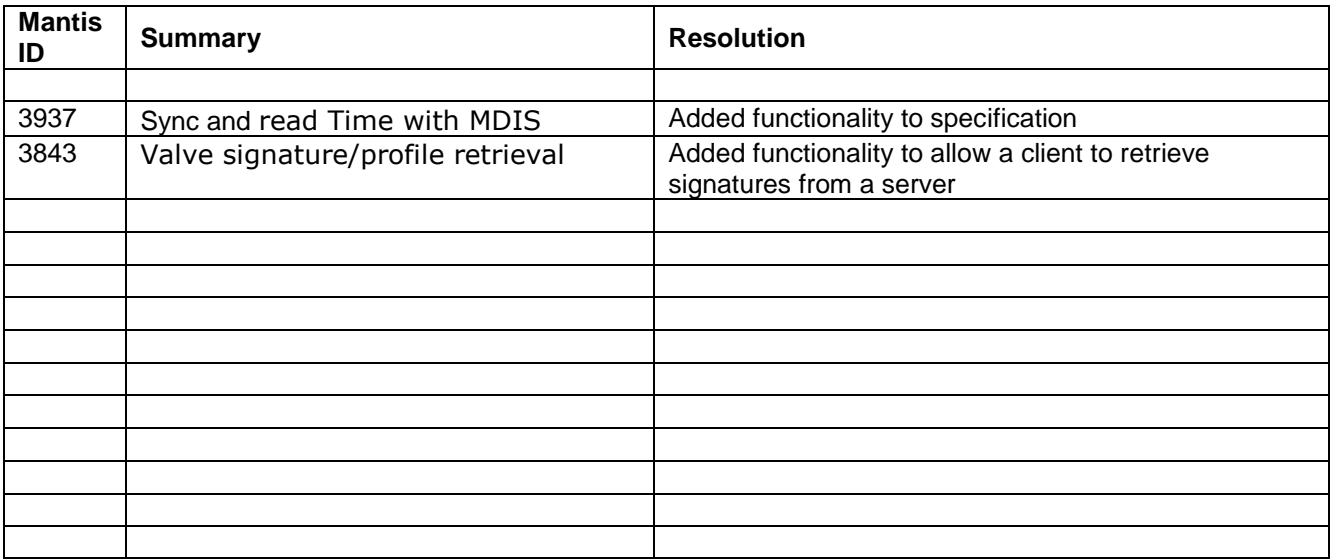

# **Table Of Contents**

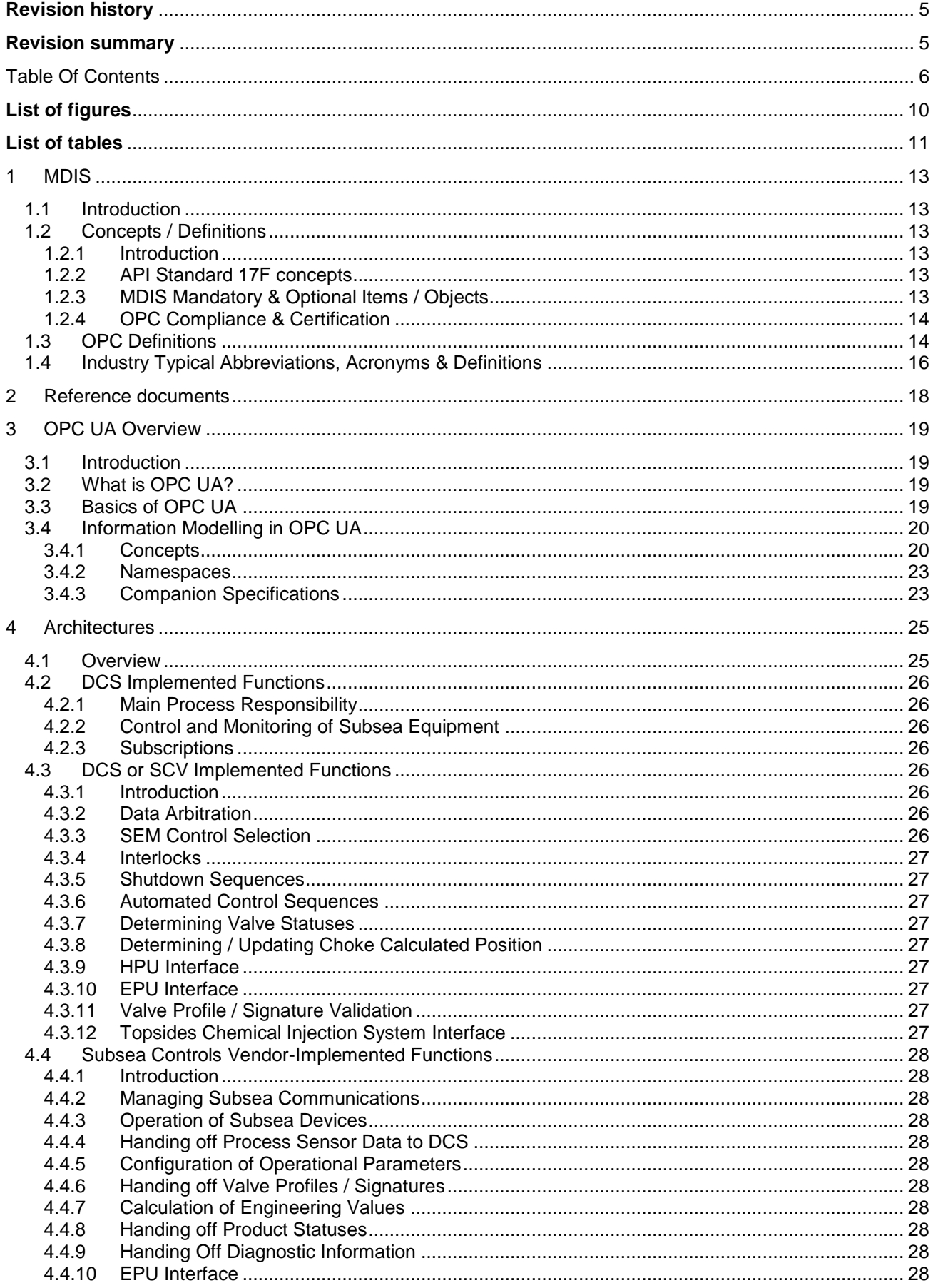

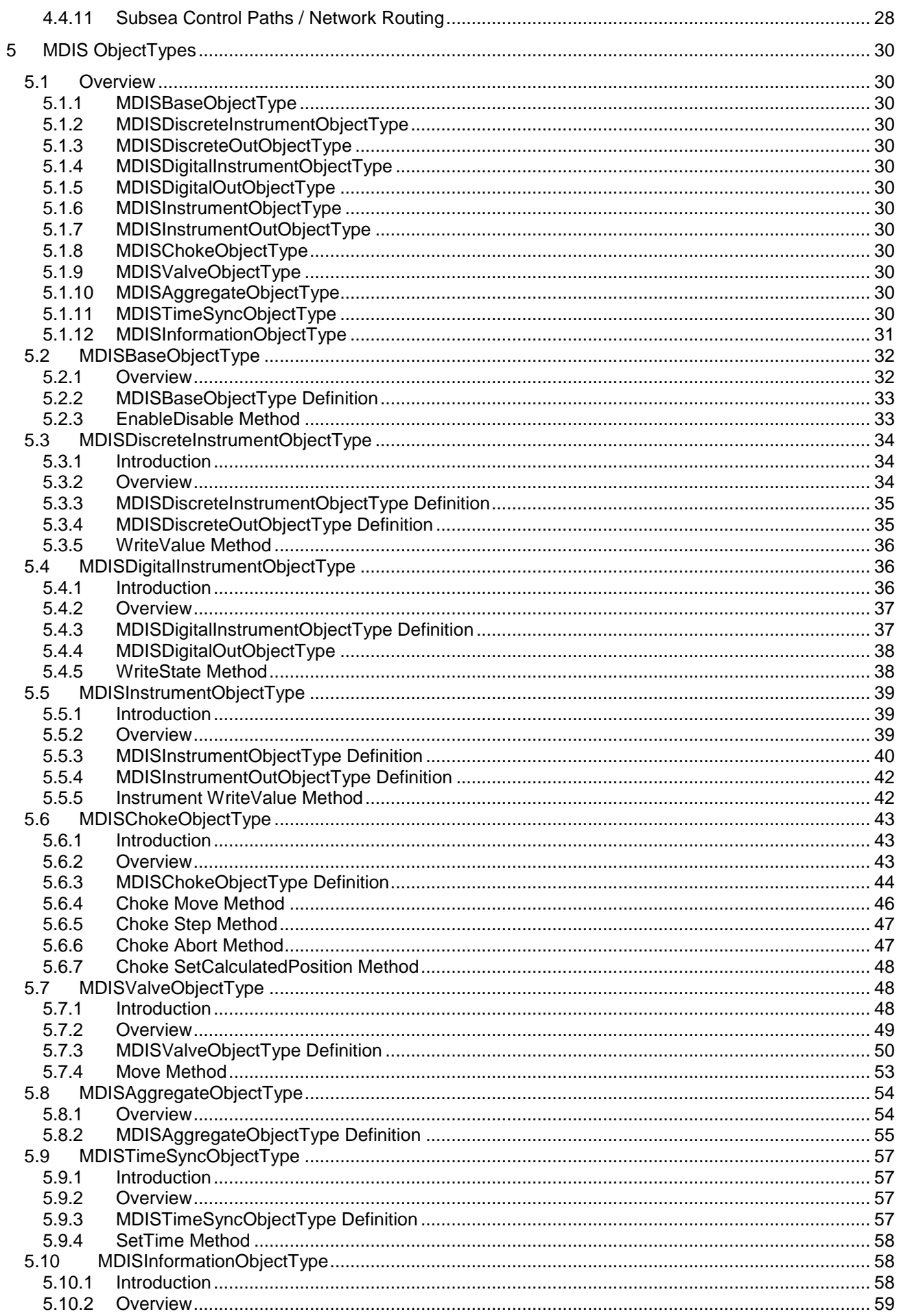

 $\sim$ 

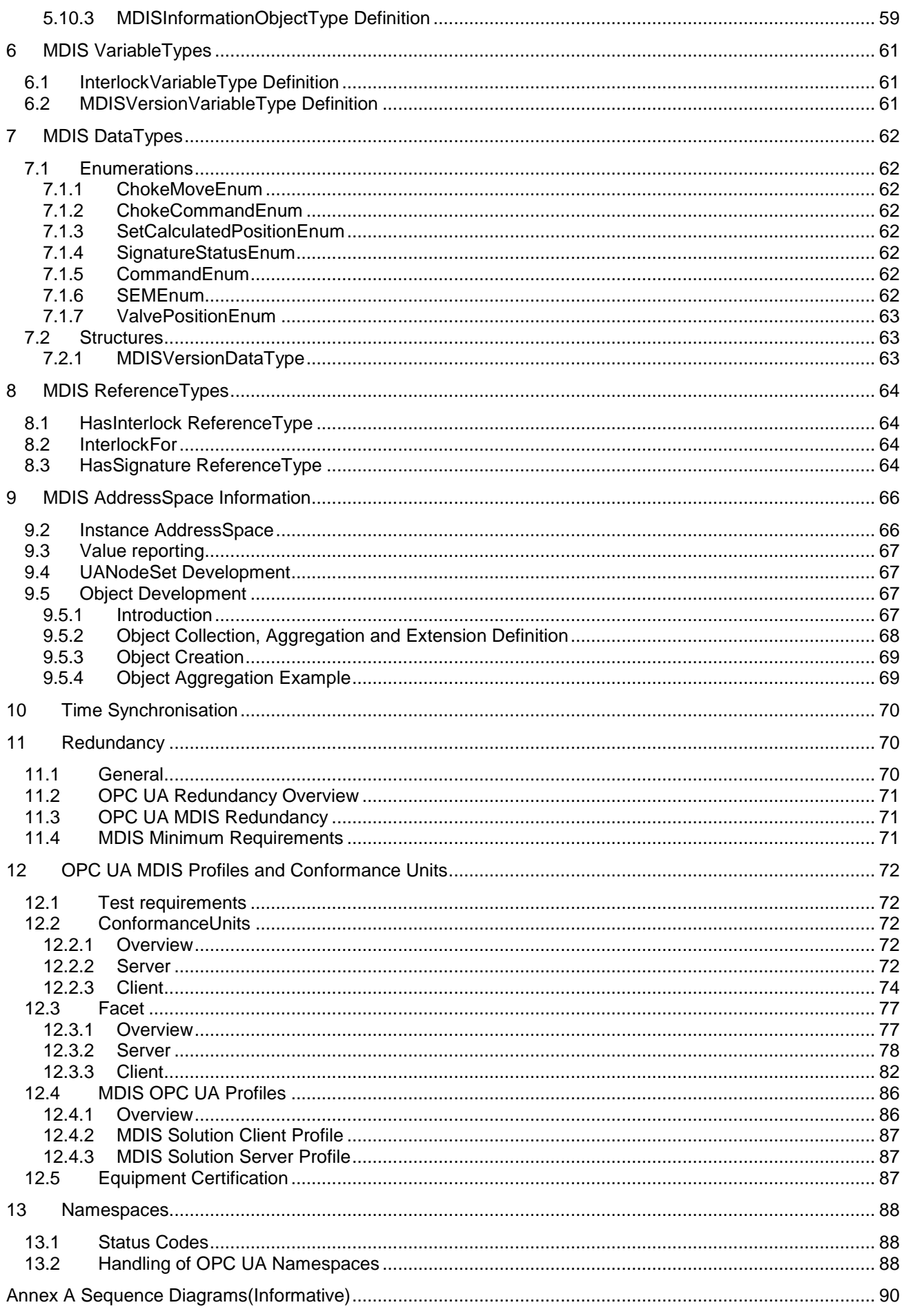

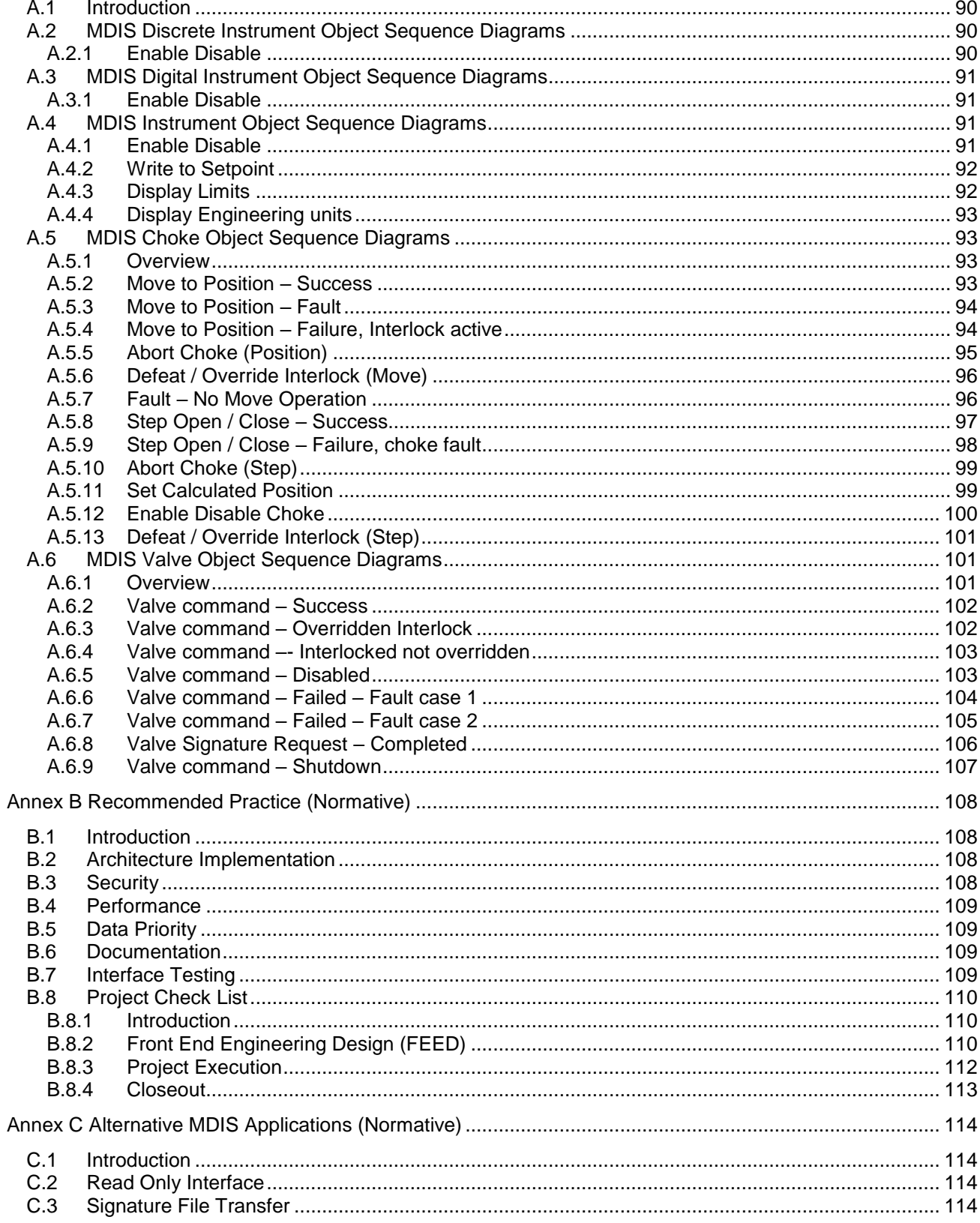

# **List of figures**

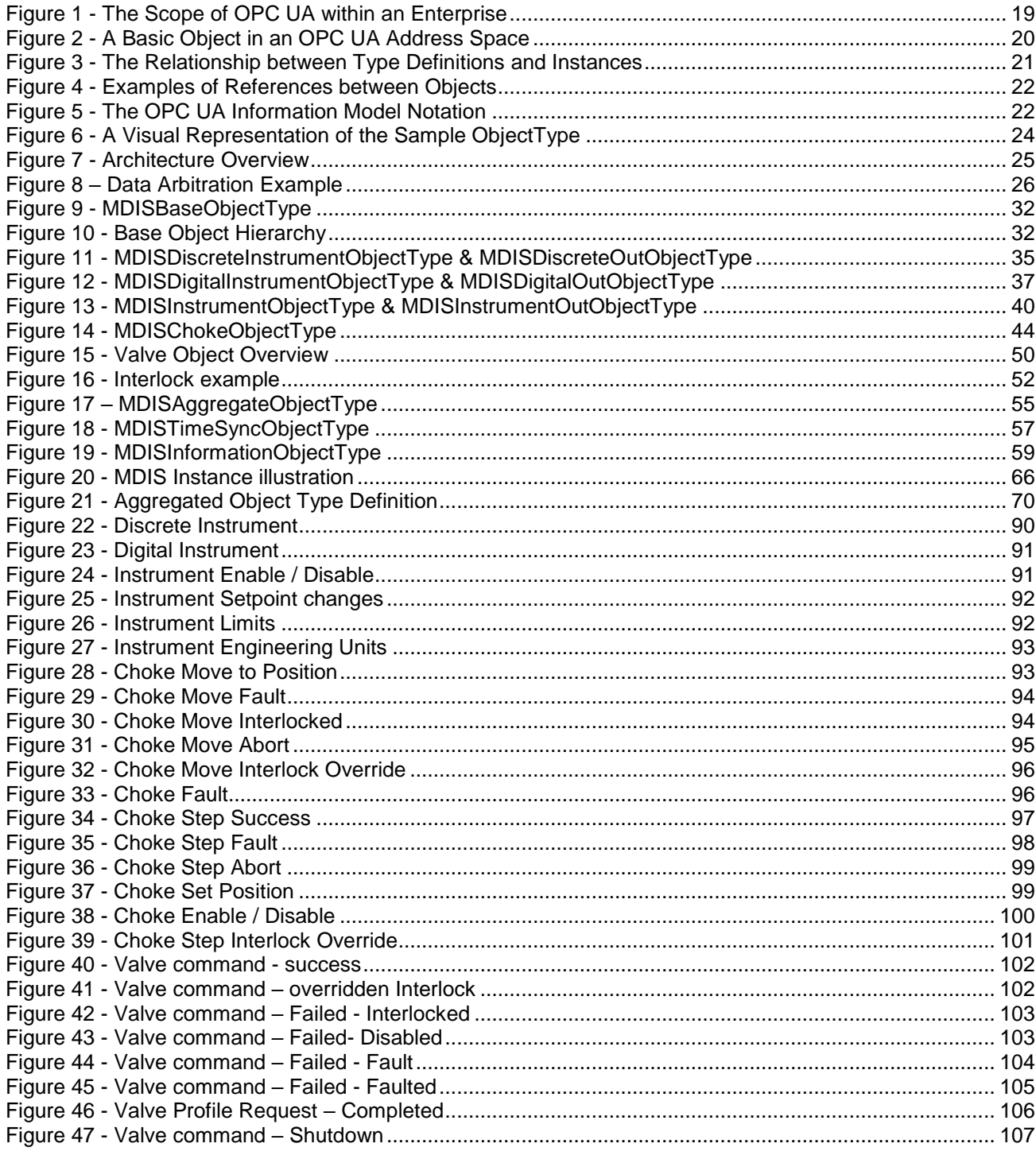

## **List of tables**

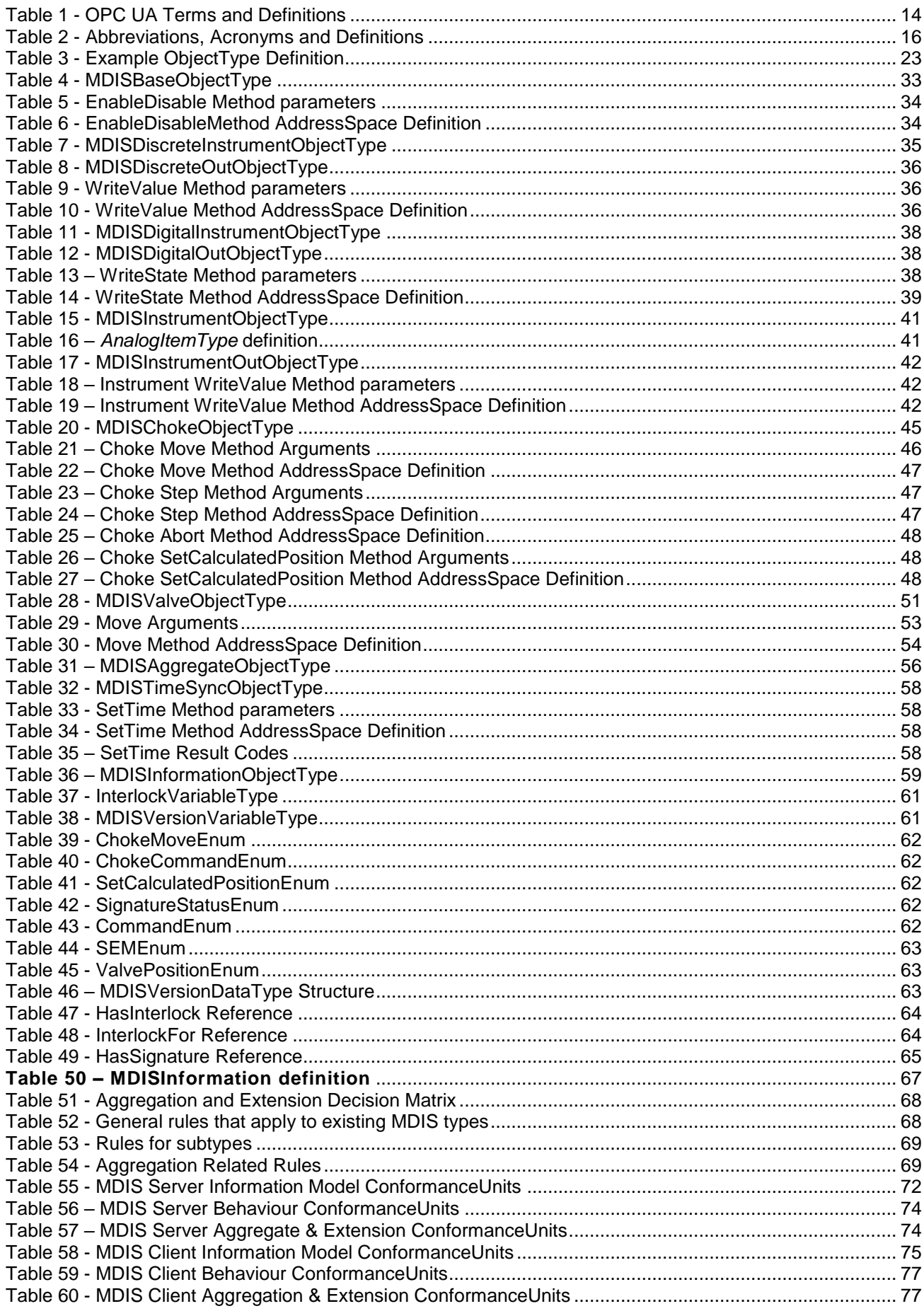

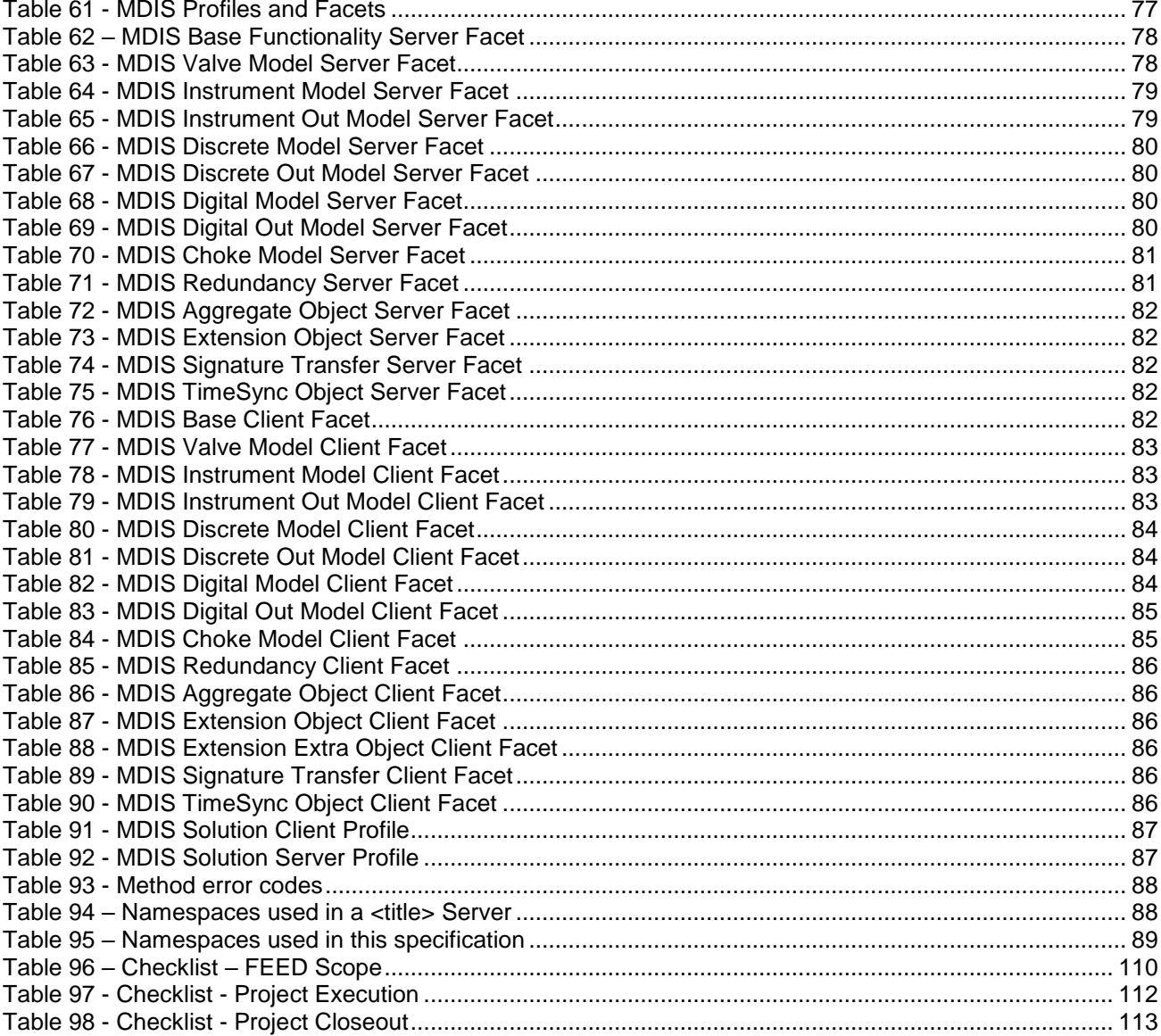

#### **1 MDIS**

#### **1.1 Introduction**

This document defines the OPC UA MDIS companion specification. This standard is an Oil and Gas standard for interfacing the Subsea Production Control System (SPCS), with a Master Control Station (MCS) or a Subsea Gateway, to the Distributed Control System (DCS). This specification includes:

- A description of common terms,
- Supported architectures.
- Information models representing the data that is shared between the systems,
- *Methods* used in the flow of information,
- *Profile* & *ConformanceUnits* describing the grouping of functionality,
- Recommended Practices for the use of MDIS.

MDIS was created to define a standard object model that is transported on a common high performance efficient interface between topside and subsea systems in Oil and Gas installations. The selected protocol (OPC UA) includes independent third-party certification.

#### **1.2 Concepts / Definitions**

#### **1.2.1 Introduction**

This document makes use of a number of terms and concepts that are described in this section. OPC defined terms or terms defined in this document are in italics and camel case.

#### **1.2.2 API Standard 17F concepts**

DCS (Distributed Control System) is the production facility control system provides a centralised control system for the facility for the operators and is used to monitor and control the subsea production system. The DCS system will normally host the OPC UA *Client*.

MCS (Master Control Station) is the central control node containing application software required to control and monitor the subsea production system.

Subsea Gateway provides a communications interface on the surface to the subsea control equipment over the subsea vendor's communication system. The Subsea Gateway may form part of the overall MCS. The MCS or Subsea Gateway will normally host the OPC UA *Server*.

SCV (Subsea Controls Vendor) equipment refers to the subsea vendor supplied equipment and principally includes the subsea gateway in "Integrated" architecture or the subsea gateway and MCS in "Interfaced" architecture (see section [4](#page-24-1) for additional details). It is intended to classify the functionality that is delivered by the subsea vendor whether it is implemented in the MCS or subsea gateway.

Note: The MCS may be supplied by a vendor other than the subsea or DCS vendor.

HPU (Hydraulic Power Unit) is the unit which provides low pressure and high pressure hydraulic supplies for the control of subsea wells.

EPU (Electrical Power Unit) is the unit which provides power to the subsea system.

The Customer is the end user, typically the "Operating Company".

The Operator is the human being executing an operation, not to be confused with the "Operating Company".

#### **1.2.3 MDIS Mandatory & Optional Items / Objects**

MDIS has standardised on the following definitions for *Mandatory* and *Optional* items. In all cases (*Mandatory* or *Optional*), if the item is available, the functionality described by the definition of the item must be correct and verifiable.

#### **Mandatory**

*Objects* specified as *Mandatory* will be required in all *Objects* and cannot be deleted. In OPC terms, a *Mandatory* item must exist on every *Node* of the *NodeClass*, for example if an *MDISValveObjectType* defines a *Mandatory* item *Position* then every instance of the *MDISValveObjectType* must have an item *Position* available.

#### **Optional**

*Objects* have functionality that may or may not be included; if they are included the OPC *Client* will know how to handle them. In OPC terms, an *Optional* item may or may not exist on every *Node* of the *NodeClass*, for example if an *MDISValveObjectType* defines an *Optional* item *OpenTimeDuration* then some instances of the *MDISValveObjectType* may contain an item *OpenTimeDuration*, but other instances may not. *Clients* are required to be able to handle the case where the item does not exist.

#### **1.2.4 OPC Compliance & Certification**

In regard to OPC Testing for Compliance and Certification the following concepts apply. The actual requirements for certification are defined on a project basis, but the standard t hird party certification provided by the OPC Foundation provides the following:

**Compliance -** Assurance that the OPC UA *Server* or *Client* fulfils all functionality that it claims to support in terms of *Profiles* and that of all exposed interfaces function as defined in the specifications.

**Interoperability -** Testing of products against other products, this includes all functionality, data types and access rights.

**Robustness -** The testing of failure cases including handling of lost communication, communication recovery. All problems must not affect other connections, quality information must be correctly reported, and audit entries are generated as needed. In short, end users are aware of any problem and problems are resolved automatically where possible.

**Efficiency -** The testing of products under load, forcing of noisy / bad communications and ensuring that products continue to work. Measuring CPU, RAM, threads, handles etc. and ensuring that even under the poor communications, heavily loaded *Servers* and *Clients* continue to function and not leak resources.

**Usability -** Verify that products are delivered with some level of documentation and that the documentation that is provided is accurate and understandable. Verify that the product functions as advertised and an end user would understand what is being provided.

**Certification -** Validation of *Server* or *Client* products. Certification includes compliance, interoperability, robustness, efficiency and usability testing and results in a seal of approval from an OPC Foundation test lab upon meeting or exceeding defined acceptance criteria.

#### **1.3 OPC Definitions**

[Table 1](#page-13-0) lists OPC UA definitions which are used in this document, they are included here as a reference. Additional information can be found in the reference documents listed in section [2.](#page-17-0)

<span id="page-13-0"></span>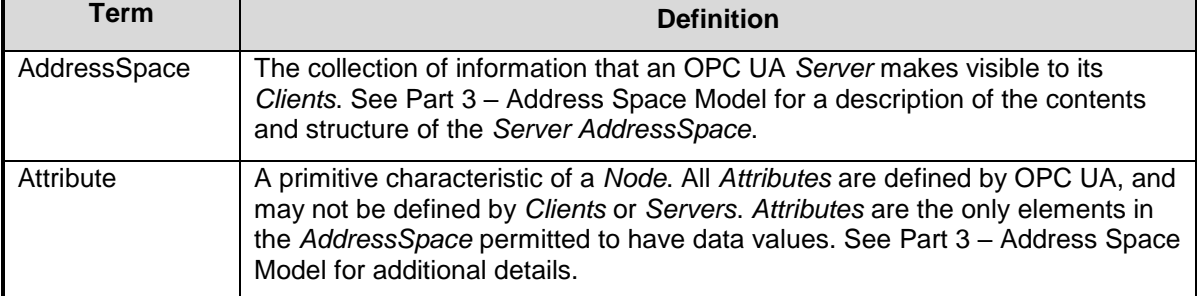

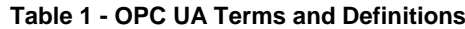

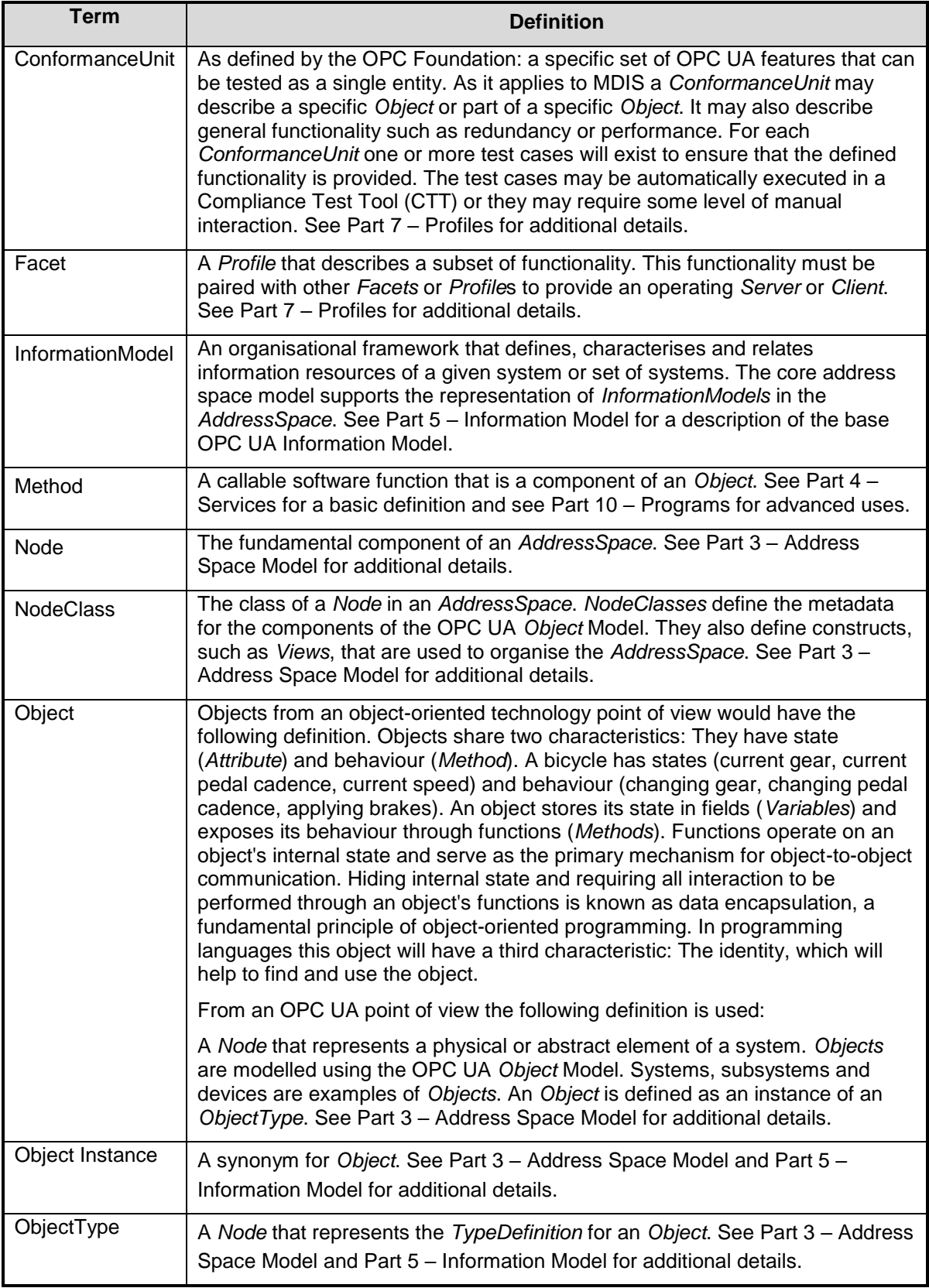

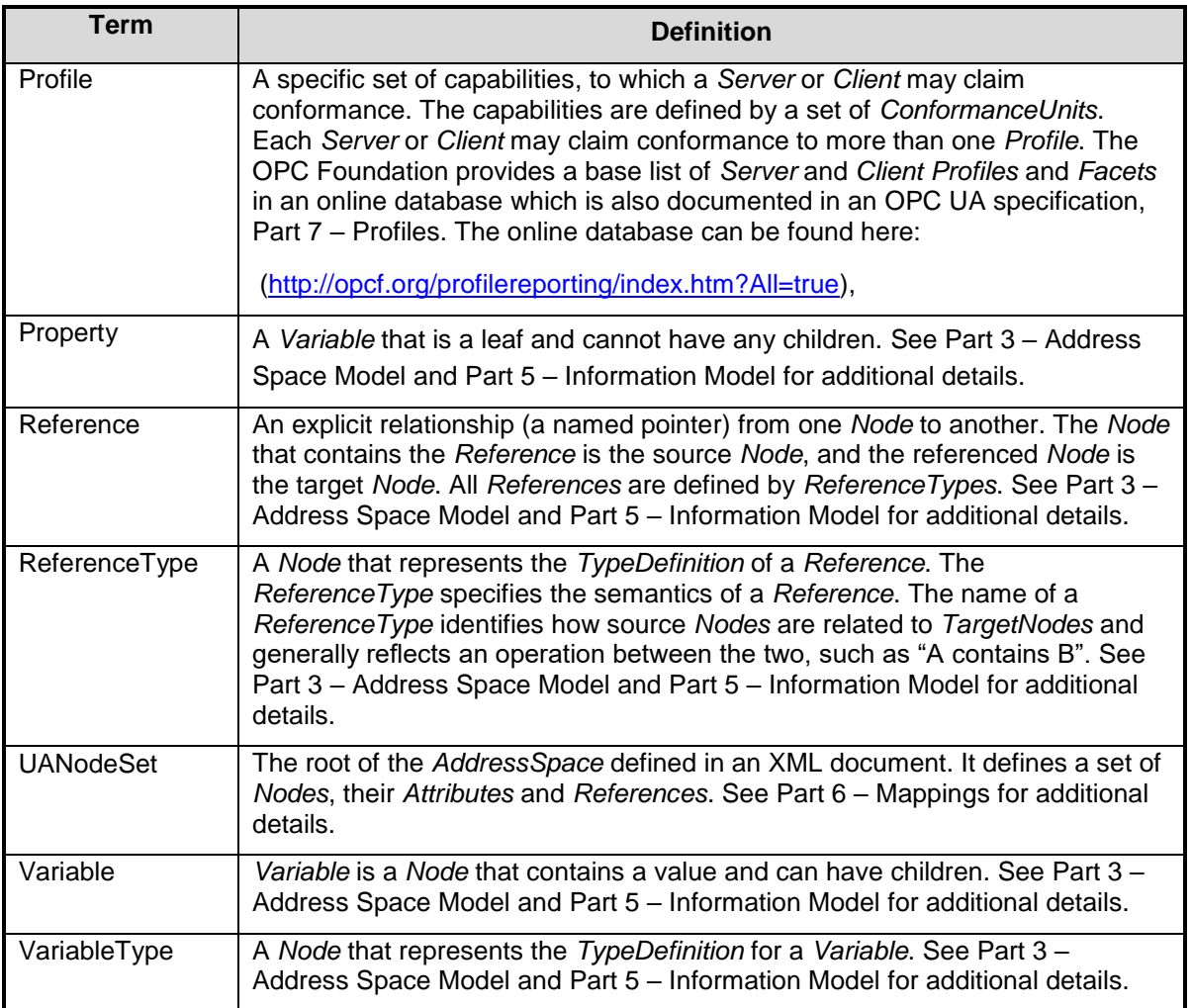

#### **1.4 Industry Typical Abbreviations, Acronyms & Definitions**

The abbreviations, acronyms and definitions listed in [Table 2](#page-15-0) are typical and primarily focused on Subsea projects although some Topsides specific terms are also included.

<span id="page-15-0"></span>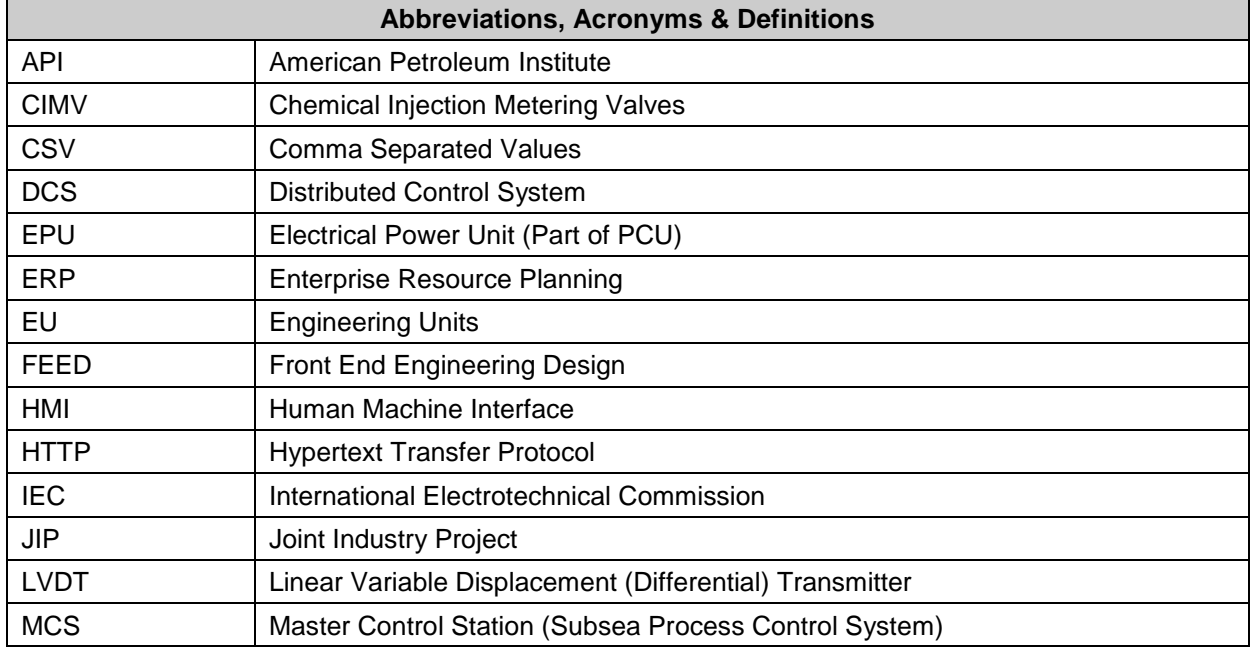

#### **Table 2 - Abbreviations, Acronyms and Definitions**

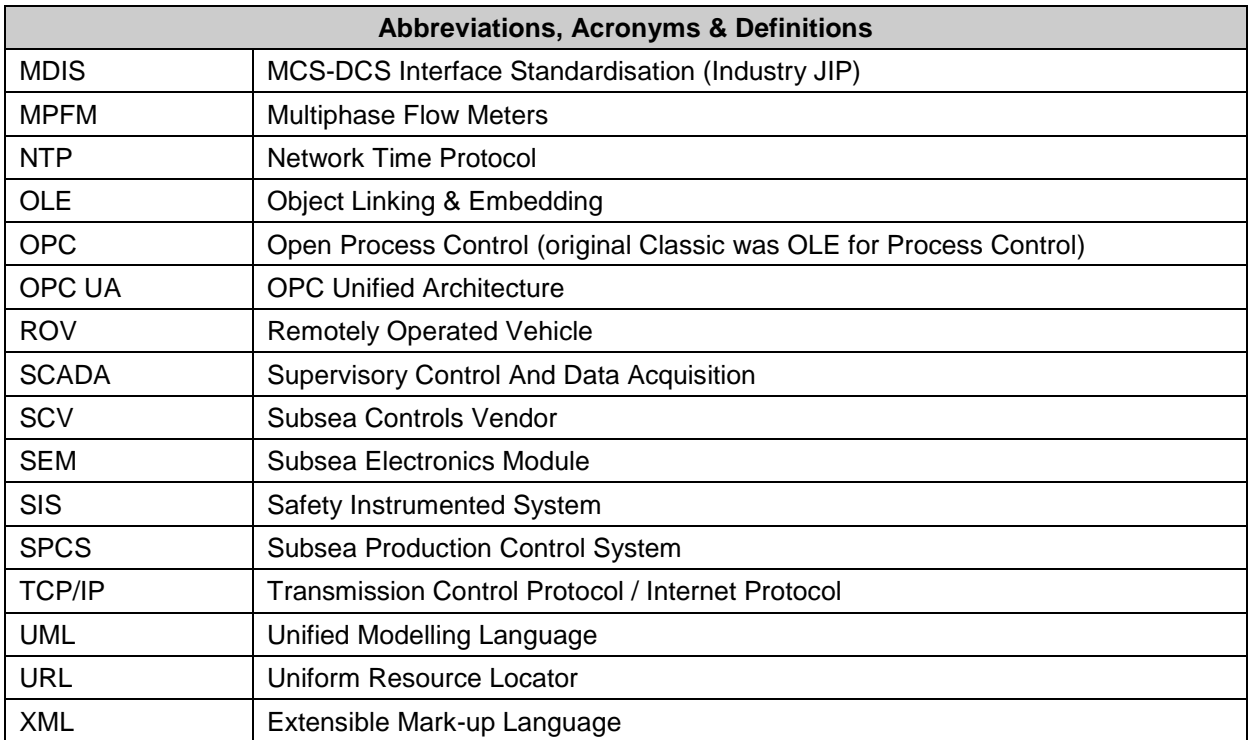

#### <span id="page-17-0"></span>**2 Reference documents**

The OPC UA Specifications are organised as a multi-part document. The following list of references provide link to each of the parts. Also referenced are applicable API documents. This companion specification assumes that all OPC UA Application support as a minimum version 1.02 of the OPC UA specifications.

- <span id="page-17-7"></span>Part 1: OPC UA Specification: Part 1 – Concepts <http://www.opcfoundation.org/UA/Part1/>
- Part 2: OPC UA Specification: Part 2 Security Model <http://www.opcfoundation.org/UA/Part2/>
- <span id="page-17-1"></span>Part 3: OPC UA Specification: Part 3 – Address Space Model <http://www.opcfoundation.org/UA/Part3/>
- <span id="page-17-4"></span>Part 4: OPC UA Specification: Part 4 – Services <http://www.opcfoundation.org/UA/Part4/>
- <span id="page-17-3"></span>Part 5: OPC UA Specification: Part 5 – Information Model <http://www.opcfoundation.org/UA/Part5/>
- <span id="page-17-6"></span>Part 6: OPC UA Specification: Part 6 – Mappings <http://www.opcfoundation.org/UA/Part6/>
- <span id="page-17-2"></span>Part 7: OPC UA Specification: Part 7 – Profiles <http://www.opcfoundation.org/UA/Part7/>
- <span id="page-17-8"></span>Part 8: OPC UA Specification: Part 8 – Data Access <http://www.opcfoundation.org/UA/Part8/>
- <span id="page-17-9"></span>Part 9: OPC UA Specification: Part 9 – Alarms and Conditions <http://www.opcfoundation.org/UA/Part9/>
- <span id="page-17-5"></span>Part 10: OPC UA Specification: Part 10 – Programs <http://www.opcfoundation.org/UA/Part10/>
- <span id="page-17-10"></span>Part 11: OPC UA Specification: Part 11 – Historical Access <http://www.opcfoundation.org/UA/Part11/>
- Part 12: OPC UA Specification: Part 12 Discovery <http://www.opcfoundation.org/UA/Part12/>
- <span id="page-17-11"></span>Part 13: OPC UA Specification: Part 13 - Aggregates <http://www.opcfoundation.org/UA/Part13/>
- API Standard 17F Standard for Subsea Production Control Systems: <http://www.api.org/products-and-services/standards/purchase>

The OPC UA Specifications are also available from the IEC as IEC 62541

#### **3 OPC UA Overview**

#### **3.1 Introduction**

For the MDIS user who may not be familiar with OPC UA, the following section provides a brief overview of key features. It does not describe how MDIS makes use of these features it only describes the features available in OPC UA. MDIS specific functionality is specified in other sections of this document.

#### **3.2 What is OPC UA?**

OPC UA is an open and royalty free standard designed as a universal communications protocol. It is also available as IEC 62541.

OPC UA has a broad scope which delivers economies of scale for application developers. When combined with powerful semantic models, OPC UA makes it easier for end users to access data via generic commercial application. It provides an information modelling framework that allows application developers to represent their data in a way that makes sense to them.

The OPC UA model is scalable from small devices to Enterprise Resource Planning (ERP) systems. OPC UA devices process information locally and then provides that data in a consistent format to any application requesting data. For a more complete overview see Part 1 – [Concepts.](#page-17-7)

#### **3.3 Basics of OPC UA**

As an Open Standard, OPC UA is based on standard Internet technologies, such as TCP/IP, HTTP, Ethernet, and XML. OPC UA provides a set of services (see [Part 4 –](#page-17-4) Services) and a basic information model framework.

As an Extensible Standard*,* OPC UA provides an information model framework which can expose vendor defined information in a standard way. More importantly all OPC UA *Clients* are expected to be able to discover and use vendor defined information. This means OPC UA users can benefit from the economies of scale that come with generic visualisation and interface applications. This specification is an example of an OPC UA *InformationModel* designed to meet the needs of developers and users in the offshore oil and gas industry.

OPC UA *Clients* can be any consumer of data, from devices / controllers on the network; browser based thin clients and higher level ERP systems. OPC UA applications are platform and development language dependant. The full scope of OPC UA applications are illustrated in [Figure 1.](#page-18-0) For this companion specification the typical communication would be device to device or device to SCADA type communications.

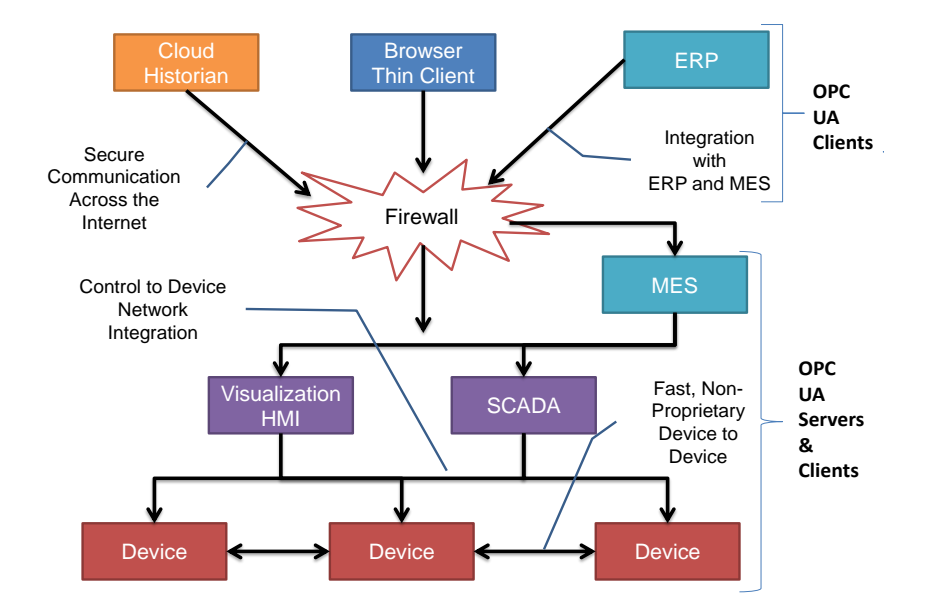

<span id="page-18-0"></span>**Figure 1 - The Scope of OPC UA within an Enterprise**

OPC UA provides a robust and reliable communication infrastructure having mechanisms for handling lost messages, recovering from network interruptions, etc. With its binary encoded data it offers a high-performance data exchange solution. Security is built into OPC UA, security requirements are becoming more and more important as, increasingly, environments are connected to the office network or the internet and attackers are starting to focus on automation systems

#### **3.4 Information Modelling in OPC UA**

#### **3.4.1 Concepts**

OPC UA provides a framework that can be used to represent complex information as *Objects* in an *AddressSpace* which can be accessed with standard web services. These *Objects* consist of *Nodes* connected by *References*. Different classes of *Nodes* convey different semantics. For example, a *Variable Node* represents a value that can be read or written. The *Variable Node* has an associated *DataType* that can define the actual value, such as a string, float, structure etc. It can also describe the *Variable* value as a variant. A *Method Node* represents a function that can be called. Every *Node* has a number of *Attributes* including a unique identifier called a *NodeId* and non-localised name called a *BrowseName*. An *Object* representing a Heater is shown in [Figure 2.](#page-19-0)

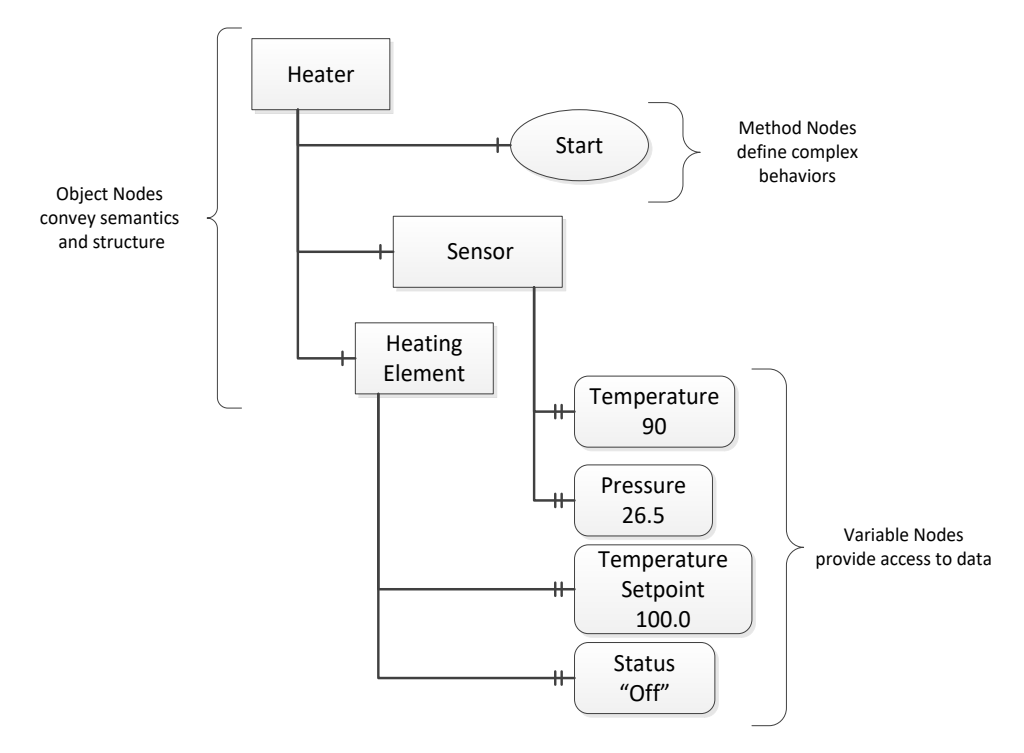

**Figure 2 - A Basic Object in an OPC UA Address Space**

<span id="page-19-0"></span>*Object* and *Variable Nodes* are called *Instance Nodes* and they always reference a *TypeDefinition* (*ObjectType* or *VariableType*) *Node* which describes their semantics and structure. [Figure 3](#page-20-0) illustrates the relationship between an instance and its *TypeDefinition*.

Type *Nodes* are templates that define all of the children that can be present in an instance of the type. In the example in [Figure 3](#page-20-0) the BoilerType *ObjectType* defines two sensors: Pressure and Temperature. All instances of BoilerType are expected to have the same children with the same *BrowseName*s. Within a type the *BrowseName*s uniquely identify the child. This means *Client* applications can be designed to search for children based on the *BrowseNames* from the type instead of *NodeIds*. This eliminates the need for manual reconfiguration of systems if a *Client* uses types that multiple devices implement.

OPC UA also supports the concept of subtyping. This allows a modeller to take an existing type and extend it. There are rules regarding subtyping defined in Part 3 – [Address Space Model,](#page-17-1) but in general they allow the extension of a given type or the restriction of a *DataType*. For example, the modeller may decide that the existing *ObjectType* in some cases needs an additional *Variable*. The modeller can create a subtype of the Object and add the *Variable*. A *Client* that is expecting the parent type can treat the new type as if it was of the parent type. With regard to *DataTypes*, if a

*Variable* is defined to have a numeric value, a subtype could restrict the value to a float. This standard adds additional rules for extensions.

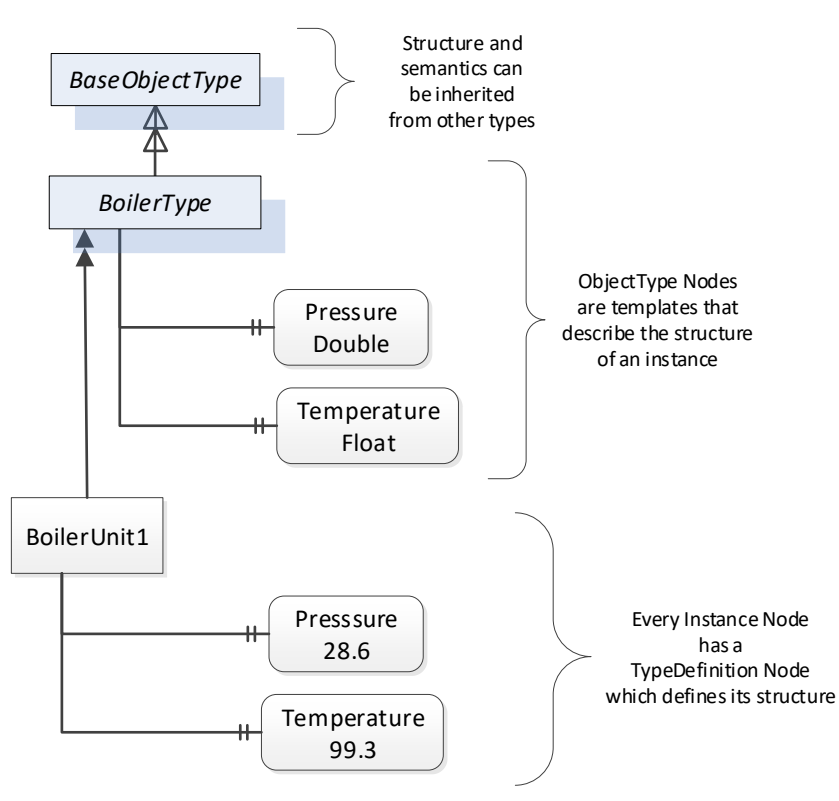

Semantics: An instance of BoilerType represents a generic Boiler at a Power Plant Structure: An instance of BoilerType has Actual values for Pressure and Temperature

#### **Figure 3 - The Relationship between Type Definitions and Instances**

<span id="page-20-0"></span>*References* allow *Nodes* to be connected together in ways that describe their relationships. All *References* have a *ReferenceType* that specifies the semantics of the relationship. *References* can be hierarchical or non-hierarchical. Hierarchical *References* are used to create the structure of *Objects* and *Variables*. Non-hierarchical *References* are used to create arbitrary associations. Applications can define their own *ReferenceType* by creating subtypes of the existing *ReferenceType*. Subtypes inherit the semantics of the parent but may add additional restrictions. [Figure 4](#page-21-0) depicts several *References* connecting different *Objects*.

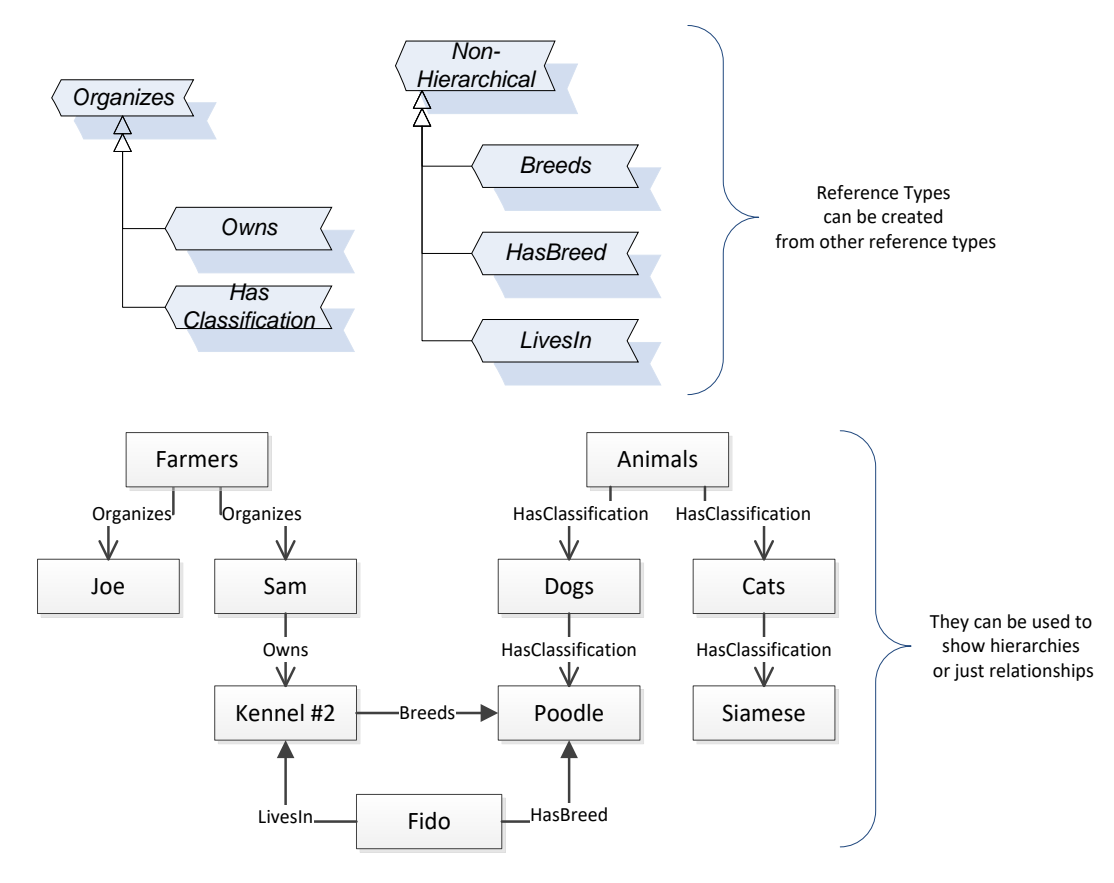

**Figure 4 - Examples of References between Objects**

<span id="page-21-0"></span>The figures above use a notation that was developed for the OPC UA specification. The notation is summarised in [Figure 5.](#page-21-1) UML representations can also be used; however, the OPC UA notation is less ambiguous because there is a direct mapping from the elements in the figures to *Nodes* in the *AddressSpace* of an OPC UA *Server*.

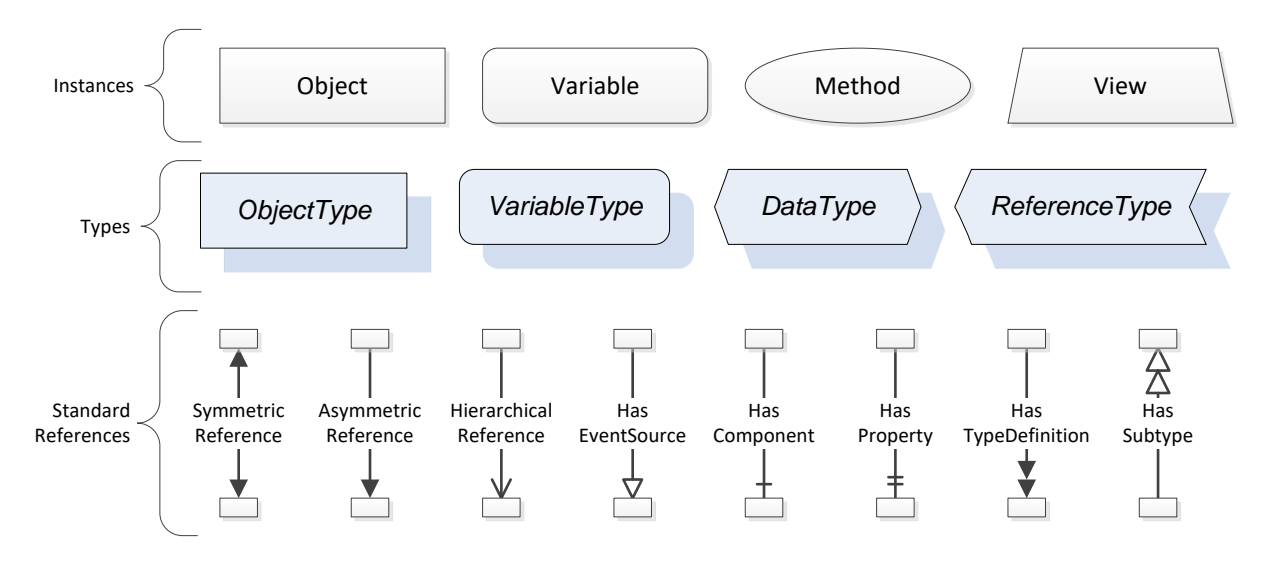

**Figure 5 - The OPC UA Information Model Notation**

<span id="page-21-1"></span>A complete description of the different types of *Nodes* and *References* can be found in [Part 3 –](#page-17-1) [Address Space Model](#page-17-1) and the base OPC UA *AddressSpace* is described in Part 5 – [Information](#page-17-3)  [Model.](#page-17-3)

The OPC UA specification defines a very wide range of functionality in its basic information model. It is not expected that all *Clients* or *Servers* support all functionality in the OPC UA specifications. OPC UA includes the concept of *Profiles*, which segment the functionality into testable certifiable units . This allows the development of companion specifications (such as OPC UA MDIS) that can describe the subset of functionality that is expected to be implemented. The *Profiles* do not restrict functionality but generate requirements for a minimum set of functionality (see [Part 7 –](#page-17-2) Profiles).

The OPC Foundation also defines a set of *InformationModels* that provide a basic set of functionalities. The Data Access specification (see Part 8 – [Data Access\)](#page-17-8) provides a basic *InformationModel* for typical process or measured data. The Alarm and Condition specification (see Part 9 – [Alarms and Conditions\)](#page-17-9) defines a standard *InformationModel* for *Alarms* and *Conditions*. The Programs specification (see [Part 10 –](#page-17-5) Programs) defines a standard *InformationModel* for extending the functionality available via *Method* calls and state machines. The Historical Access specification (see Part 11 – [Historical Access\)](#page-17-10) defines the *InformationModel* associated with Historical Data and Historical Events. The aggregates specification (see Part 13 - [Aggregates\)](#page-17-11) defines a series of standard aggregate functions that allow a *Client* to request summary data. Examples of aggregates include averages, minimums, time in state, standard deviation, etc.

#### **3.4.2 Namespaces**

OPC UA allows information from many different sources to be combined into a single coherent *AddressSpace*. *Namespaces* are used to make this possible by eliminating naming and id conflicts between information from different sources. *Namespaces* in OPC UA have a globally unique string called a *NamespaceUri* and a locally unique integer called a *NamespaceIndex*. The *NamespaceIndex* is only unique within the context of a Session between an OPC UA *Client* and an OPC UA *Server*. All of the web services defined for OPC UA use the *NamespaceIndex* to specify the *Namespace* for qualified values.

There are two types of values in OPC UA that are qualified with *Namespaces*: *NodeIds* and *QualifiedNames*. *NodeIds* are globally unique identifiers for *Nodes*. This means the same *Node* with the same *NodeId* can appear in many *Servers*. This, in turn, means *Clients* can have built in knowledge of some *Nodes*. OPC UA *InformationModels* generally define globally unique *NodeIds* for the *TypeDefinitions* defined by the *InformationModel*.

*QualifiedNames* are non-localised names qualified with a *Namespace*. They are used for the *BrowseNames* of *Nodes* and allow the same names to be used by different *InformationModels* without conflict. The *BrowseName* is used to identify the children within a *TypeDefinition*. Instances of a *TypeDefinition* are expected to have children with the same *BrowseName*s. *TypeDefinitions* are not allowed to have children with duplicate *BrowseNames*; however, instances do not have that restriction.

#### **3.4.3 Companion Specifications**

An OPC UA companion specification for an industry specific vertical market describes an *InformationModel* by defining *ObjectTypes*, *VariableTypes*, *DataTypes* and *ReferenceTypes* that represent the concepts used in the vertical market. [Table 3](#page-22-0) contains an example of an *ObjectType* definition.

<span id="page-22-0"></span>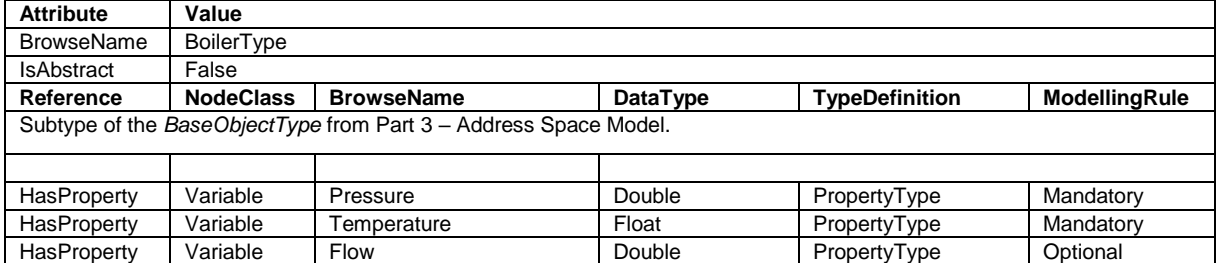

#### **Table 3 - Example ObjectType Definition**

The *BrowseName* is a non-localised name for an *ObjectType*.

*IsAbstract* is a flag indicating whether instances of the *ObjectType* can be created. If *IsAbstract* is FALSE then instances of this *ObjectType* may be created. If *IsAbstract* is TRUE then instances of the *ObjectType* cannot be created, the *ObjectType* must be subtyped.

The bottom of the table lists the child *Nodes* for the type. The *Reference* column is the type of *Reference* between the *Object* instance and the child *Node*. The *NodeClass* is the class of *Node*.

The *BrowseName* is the non-localised name for the child. The *DataType* is the structure of the Value accessible via the *Node* (only used for *Variable NodeClass Nodes*) and the *TypeDefinition* is the *ObjectType* or *VariableType* for the child.

The *ModellingRule* indicates whether a child is *Mandatory* or *Optional*. It can also indicate cardinality. Note that the *BrowseName* is not defined if the cardinality is greater than 1. [Figure 6](#page-23-0) visually depicts the *ObjectType* defined in [Table 3](#page-22-0) along with two instances of the *ObjectType*. The first instance includes the *Optional Property* while the second does not.

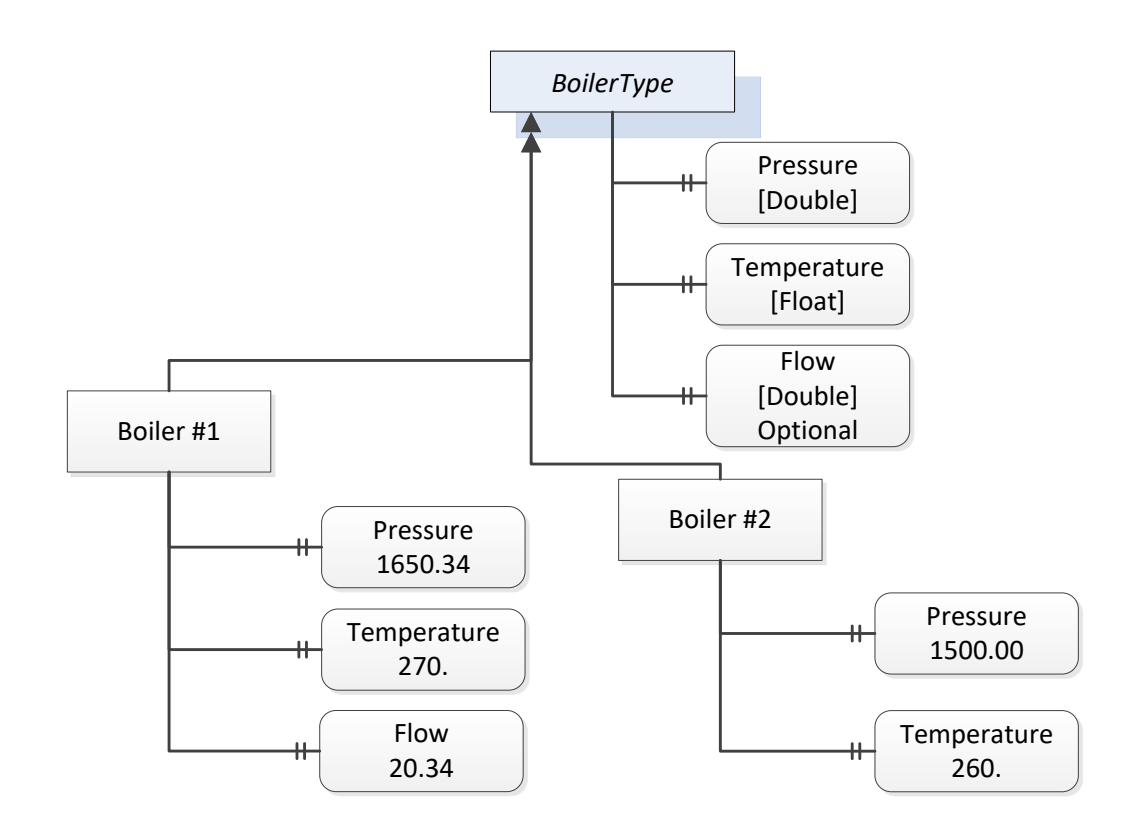

<span id="page-23-0"></span>**Figure 6 - A Visual Representation of the Sample ObjectType**

#### <span id="page-24-1"></span>**4 Architectures**

#### **4.1 Overview**

The following section describes the two architectures that are defined by this specification. The *Object* models defined in other sections of this specification are affected by these architectures (see [Figure 7.](#page-24-0))

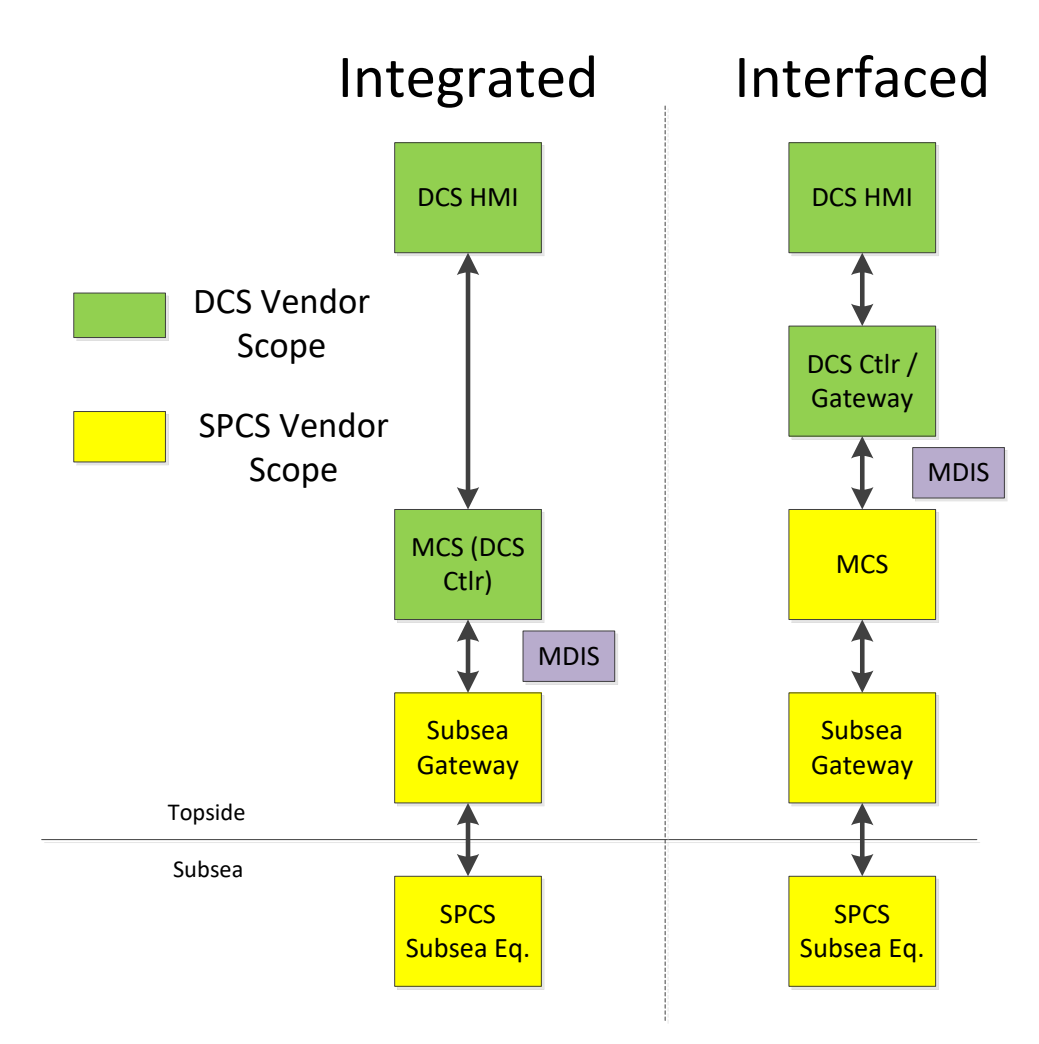

**Figure 7 - Architecture Overview**

<span id="page-24-0"></span>This narrative and associated architecture drawing are intended to identify and represent this interface in the majority of typical system implementations. It is not intended to mandate the detailed architecture of a DCS vendor or SPCS vendor's control system, nor is it intended to suggest or exclude a particular contracting / commercial strategy. This simplified version of the MDIS interface was used to facilitate development of the data objects and to define the data content between the DCS and SPCS vendor's system.

Two major architectures, "Integrated" or "Interfaced", are typically used througho ut the industry and the choice will typically be decided by the Operating Company. Since the control aspects of the subsea system can be accomplished by both the DCS system or by the subsea system, the actual interface between the two systems may be different. In the Integrated architecture (Case 1), the controls system is an integrated system where all control is performed by the DCS vendor's hardware and the standard needs to support communication of all information between the subsea gateway and the DCS control system. This enables a single HMI (or set of HMIs) to control and monitor platform and subsea operations. In the Interfaced architecture (Case 2), the SPCS vendor provides the controls for the subsea aspects of the system and the DCS system is used for monitoring and set point control purposes of the subsea system, along with topside controls. The MDIS *InformationModel* is able to adapt to both of these architectures.

#### **4.2 DCS Implemented Functions**

#### **4.2.1 Main Process Responsibility**

The DCS is the primary user interface to the overall facility process including the subsea system. Process data management is handled by the DCS as well as all process alarming, alarm management and event / data archiving. Although an MCS may have an alarm or event queue, the primary facility alarm management occurs at the DCS level. Access to the various subsea control functions are managed by the DCS user access level rather than in the subsea system. The DCS also serves as the master for time synchronisation (for addition details see section [10\)](#page-69-1).

#### **4.2.2 Control and Monitoring of Subsea Equipment**

Normal control and monitoring of the subsea production system is conducted at the DCS HMI. There

may be a separate maintenance or configuration workstation used by the SCV, but it is not within the scope of the MDIS interface.

#### **4.2.3 Subscriptions**

OPC UA supports *Subscription* and polling (*Read*) manners of obtaining data. The *Subscription* based manner of obtaining data should be used by default. *Subscription*, which is exception reporting, typically provides improved performance over the polling interface.

#### **4.3 DCS or SCV Implemented Functions**

#### **4.3.1 Introduction**

The functional elements of the system either reside in the DCS or SPCS depending on a particular vendor's solution or customer's requirements. The "Operating Company" should specify where each of these optional functions should reside. See [Figure 8](#page-25-0) for an illustration.

#### **4.3.2 Data Arbitration**

Data Arbitration is the system function that manages the reception and transmission of dual / redundant SPCS data.

If the Subsea system performs this function, only a single process value or operator command is typically passed between the SPCS and DCS system. If the DCS performs this function, both the A and B data values would typically be passed across the interface.

There are multiple types of data that could require arbitration. Instruments can be redundant, SEMs can be redundant and it is possible that the different types of data maybe arbitrated in different locations. I.e. in some projects, sensor data may be arbitrated by the DCS while the SEM may be arbitrated by the SPCS. Data Arbitration choices can also affect redundancy.

#### **4.3.3 SEM Control Selection**

Certain subsea instruments may only be powered by one SEM at a time, selectable by the operator. Also, a SEM may have various modes, such as ROV mode or maintenance mode, which can be selected.

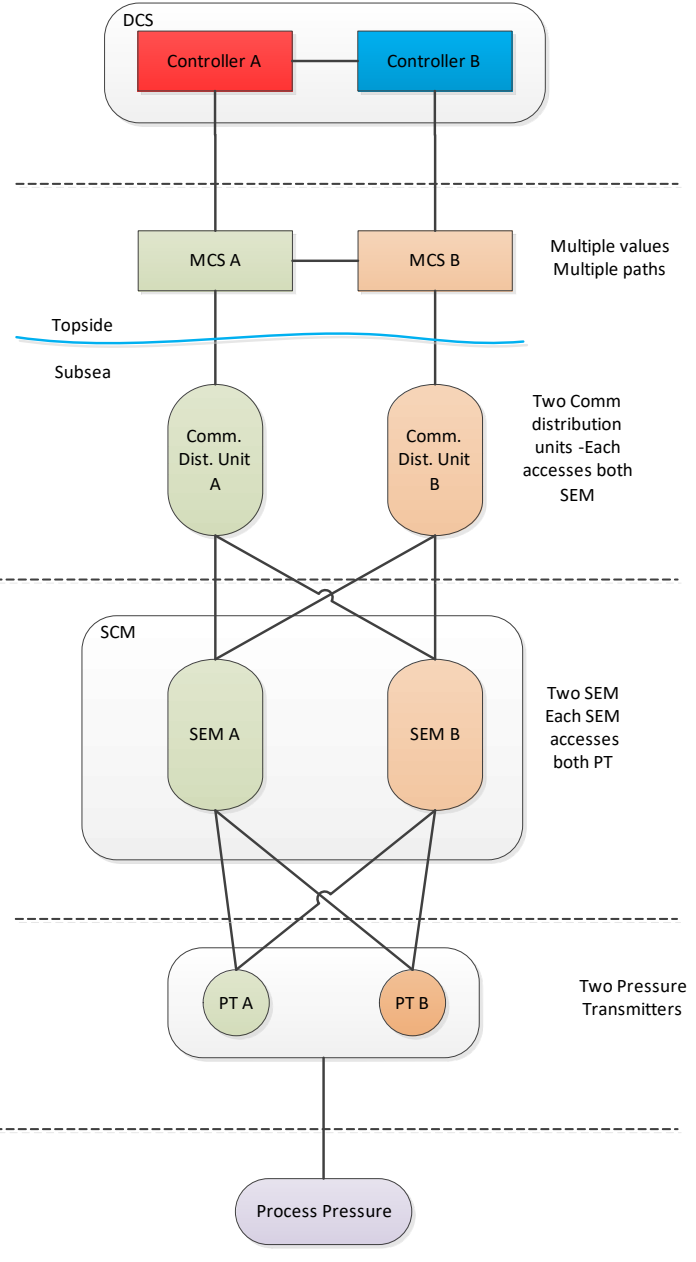

#### <span id="page-25-0"></span>**Figure 8 – Data Arbitration Example**

#### **4.3.4 Interlocks**

#### **4.3.4.1 Introduction**

An Interlock is a control permissive that exists to prevent or warn an operator against potentially undesired operator commands being issued to the subsea system. Depending on an operator's access level, he / she may be able to override the interlock in order to perform the desired operation. Interlocks can be categorised into two types: process interlocks and product / system interlocks, though not all customers or SCV's make this distinction.

#### **4.3.4.2 Process Interlocks**

Process interlocks are interlocks which are specific to a particular project dependent on field layout, tree functionality, etc. These are often defined by the customer's process requirements or by regulatory agencies; e.g., prevention of opening the tree crossover valve if the production master valve and annulus master valve are open

#### **4.3.4.3 Product or System Interlocks**

Interlocks defined by the SCV for the protection of the subsea system; for example, low hydraulic pressure inhibiting opening (pressurising) of a tree valve. These interlocks are typically not able to be overridden by an operator.

#### **4.3.5 Shutdown Sequences**

These are defined subsea valve operation sequences that take the subsea system to a safe state. They are initiated either by subsea process conditions, operator intervention or emergency conditions triggered from external interfaces such as the facility Safety Instrumented System (SIS).

#### **4.3.6 Automated Control Sequences**

These are multi-step control sequences triggered by the issuance of a single operator command, such as smart well (interval control valve) controls, hydrate prevention or preparation of a tree for start-up.

#### **4.3.7 Determining Valve Statuses**

This refers to determination of the status of a subsea valve by evaluating some or all of the following: hydraulic output function line pressure, hydraulic flow and last command received.

#### **4.3.8 Determining / Updating Choke Calculated Position**

This refers to the calculation of the assumed choke position based upon the number of step commands issued to the subsea choke. It may be maintained in percentage open or step position and is compared to the position transducer on the choke for calibration.

#### **4.3.9 HPU Interface**

The HPU interface may include HPU control capability, data monitoring and configuration such as pump control setpoint changes.

#### **4.3.10 EPU Interface**

The interface to the EPU may include monitoring of the power supply to the subsea equipment including input voltage / current, umbilical voltage(s) / current(s), line insulation monitoring data and power alarm statuses (over-voltage and over-current).

#### **4.3.11 Valve Profile / Signature Validation**

A valve profile, or signature, is a representation of the performance of a subsea valve in terms of its hydraulic fluid pressure and flow characteristics as measured at the subsea control module. Valve Profile / Signature Validation is a software function that compares a current valve profile/signature to a baseline or template signature recorded previously, typically at subsea system commissioning. Not all systems have this functionality.

#### **4.3.12 Topsides Chemical Injection System Interface**

The chemical injection interface may include control and monitoring capability. Typically, the interface includes verification to the subsea system of chemical delivery (flow rate and / or pressure) from the topsides chemical injection system.

#### **4.4 Subsea Controls Vendor-Implemented Functions**

#### **4.4.1 Introduction**

These functions are assumed to be always implemented in the SPCS vendor's equipment. In the case that the MCS is provided by a third-party supplier, the references below to the DCS may also pertain to the MCS.

#### **4.4.2 Managing Subsea Communications**

The SCV's system will manage data traffic to and from the subsea system and issue device c ontrol commands. The protocol is typically proprietary for a particular SCV and the medium and redundancy requirements are dependent upon customer requirements. The interface from the subsea gateway to the subsea system is not within the scope of the MDIS interface.

#### **4.4.3 Operation of Subsea Devices**

Ultimate operation or actuation of a subsea device is executed by the SCV's system, whether requested locally, such as from an SCV engineering workstation, or remotely from the DCS.

#### **4.4.4 Handing off Process Sensor Data to DCS**

The SCV's system will provide current process data (e.g., pressures, temperatures, flow rates) and statuses (e.g., valve positions) to the DCS.

#### **4.4.5 Configuration of Operational Parameters**

This includes settings for low-level subsea system functionality, such as solenoid pulse timers, pressure check settings for evaluating valve position or unintended movement, timer setpoints for determining valve failure, etc.

#### **4.4.6 Handing off Valve Profiles / Signatures**

Valve *Profiles* are made available for transmission from the SCV system. The output format may vary among vendors and the data may be transmitted according to customer requirements.

#### **4.4.7 Calculation of Engineering Values**

The SCV system typically calculates process engineering values if raw data is received from subsea devices, though there may be exceptions where raw data transmission is required.

#### **4.4.8 Handing off Product Statuses**

This refers to any available data in the subsea system not included within the definition of other objects that may be transmitted via a "generic" discrete or analogue object. This includes data that may have been considered "alarms" in legacy subsea systems, but are simply data points that are available to the DCS to manage as alarms, events or to be logged as desired. The SCV may also implement "roll-up" statuses that condense numerous statuses into fewer bits / words in order to optimise data transfer.

#### **4.4.9 Handing Off Diagnostic Information**

Diagnostic information in regard to the health of the subsea system is managed in the SCV's system. This data would typically not be transmitted to the DCS except for summary product status data as defined above. It would be transmitted via a "generic" discrete or analogue object as desired.

#### **4.4.10 EPU Interface**

The interface to the EPU may include monitoring of the power supply to the subsea equipment including input voltage / current, umbilical voltage(s) / current(s), line insulation monitoring data and power alarm statuses (over-voltage and over-current).

#### **4.4.11 Subsea Control Paths / Network Routing**

The SCV defines the subsea communications system architecture. Communications link control and monitoring is also performed by the SCV. Variable scan configurations (e.g. fast scan, normal scan, slow scan) may be implemented and configured by the SCV as required.

### **5 MDIS ObjectTypes**

#### **5.1 Overview**

The following sections define the basic OPC UA *Objects* defined by MDIS. This includes *Method* definition as needed. The use cases / object interactions for each *Object* are defined in a separate section.

#### <span id="page-29-0"></span>**5.1.1 MDISBaseObjectType**

The *MDISBaseObjectType* is a base object that all other MDIS objects are constructed from. It is an abstract *ObjectType* and instances of it shall not exist. This *Object* will be used to create subtypes.

#### <span id="page-29-1"></span>**5.1.2 MDISDiscreteInstrumentObjectType**

The *MDISDiscreteInstrumentObjectType* is a base type and can be subtyped or instances of it can be directly created. The *Object* can be used with multi-state type of data (stopped, moving, faulted). It could also be used for integer values from instruments. For a limit switch or on / off switch the *MDISDigitalInstrumentObjectType* should be used.

#### **5.1.3 MDISDiscreteOutObjectType**

The *MDISDiscreteOutObjectType* is a subtype of *MDISDiscreteInstrumentObjectType* and can be subtyped or instance of it can be directly created. The *Object* can be used for Tristate or Multistate switches.

#### **5.1.4 MDISDigitalInstrumentObjectType**

The *MDISDigitalInstrumentObjectType* is a base type and can be subtyped or instance of it can be directly created. The *Object* can be used to represent on / off type of functions.

#### **5.1.5 MDISDigitalOutObjectType**

The *MDISDigitalOutObjectType* is a subtype of *MDISDigitalInstrumentObjectType* and can be subtyped or instance of it can be directly created. The *Object* can be used for switching on / off types.

#### **5.1.6 MDISInstrumentObjectType**

The *MDISInstrumentObjectType* is a base type and can be subtyped or instances of it can be directly created. The *Object* can be used for various types of analogues, e.g. pressure, temperatures, tank levels etc.

#### **5.1.7 MDISInstrumentOutObjectType**

The *MDISInstrumentOutObjectType* is a subtype of *MDISInstrumentObjectType* and can be subtyped or instance of it can be directly created. The *Object* can be used for writing floating point values.

#### **5.1.8 MDISChokeObjectType**

The *MDISChokeObjectType* object is a base type and can be subtyped or an instance of it can be directly created. A choke is a device that restricts the flow of a fluid (gases, liquids, fluidised solids, or slurries).

#### **5.1.9 MDISValveObjectType**

The *MDISValveObjectType* object is a base type and can be subtyped or an instance of it can be directly created. A valve is a device that directs or controls the flow of a fluid (gases, liquids, fluidised solids, or slurries). The *MDISValveObjectType* represents a two state valve type.

#### **5.1.10 MDISAggregateObjectType**

An abstract type that all aggregate *ObjectTypes* shall be derived from. This *ObjectType* allows *Clients* to easily identify aggregate *Objects*. For more information about aggregation see [9.5](#page-66-1)

#### **5.1.11 MDISTimeSyncObjectType**

The *MDISTimeSyncObject* (se[e 5.9.3\)](#page-56-1) is a base *ObjectType*. An instance of this *ObjectType* shall be exposed as part of the *MDISInformationObjectType,*if the *MDISTimeSyncObjectType* is supported.

#### **5.1.12 MDISInformationObjectType**

The *MDISInformationObjectType* (see [5.10\)](#page-57-4) is a base *ObjectType*. An instance of this *ObjectType* shall be exposed under the *Objects* folder. It provides information about the MDIS Information model that is supported by the Server. It can also expose additional information related to MDIS.

#### **5.2 MDISBaseObjectType**

#### **5.2.1 Overview**

The following section details the MDIS generic properties for the *MDISBaseObjectType*. Implementations shall ensure adherence to *Mandatory* [M] aspects in order to comply with the MDIS interface standardisation. *Optional* [O] may or may not be implemented within a project. [Figure 9](#page-31-0) provides an overview of the *MDISBaseObjectType* as defined by MDIS. This *Object* is intended to be the base object for all other MDIS *ObjectTypes* (see [Figure 10](#page-31-1) for an overview of inherited types)

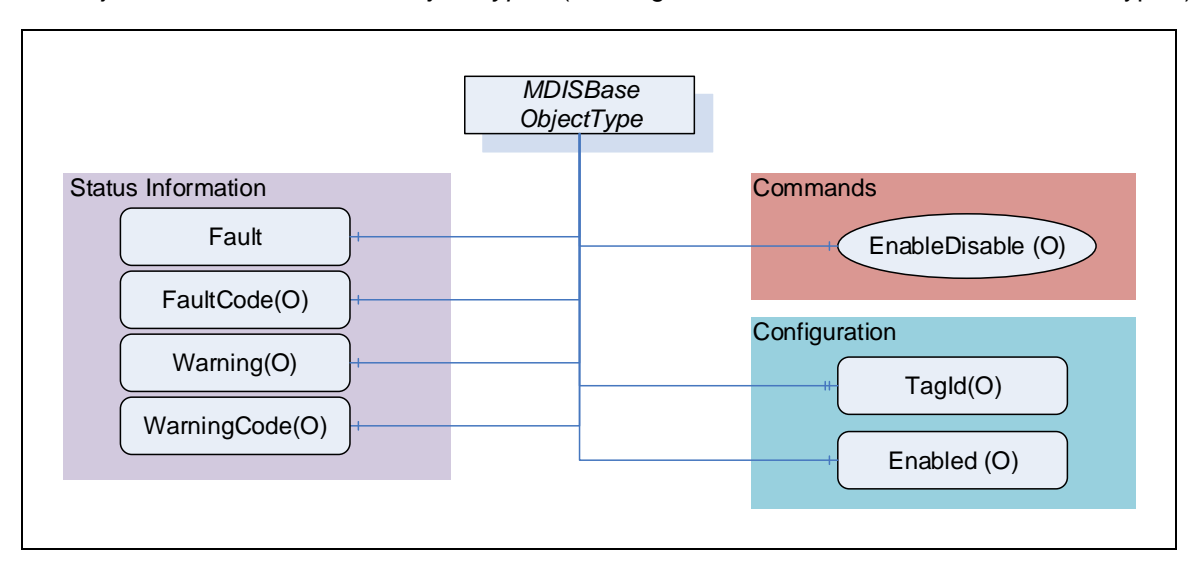

**Figure 9 - MDISBaseObjectType**

<span id="page-31-1"></span><span id="page-31-0"></span>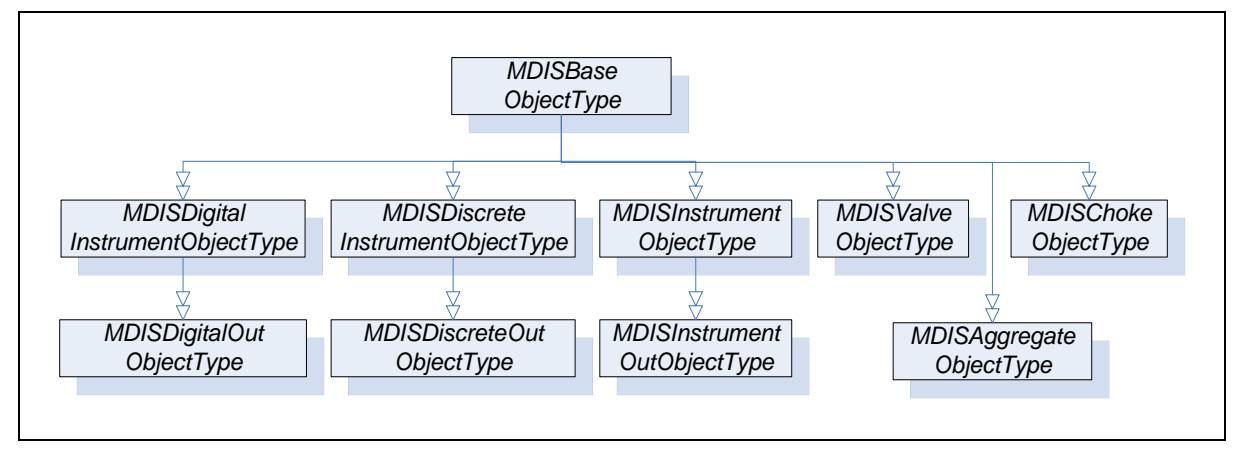

**Figure 10 - Base Object Hierarchy**

#### **5.2.2 MDISBaseObjectType Definition**

The [Table 4](#page-32-0) defines the structure of an *MDISBaseObjectType*.

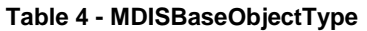

<span id="page-32-0"></span>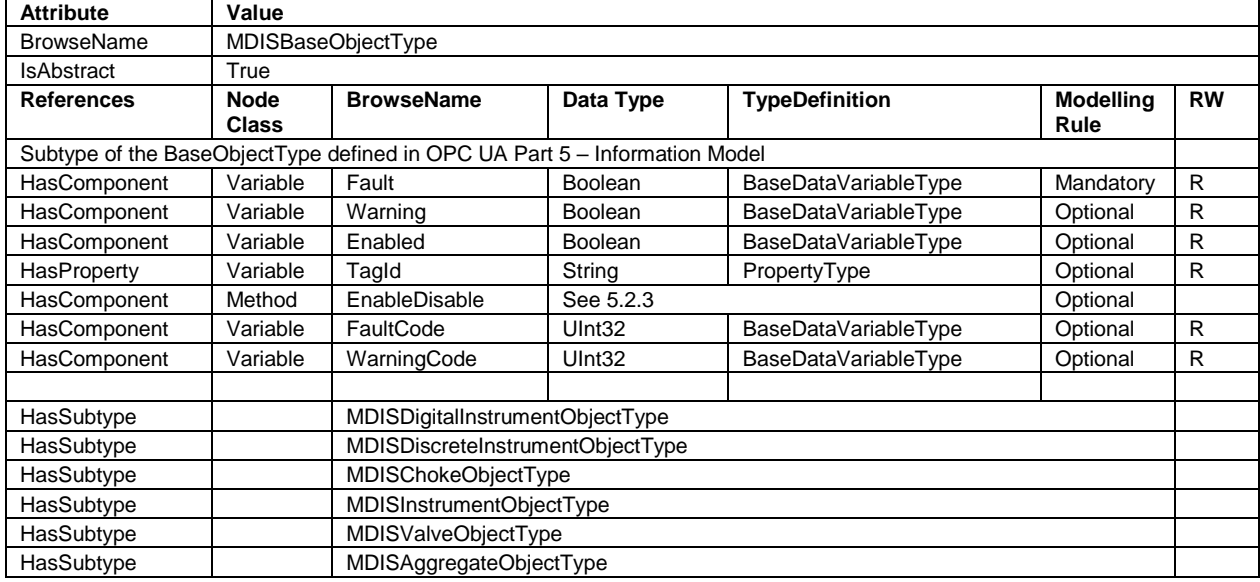

The RW column indicates if a *Node* of *Variable NodeClass* is readable, writeable or both readable and writeable. Other *NodeClasses* (*Object*, *Method*) do not support reading or writing and do not fill in this column.

By definition a *Profile* can require that an *Optional* item be provided, it cannot change the behaviour of an *Object* from what is described in this specification, which includes support for any *Mandatory* items. *Profiles* are described in section [12.](#page-71-1)

*Fault* – The status of the object, true if any fault exists.

*Warning* – The status of the object, true if any warnings exist. A warning does not require immediate operator action.

*Enabled* – This *Variable* is set as enabled (true) by default. When disabled the *Object* will not report any dynamic information other than a bad status code (*Bad*\_*InvalidState*). It will still report configuration related information. For the MDISBaseObjectType the default is that only the Enabled flag, TagId and Enable method report values or perform functions. Subtypes of this *ObjectType* may describe additional requirements for disabled *Objects*.

*TagId* – The *TagId* is a unique equipment identifier. This is additional information that can be used to help identify the *Variable* associated with the instance of this type. This field is intended to be used to store the tag id from the P&ID

*EnableDisable* – This method allows a *Client* to disable or enable the *Object*.

*FaultCode* – An unsigned integer that describes a fault code(s), zero indicates no fault. The SPCS vendor will provide a definition of what the number means. It might be a bit field or a fault code.

*WarningCode* – An unsigned integer that describes a warning code(s), zero indicates no warnin g. The SPCS vendor will provide a definition of what the number means. It might be a bit field or an error code. If a WarningCode is provided then the Warning flag shall also be provided.

#### <span id="page-32-1"></span>**5.2.3 EnableDisable Method**

*EnableDisable* is used to disable or enable an *Object*. The enable / disable operation applies to the *Object* in the UA *Server*. The call completes when the enable / disable operation is complete. The *Server* may or may not pass the enable / disable down to lower levels. This is *Server* specific behaviour.

#### **Method Declaration**

#### **EnableDisable** (

```
[in] Enable Boolean
);
```
#### **Table 5 - EnableDisable Method parameters**

<span id="page-33-0"></span>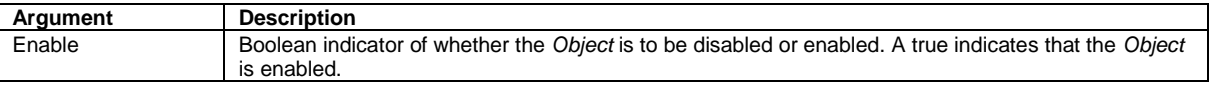

*Method* result codes are defined as part of the *Call Service* (see OPC UA Services Part 4 – Services specification). They are described in [Table 93](#page-87-0) for ease of reference.

#### **Comments**

The *EnableDisable Method* will disable or enable this *Object*. Once the state of an *Object* is changed by this *Method* (i.e. disabled) the state will be maintained until this *Method* is called again to change the state (i.e. enable). The *Method* will report if any error occurs while disabling or enabling the *Object*. [Table 6](#page-33-1) specifies the *AddressSpace* representation for the *EnableDisable Method*.

<span id="page-33-1"></span>

| <b>Attribute</b>  | Value   |              |                       |                          |                       |           |
|-------------------|---------|--------------|-----------------------|--------------------------|-----------------------|-----------|
| <b>BrowseName</b> | Disable |              |                       |                          |                       |           |
| <b>References</b> |         | <b>Node</b>  | <b>BrowseName</b>     | DataType                 | <b>TypeDefinition</b> | Modelling |
|                   |         | <b>Class</b> |                       |                          |                       | Rule      |
| HasProperty       |         | Variable     | <b>InputArguments</b> | Araument <sub>[1</sub> ] | PropertyType          | Mandatory |
|                   |         |              |                       |                          |                       |           |

**Table 6 - EnableDisableMethod AddressSpace Definition**

#### **5.3 MDISDiscreteInstrumentObjectType**

#### **5.3.1 Introduction**

The following section details the generic *MDISDiscreteInstrumentObjectType* structure and defines the properties associated with it. Additional sections define a subtype *MDISDiscreteOutObjectType* that allows updates to the discrete value. This is in general a vendor and operator independent description, but all users of the *MDISDiscreteInstrumentObjectType* or *MDISDiscreteOutObjectType* can add vendor specific data. The vendor specific data should be defined as part of a subtype of the *MDISDiscreteInstrumentObjectType* or *MDISDiscreteOutObjectType* defined in this document. It is assumed that the subsea system is the *Server* and host of the instance of the *MDISDiscreteInstrumentObjectType* or *MDISDiscreteOutObjectType*. The DCS based system is the *Client* in the system. It is assumed that all interactions with the instance of the *MDISDiscreteInstrumentObjectType* are initiated by the *Client* and are directed to the *Server*.

#### **5.3.2 Overview**

The following section details the MDIS generic properties for the *MDISDiscreteInstrumentObjectType*. Implementation shall ensure adherence to *Mandatory* [M] aspects in order to comply with the MDIS interface standardisation. *Optional* [O] may or may not be implemented within a project. [Figure 11](#page-34-0) provides an overview of the *MDISDiscreteInstrumentObjectType* as defined by MDIS, including some nested types. This figure includes all items that are inherited from the *MDISBaseObjectType*.

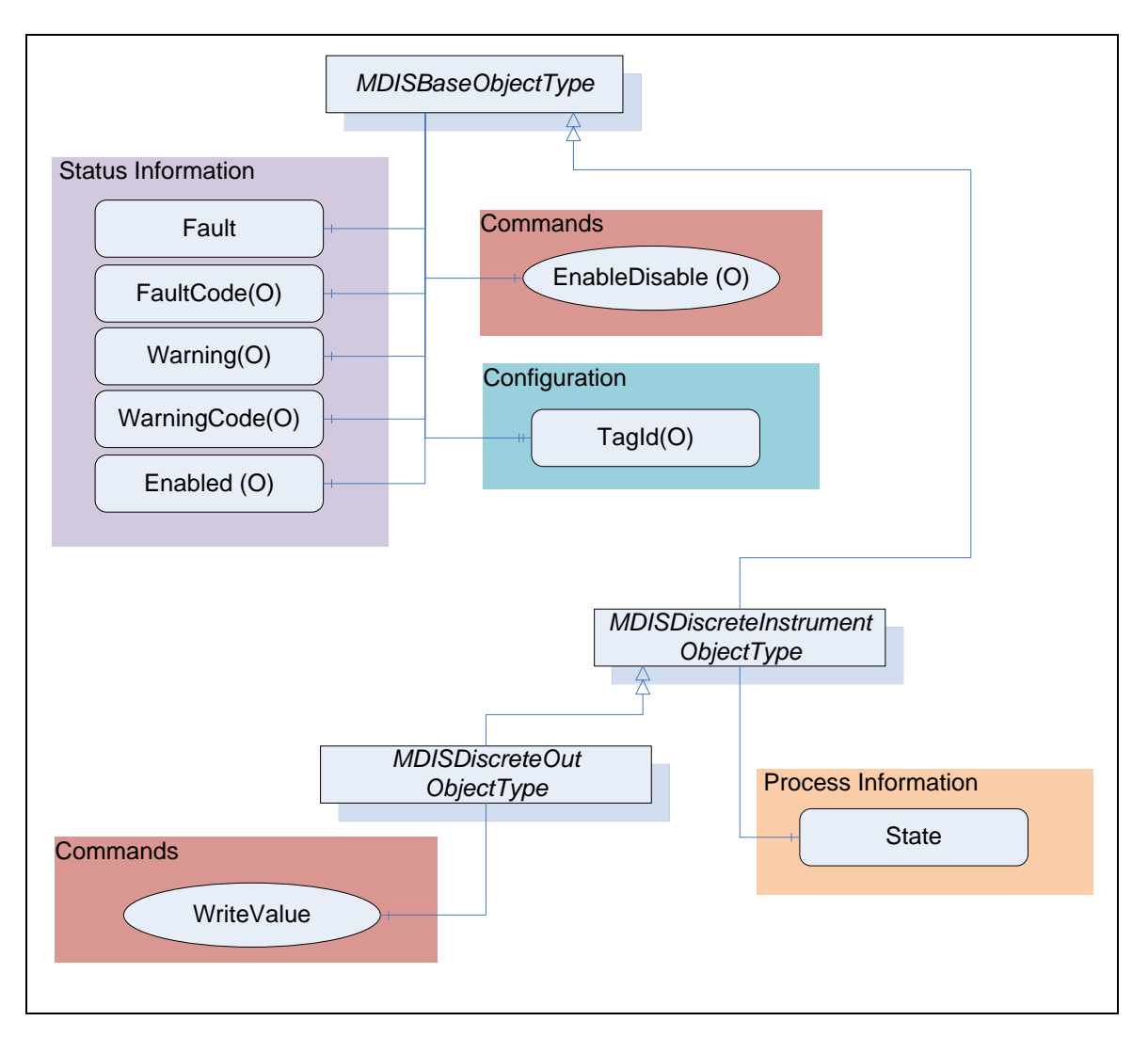

**Figure 11 - MDISDiscreteInstrumentObjectType & MDISDiscreteOutObjectType**

#### <span id="page-34-0"></span>**5.3.3 MDISDiscreteInstrumentObjectType Definition**

[Table 7](#page-34-1) defines the structure of an *MDISDiscreteInstrumentObjectType*. Any vendor specified properties that have been implemented within a project should be documented within a simi lar format and supplied to the DCS vendor. The addition of vendor specific properties will result in a subtype of the *MDISDiscreteInstrumentObjectType*.

<span id="page-34-1"></span>

| <b>Attribute</b>                                      | Value                            |                   |          |                       |                          |    |  |  |
|-------------------------------------------------------|----------------------------------|-------------------|----------|-----------------------|--------------------------|----|--|--|
| <b>BrowseName</b>                                     | MDISDiscreteInstrumentObjectType |                   |          |                       |                          |    |  |  |
| <b>IsAbstract</b>                                     | False                            |                   |          |                       |                          |    |  |  |
| <b>References</b>                                     | <b>Node</b><br><b>Class</b>      | <b>BrowseName</b> | DataType | <b>TypeDefinition</b> | <b>Modelling</b><br>Rule | RW |  |  |
| Subtype of the MDISBaseObjectType (see section 5.1.1) |                                  |                   |          |                       |                          |    |  |  |
| <b>HasComponent</b>                                   | Variable                         | State             | UInt32   | BaseDataVariableType  | Mandatory                | R  |  |  |
| HasSubtype                                            | MDISDiscreteOutObjectType        |                   |          |                       |                          |    |  |  |

**Table 7 - MDISDiscreteInstrumentObjectType**

*State* – The state of the instance of *MDISDiscreteInstrumentObjectType*. This state is represented as a UInt32.

#### **5.3.4 MDISDiscreteOutObjectType Definition**

[Table 8](#page-35-0) defines the structure of an *MDISDiscreteOutObjectType*. Any vendor specified properties that have been implemented within a project should be documented within a similar format and supplied to the DCS vendor. The addition of vendor specific properties will result in a subtype of the *MDISDiscreteOutObjectType*.

<span id="page-35-0"></span>

| <b>Attribute</b>                                                    | Value                       |                   |                 |                       |                          |           |  |
|---------------------------------------------------------------------|-----------------------------|-------------------|-----------------|-----------------------|--------------------------|-----------|--|
| <b>BrowseName</b>                                                   | MDISDiscreteOutObjectType   |                   |                 |                       |                          |           |  |
| <b>IsAbstract</b>                                                   | False                       |                   |                 |                       |                          |           |  |
| <b>References</b>                                                   | <b>Node</b><br><b>Class</b> | <b>BrowseName</b> | <b>DataType</b> | <b>TypeDefinition</b> | <b>Modelling</b><br>Rule | <b>RW</b> |  |
| Subtype of the MDISDiscreteInstrumentObjectType (see section 5.1.2) |                             |                   |                 |                       |                          |           |  |
| <b>HasComponent</b>                                                 | Method                      | WriteValue        | See 5.3.5       |                       | Mandatory                |           |  |

**Table 8 - MDISDiscreteOutObjectType**

*WriteValue* – This *Method* allows a *Client* to change the value of *State* on an instance of *MDISDiscreteOutObjectType*. The *Method* will return any errors that occurred on setting the value. The *Client* shall verify that the *State* actually changed to confirm the update.

#### <span id="page-35-3"></span>**5.3.5 WriteValue Method**

*WriteValue Method* (defined in [Table 9\)](#page-35-1) is used to change the value of the *State Variable* in an instance of the *MDISDiscreteOutObjectType*. The *WriteValue* operation applies to the object in the subsea system. Some systems will be able to report any errors immediately others will only be able to report that the operation was not refused. *Clients* are expected to monitor the *State* and ensure that the operation completed. If an error occurs after the *Method* has returned, a *Fault* flag shall be set and an appropriate *FaultCode* will be returned. The *Fault* (and *FaultCode*) will reset on the next successful *WriteValue Method* invocation.

#### **Method Declaration**

```
WriteValue (
```

```
[in] State UInt32
);
```
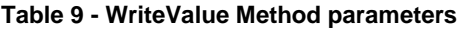

<span id="page-35-1"></span>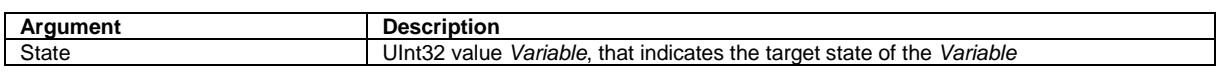

*Method* result codes are defined as part of the *Call Service* (see OPC UA Services Part 4 – Services specification). They are described in [Table 93](#page-87-0) for ease of reference.

#### **Comments**

The *WriteValue Method* will change the value of the *State Variable*. The *Method* will report if any error occurs while writing the state of the *Object*. [Table 10](#page-35-2) specifies the *AddressSpace* representation for the *WriteValue Method*.

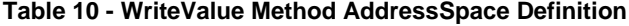

<span id="page-35-2"></span>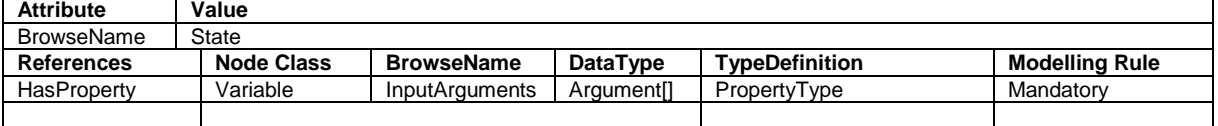

#### **5.4 MDISDigitalInstrumentObjectType**

#### **5.4.1 Introduction**

The following section describes the generic *MDISDigitalInstrumentObjectType* structure and defines the properties associated with it. Additional sections define a subtype *MDISDigitalOutObjectType* that allows updates to the digital value. This is in general a vendor and operator independent description, but all users of the *MDISDigitalInstrumentObjectType* or *MDISDigitalOutObjectType* can add vendor specific data. The vendor specific data should be defined as part of a subtype of the *MDISDigitalInstrumentObjectType* or *MDISDigitalOutObjectType* defined in this document. It is
assumed that the subsea system is the *Server* and host of the instance of *MDISDigitalInstrumentObjectType* or *MDISDigitalOutObjectType*. The DCS based system is the *Client* in the system. It is assumed that all interactions with the instance of the *MDISDigitalInstrumentObjectType* are initiated by the *Client* and are directed to the *Server*.

## **5.4.2 Overview**

The following section details the MDIS generic properties for the *MDISDigitalInstrumentObjectType*; implementation shall ensure adherence to *Mandatory* [M] aspects in order to comply with the MDIS interface standardisation. *Optional* [O] may or may not be implemented within a project. [Figure 12](#page-36-0) provides an overview of the *MDISDigitalInstrumentObjectType* as defined by MDIS, including some nested types. This figure includes all items that are inherited from the *MDISBaseObjectType*.

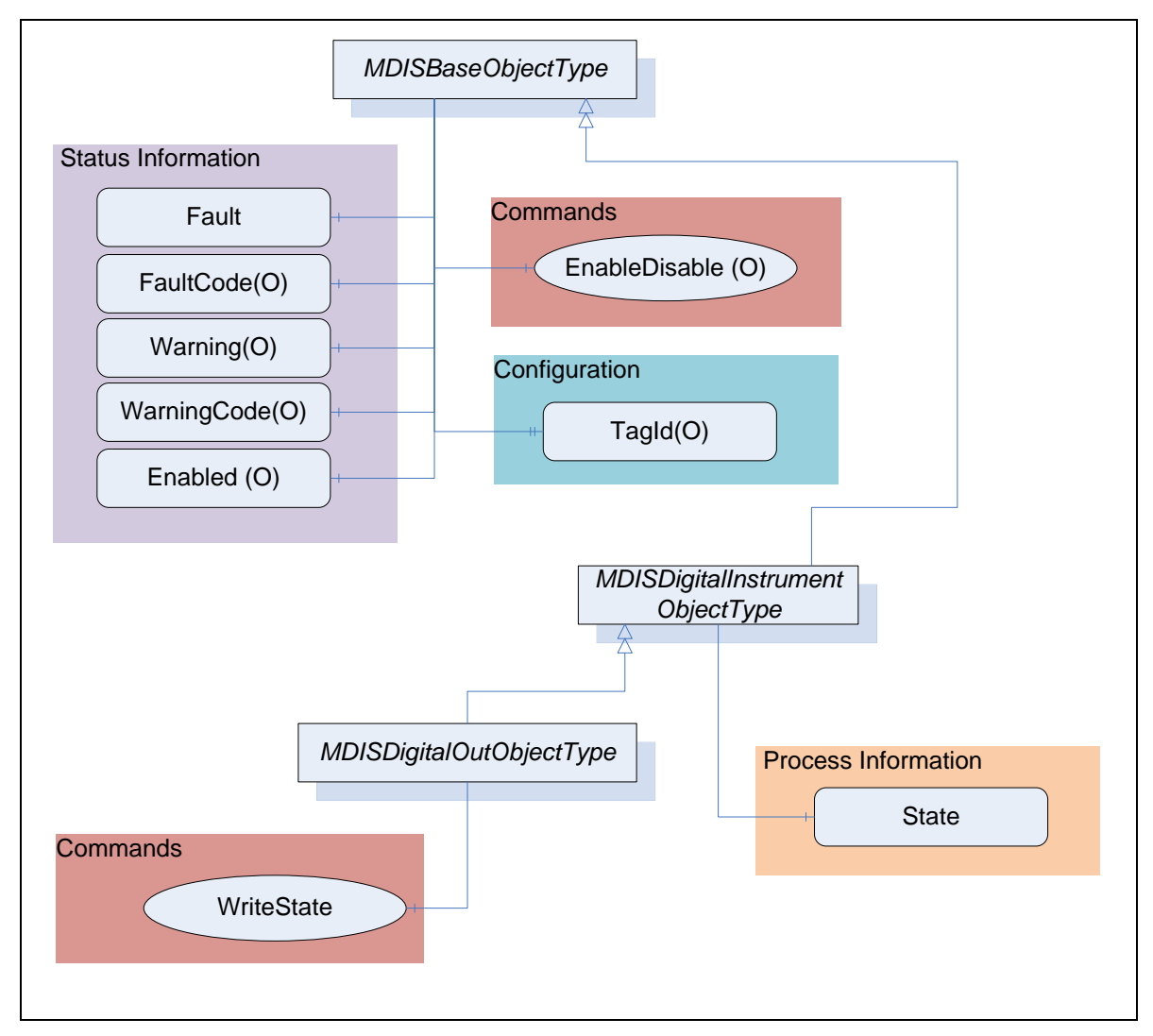

**Figure 12 - MDISDigitalInstrumentObjectType & MDISDigitalOutObjectType**

## <span id="page-36-0"></span>**5.4.3 MDISDigitalInstrumentObjectType Definition**

[Table 11](#page-37-0) defines the structure of an *MDISDigitalInstrumentObjectType*. Any vendor specified properties that have been implemented within a project should be documented within a similar format and supplied to the DCS vendor. The addition of vendor specific properties will result in a subtype of the *MDISDigitalInstrumentObjectType*.

<span id="page-37-0"></span>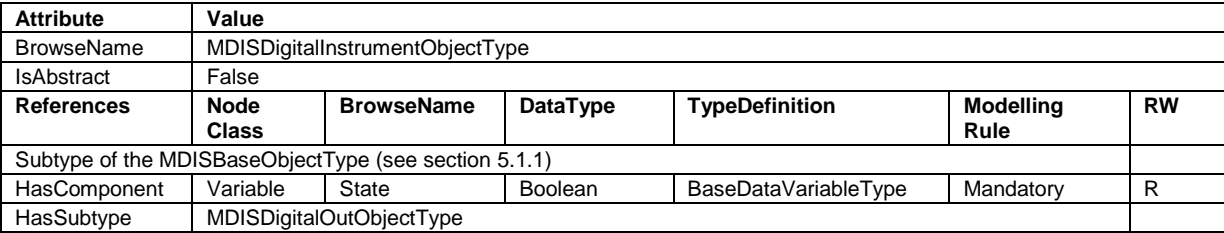

#### **Table 11 - MDISDigitalInstrumentObjectType**

*State* – The state of the instance of *MDISDigitalInstrumentObjectType*. This state is represented as a Boolean, where true indicates on and false indicates off.

## **5.4.4 MDISDigitalOutObjectType**

[Table 12](#page-37-1) defines the structure of an *MDISDigitalOutObjectType*. Any vendor specified properties that have been implemented within a project should be documented within a similar format and supplied to the DCS Vendor. The addition of vendor specific properties will result in a subtype of the *MDISDigitalOutObjectType*.

<span id="page-37-1"></span>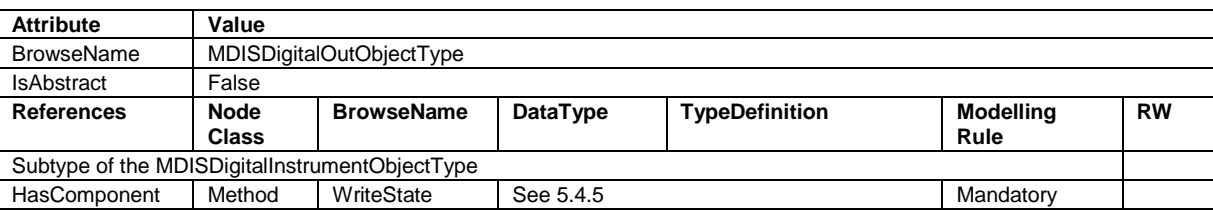

### **Table 12 - MDISDigitalOutObjectType**

*WriteState* – This *Method* allows a *Client* to change the value of *State* on an instance of *MDISDigitalOutObjectType*. The *Method* will return any errors that occurred on setting the value. The *Client* shall verify that the *State* actually changed to confirm the update.

## <span id="page-37-2"></span>**5.4.5 WriteState Method**

*WriteState Method* (defined in [Table 13\)](#page-37-3) is used to change the state of the *State Variable* in an instance of the *MDISDigitalOutObjectType*. The *WriteState* operation applies to the object in the subsea system. Some systems will be able to report any errors immediately others will only be able to report that the operation was not refused. *Clients* are expected to monitor the *State* and ensure that the operation completed. If an error occurs after the *Method* has returned, a *Fault* flag shall be set and an appropriate *FaultCode* will be returned. The *Fault* (and *FaultCode*) will reset on the next successful *WriteState Method* invocation.

## **Method Declaration**

#### **WriteState** (

[in] State Boolean );

#### **Table 13 – WriteState Method parameters**

<span id="page-37-3"></span>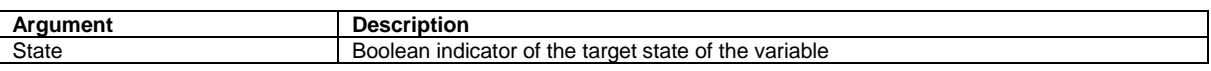

*Method* result codes are defined as part of the *Call Service* (see OPC UA Services Part 4 – Services specification). They are described in [Table 93](#page-87-0) for ease of reference.

## **Comments**

The *WriteState Method* will change the state of the *State Variable*. The *Method* will report if any error occurs while writing the state of the *Object*. [Table 14](#page-38-0) specifies the *AddressSpace* representation for the *WriteState Method*.

<span id="page-38-0"></span>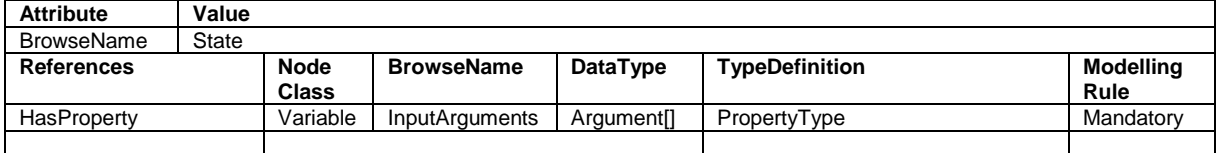

#### **Table 14 - WriteState Method AddressSpace Definition**

# **5.5 MDISInstrumentObjectType**

#### **5.5.1 Introduction**

The following section details the generic *MDISInstrumentObjectType* structure and defines the properties associated with it. Additional sections define a subtype *MDISInstrumentOutObjectType* that allows updates to the instrument value. This is in general a vendor and operator independent description, but all users of the *MDISInstrumentObjectType* or *MDISInstrumentOutObjectType* can add vendor specific data. The vendor specific data should be defined as part of a subtype of the *MDISInstrumentObjectType* defined in this document. It is assumed that the subsea system is the *Server* and host of the instance of the *MDISInstrumentObjectType* or *MDISInstrumentOutObjectType*. The DCS based system is the *Client* in the system. It is assumed that all interactions with the *MDISInstrumentObjectType* are initiated by the *Client* and are directed to the *Server*.

## **5.5.2 Overview**

The following section details the MDIS generic properties for the *MDISInstrumentObjectType*. Implementation shall ensure adherence to *Mandatory* [M] aspects in order to comply with the MDIS interface standardisation. *Optional* [O] may or may not be implemented within a project. [Figure 13](#page-39-0) provides an overview of the *MDISInstrumentObjectType* as defined by MDIS, including some nested types. [Figure 13](#page-39-0) includes all of the items that are inherited from the *MDISBaseObjectType*.

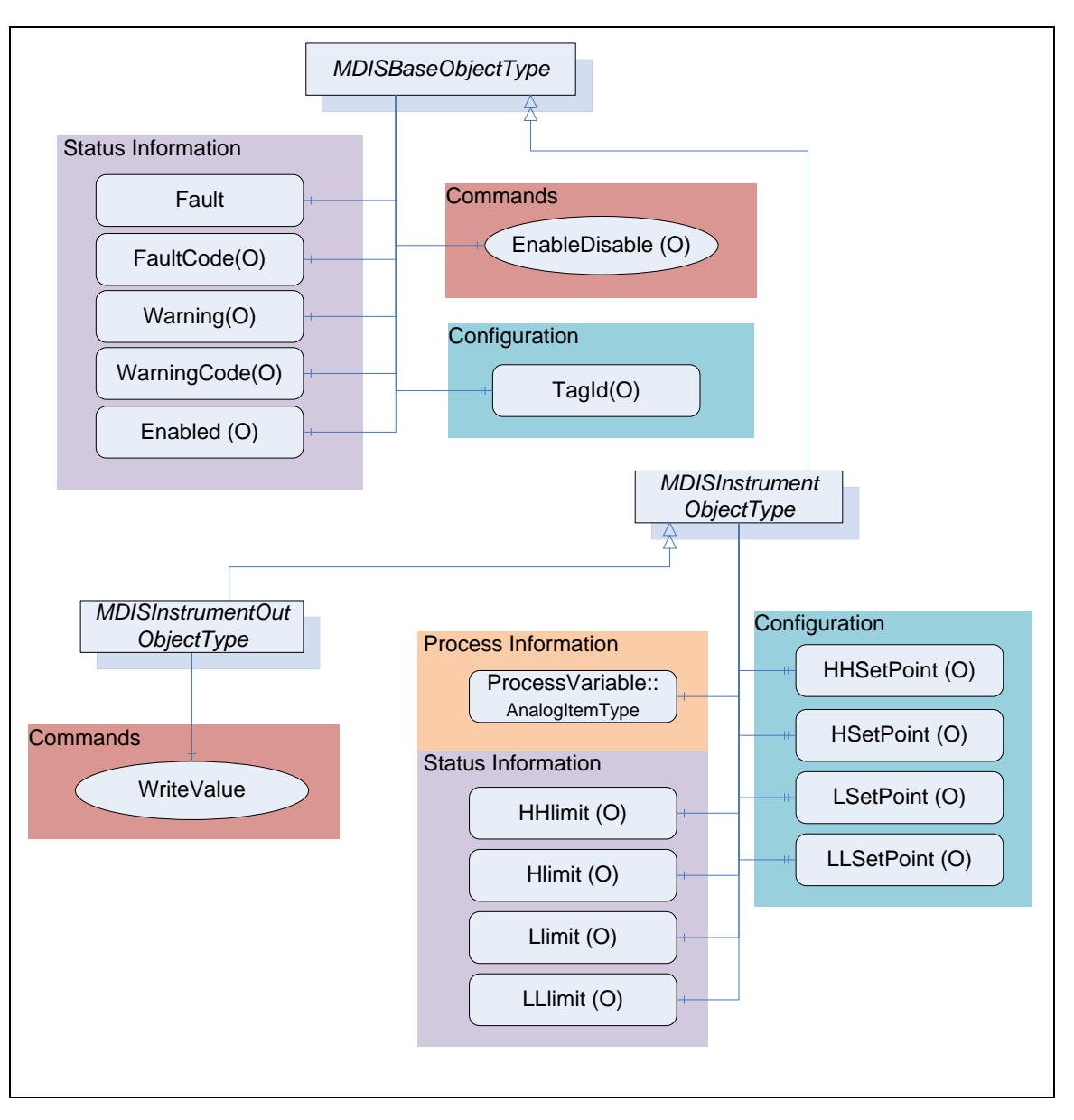

**Figure 13 - MDISInstrumentObjectType & MDISInstrumentOutObjectType**

# <span id="page-39-0"></span>**5.5.3 MDISInstrumentObjectType Definition**

[Table 15](#page-40-0) defines the structure of an *MDISInstrumentObjectType*. Any vendor specified properties that have been implemented within a project should be documented within a similar format and supplied to the DCS vendor. The addition of vendor specific properties will result in a subtype of the *MDISInstrumentObjectType*. If a MDISInstrumentObjectType instance is disabled, the MDISBaseObjectType defaults are followed and only the HHSetPoint,HSetpoint,LSetpoint and LLSetpoint object values will be available

<span id="page-40-0"></span>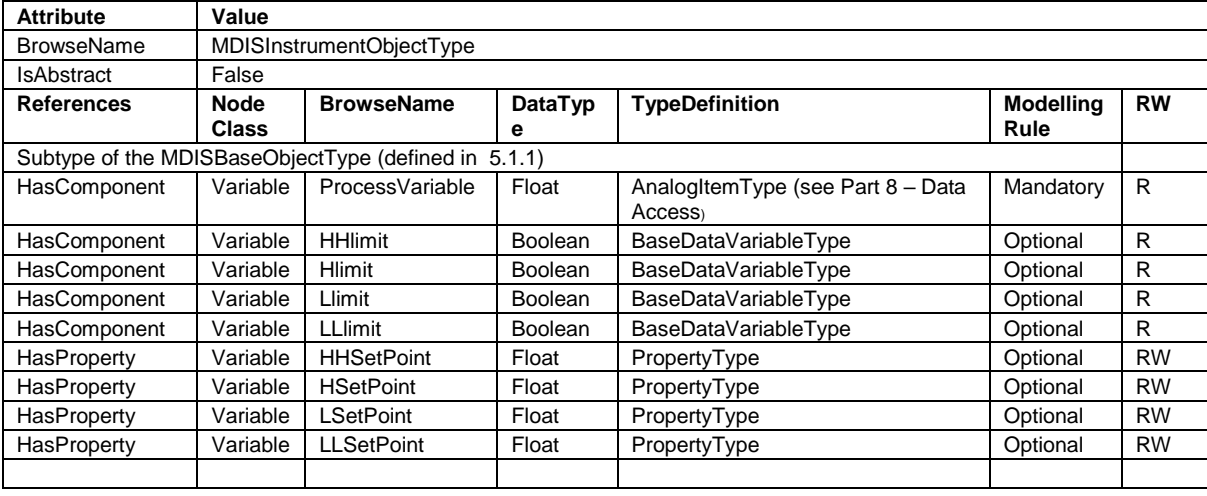

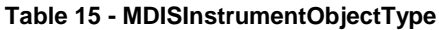

*ProcessVariable* – a *Variable* in engineering units that represents the value of the instance of an *MDISInstrumentObjectType*. It includes properties that represent the engineering units; the engineering units range and optionally the instrument range, see [Table 16](#page-40-1) for an illustration, for actual definition see *AnalogItemType* in OPC UA Part 8. Both the engineering units and engineering units' range are required.

#### <span id="page-40-1"></span>**Table 16 –** *AnalogItemType* **definition**

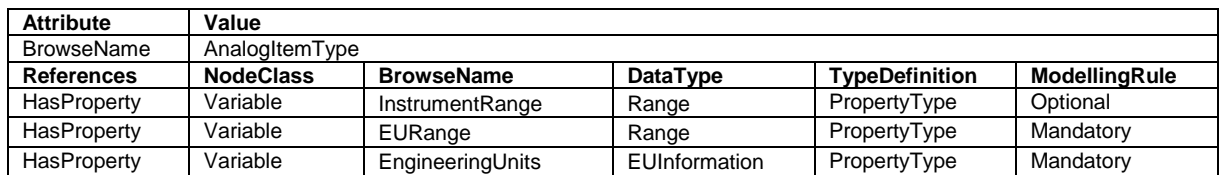

The EUInformation DataType is defined in Part 8 – [Data Access](#page-17-0)

*HHlimit* – The instrument HH state is active

*Hlimit* – The instrument H state is active

*Llimit* – The instrument L state is active

*LLlimit* – The instrument LL state is active

*HHSetPoint* – Configuration of *HHSetPoint* which will set *HHlimit* be TRUE when the *ProcessVariable* value is greater than "set point value". If this limit *Variable* exists on an object, but has not been configured, the *HHSetPoint* shall have a status code of *Bad*\_*ConfigurationError* and *Clients* shall ignore the value. When the HHSetPoint has a Status of Bad\_configurationError, if the *HHlimit* exists, it shall have a status code of *Bad*\_*ConfigurationError* and the value is ignored.

*HSetPoint* – Configuration of *HSetPoint* which will set *Hlimit* be TRUE when the *ProcessVariable* value is greater than "set point value". If this limit *Variable* exists on an object, but has not been configured, the *HSetPoint* shall have a status code of *Bad*\_*ConfigurationError* and *Clients* shall ignore the value. When the HSetPoint is ignored, if the *Hlimit* exists, it shall have a status code of *Bad*\_*ConfigurationError* and the value is ignored.

*LSetPoint* – Configuration of *LSetPoint* which will set *Llimit* be TRUE when the *ProcessVariable* value is less than "set point value". If this limit *Variable* exists on an object, but has not been configured, the *LSetPoint* shall have a status code of *Bad*\_*ConfigurationError* and *Clients* shall ignore the value. When the LSetPoint is ignored, if the *Llimit* exists, it shall have a status code of *Bad*\_*ConfigurationError* and the value is ignored.

*LLSetPoint* – Configuration of *LLSetPoint* which will set *LLlimit* be TRUE when the *ProcessVariable* value is less than "set point value". If this limit *Variable* exists on an object, but has not been

configured, the *LLSetPoint* shall have a status code of *Bad*\_*ConfigurationError* and *Clients* shall ignore the value. When the LLSetPoint is ignored, if the *LLlimit* exists, it shall have a status code of *Bad*\_*ConfigurationError* and the value is ignored.

## **5.5.4 MDISInstrumentOutObjectType Definition**

[Table 17](#page-41-0) defines the structure of an *MDISInstrumentOutObjectType*. Any vendor specified properties that have been implemented within a project should be documented within a similar format and supplied to the DCS vendor. The addition of vendor specific properties will result in a subtype of the *MDISInstrumentOutObjectType*.

<span id="page-41-0"></span>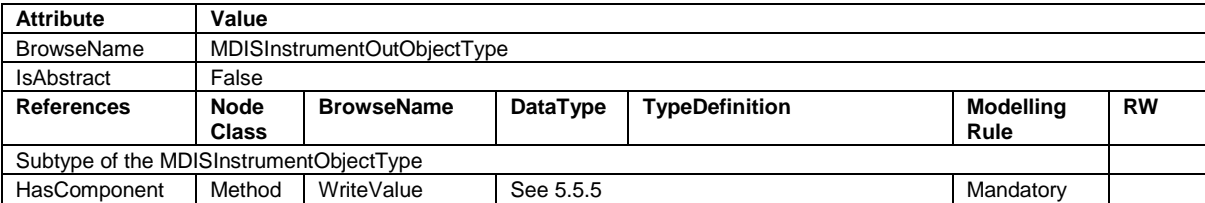

#### **Table 17 - MDISInstrumentOutObjectType**

*WriteValue* – This *Method* allows a *Client* to change the value of *ProcessVariable* on an instance of the *MDISInstrumentOutObjectType*. The *Method* will return any errors that occurred on setting the value. If the Instrument is disabled, an error Bad\_InvalidState shall be returned. The *Client* shall verify that the *ProcessVariable* actually changed to confirm the update.

## <span id="page-41-1"></span>**5.5.5 Instrument WriteValue Method**

Instrument *WriteValue Method* is used to change the value of the *ProcessVariable* in the *MDISInstrumentOutObjectType*. The Instrument *WriteValue Method* operation applies to the object in the subsea system. Some systems will be able to report any errors immediately others will only be able to report that the operation was not refused. *Clients* are expected to monitor the *ProcessVariable* and ensure that the operation completed successfully. If an error occurs after the *Method* has returned, a *Fault* flag shall be set and an appropriate *FaultCode* will be returned. The *Fault* (and *FaultCode*) will reset on the next successful Instrument *WriteValue Method* invocation.

## **Method Declaration**

## **WriteValue** (

[in] Value Float );

**Table 18 – Instrument WriteValue Method parameters**

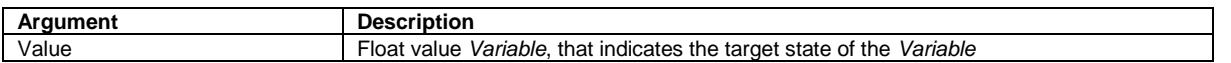

*Method* result codes are defined as part of the *Call Service* (see OPC UA Services Part 4 – Services specification). They are described in [Table 93](#page-87-0) for ease of reference.

## **Comments**

The *WriteValue Method* will change the value of the *ProcessVariable Variable*. The *Method* will report if any error occurs while writing the value of the *Object*. [Table 19](#page-41-2) specifies the *AddressSpace* representation for the *WriteInstrumentValueMethod*.

<span id="page-41-2"></span>

| <b>Attribute</b>  | Value             |                       |                          |                       |                |
|-------------------|-------------------|-----------------------|--------------------------|-----------------------|----------------|
| <b>BrowseName</b> | Value             |                       |                          |                       |                |
| <b>References</b> | <b>Node Class</b> | <b>BrowseName</b>     | <b>DataTvpe</b>          | <b>TypeDefinition</b> | Modelling Rule |
| HasProperty       | Variable          | <b>InputArguments</b> | Araument <sub>[1</sub> ] | PropertyType          | Mandatory      |
|                   |                   |                       |                          |                       |                |

**Table 19 – Instrument WriteValue Method AddressSpace Definition**

## **5.6 MDISChokeObjectType**

## **5.6.1 Introduction**

The following section details the generic *MDISChokeObjectType* structure and defines the properties associated with it. This is in general a vendor and operator independent descrip tion, but all users of the *MDISChokeObjectType* can add vendor specific data. The vendor specific data should be defined as part of a subtype of the *MDISChokeObjectType* defined in this document. It is assumed that the subsea system is the *Server* and host of the instance of the *MDISChokeObjectType*. The DCS based system is the *Client* in the system. It is assumed that all interactions with the instance of the *MDISChokeObjectType* are initiated by the *Client* and are directed to the *Server*.

# **5.6.2 Overview**

The *MDISChokeObjectType* is a basic component of any subsea control system. Subsea and surface trees have a choke valve and it is used for regulating the flow volume and with it the back pressure of liquids or gas. This document will address the hydraulic choke valve found in subsea production and water injection trees. Implementation shall ensure adherence to *Mandatory* [M] aspects in order to comply with the MDIS interface standardisation. *Optional* [O] may or may not be implemented within a project. [Figure 14](#page-43-0) provides an overview of the Choke Object as defined by MDIS. It includes all items that are defined by the *MDISBaseObjectType*. It illustrates that an interlock might have one or more Interlockvariables associated with it, or that they might not have an actual interlock associated.

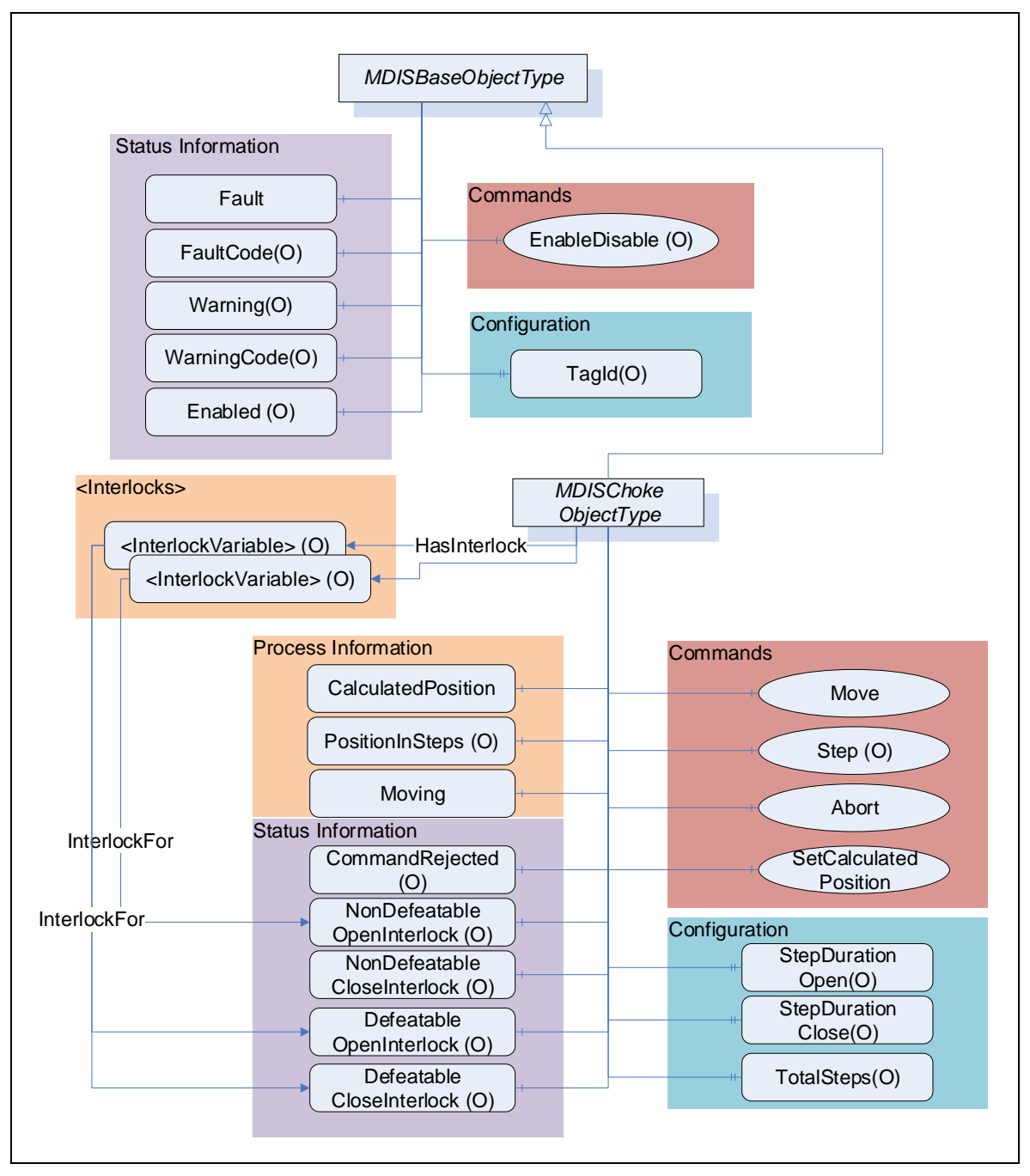

**Figure 14 - MDISChokeObjectType**

# <span id="page-43-0"></span>**5.6.3 MDISChokeObjectType Definition**

[Table 20](#page-44-0) defines the structure of an *MDISChokeObjectType*. Any vendor specified properties that have been implemented within a project should be documented within a similar format and supplied to the DCS vendor. The addition of vendor specific properties will result in a subtype of the *MDISChokeObjectType*. When an MDISChokeObjectType Instance is disabled the MDISBaseObjectType defaults are followed and only the StepDurationOpen, StepDurationClose and TotalSteps values will be available.

<span id="page-44-0"></span>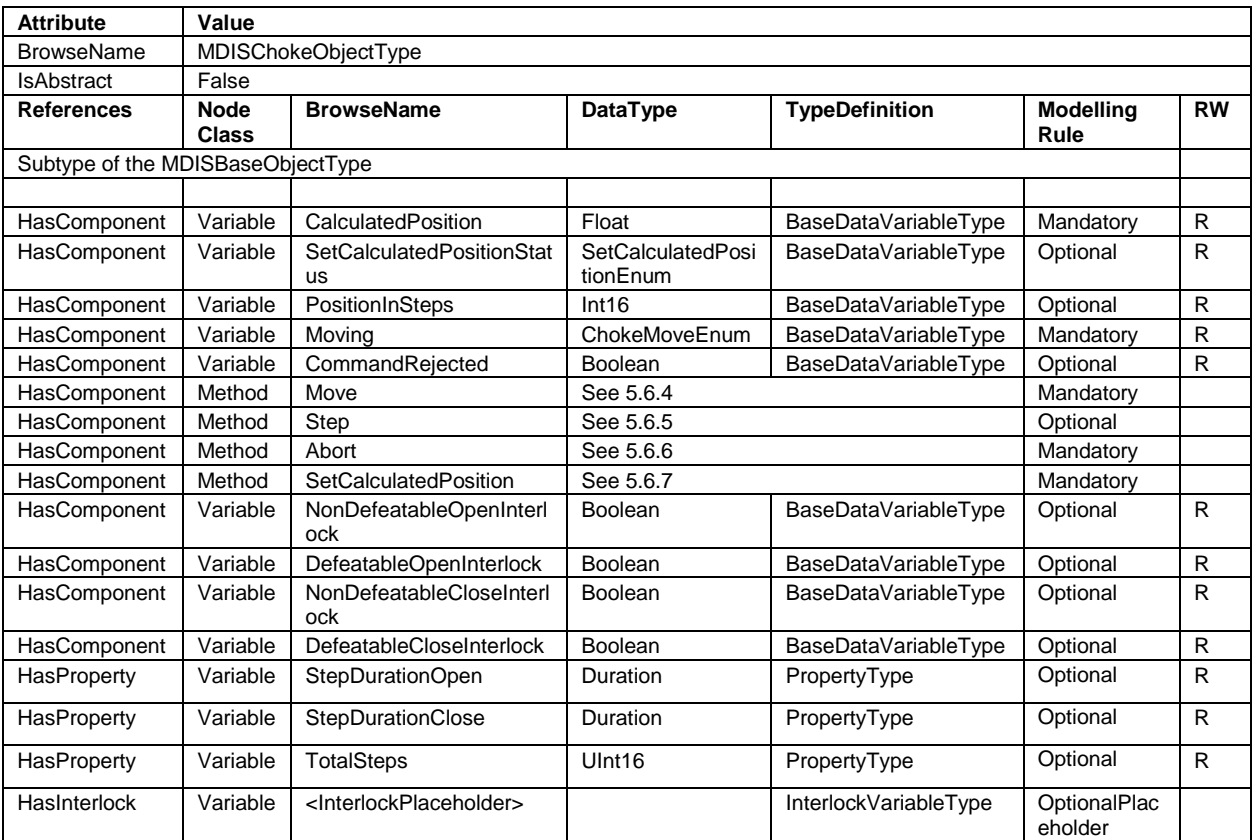

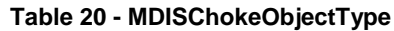

*CalculatedPosition* – A floating point number that represents the estimated percent open of the choke. This value can be updated using the *SetCalculatedPosition Method*.

SetCalculatedPositionStatus – an enumeration that reflect the status of a SetCalculatedPosition Command. This variable is present if the SetCalculatedPosition command can return asynchronously.

*PositionInSteps* – An int16 that represents position in steps for the choke.

*CommandRejected* –– A flag that, if set to True, indicates that the choke has rejected the last command issued to it. The command could be rejected for a number of reasons. Possible reasons for rejecting a command include:

- o Loss of subsea communication reported by the SPCS.
- o An active interlock.
- $\circ$  The choke is in the disabled state

*Enabled* – This *Boolean* reflects if the choke is available for control. If it is disabled (FALSE) then the choke will not act on any *Move* command, Step Command or SetCalculatedPosition Command and is not available from a functional point of view. The choke will still report any status information.

*Moving* – An enumeration indicating the confirmed operation of the choke, (confirmed by SPCS Vendor). Possible status for a choke is moving and stopped.

*Move* – This *Method* allows an operator to increase or decrease the size of the opening in the choke. This command moves the choke to the percent value provided as part of the command.

*Step* – This *Method* allows an operator to increase or decrease the size of the opening in the choke. This command moves the choke the number of steps provided as part of the command.

*Abort* – This *Method* allows an operator to cancel any currently active move or step command.

*SetCalculatedPosition* – This *Method* is used to calibrate the *CalculatedPosition*. It can only be called when the choke is not moving.

*EnableDisable* – The choke, when disabled, places a non-defeatable interlock set on *Move* and *Step* functionality, in addition to the functionality described in the *MDISBaseObjectType*.

*StepDurationOpen* – SPCS open step duration period. This is the time in milliseconds for the choke to open one step.

*StepDurationClose* – SPCS close step duration period. This is the time in milliseconds for the choke to close one step.

*TotalSteps* – Total number of steps is the max steps of a choke.

<*InterlockPlaceholder*> – The number of interlock *Variables* will change based on the project and even choke instance. The *Variables* shall be of *InterlockVariableType* or a subtype of it. They will be referenced by a *HasInterlock Reference* and will contain an *InterlockFor Reference*. *Clients* can use this information to categorise the interlocks appropriately.

The following *Variables* indicate that an interlock is set (TRUE) or is not set (FALSE). The *Variable* shall be the target of an *InterlockFor Reference* from an instance of an *InterlockVariableType* that describes the actual interlock.

*NonDefeatableOpenInterlock* – The open choke command is interlocked and cannot be overridden.

*DefeatableOpenInterlock* – The open choke command is interlocked and can be overridden.

*NonDefeatableCloseInterlock* – The close choke command is interlocked and cannot be overridden.

*DefeatableCloseInterlock* – The close choke command is interlocked and can be overridden.

#### <span id="page-45-0"></span>**5.6.4 Choke Move Method**

*Move Method* is used to adjust the opening size in a choke.

# **Method Declaration:**

**Move**(

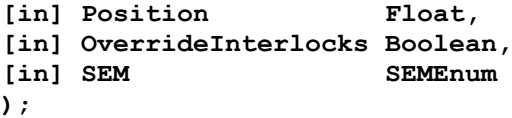

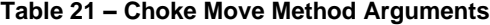

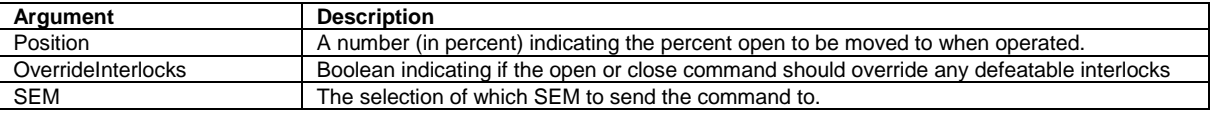

*Method* result codes are defined as part of the *Call Service* (see OPC UA Services Part 4 – Services specification). They are described in [Table 93](#page-87-0) for ease of reference.

#### **Comments**:

The *Move Method* initiates a move command. Parameters include the position value in percent, overriding of any interlocks and the SEM selection to use for the command. After receiving the new commanded position, the choke will start to move. The *Method* will complete when the command has been accepted. The move operation may or may not have completed when the *Method* returns*.* The *Method* returns errors only if the operation cannot be started. The *Client* must monitor the *Moving* Variable to determine when the move operation actually finishes.

If a *Server* does not support an Override of defeatable interlocks, then this parameter will be ignored by the *Server*. If any interlocks are active the appropriate error code is returned.

If a *Server* does not support the selection of SEM, this parameter is ignored.

<span id="page-46-2"></span>[Table 22](#page-46-2) specifies the *AddressSpace* representation for the Choke*MoveMethod*.

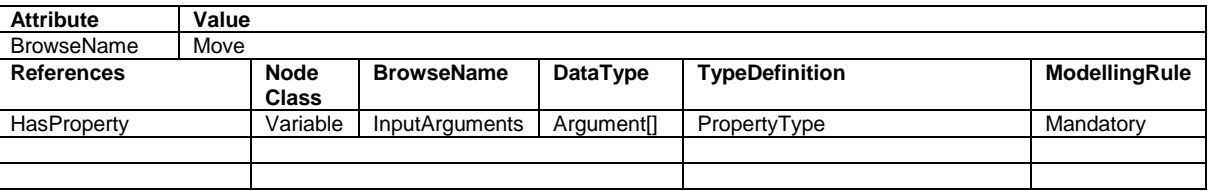

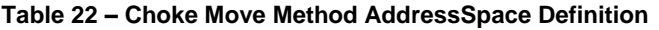

## <span id="page-46-0"></span>**5.6.5 Choke Step Method**

*Choke Step Method* is used to adjust the opening size in a choke.

#### **Method Signature**:

**Step**(

```
[in] Direction ChokeCommandEnum,
[in] Steps UInt16,
[in] OverrideInterlocks Boolean,
[in] SEM SEMEnum
);
```
#### **Table 23 – Choke Step Method Arguments**

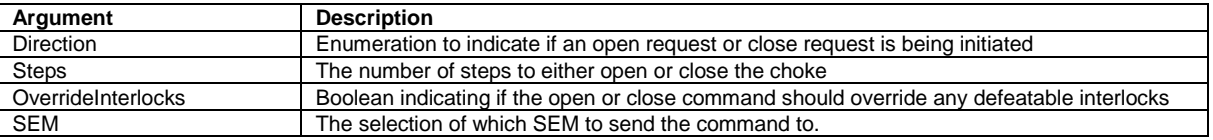

*Method* result codes are defined as part of the *Call Service* (see OPC UA Services Part 4 – Services specification). They are described in [Table 93](#page-87-0) for ease of reference.

#### **Comments**

The choke *Step Method* initiates a move command. Parameters include the direction (open or close), the number of steps to step, overriding of any interlocks and the SEM selection to use for the command. After receiving the command, the choke will start to move. The *Method* will complete when the command has been accepted. The move operation may or may not have completed when the *Method* returns*.* The *Method* returns errors only if the operation cannot be started. The *Client* must monitor the *Moving Variable* to determine when the *Step* command actually finishes.

If a *Server* does not support an override of defeatable interlocks, then the *OverrideInterlocks* parameter will be ignored by the *Server* and if any interlocks are active the appropriate error code is returned.

If a *Server* does not support the selection of SEM, the *SEM* parameter is ignored.

<span id="page-46-3"></span>[Table 24](#page-46-3) specifies the *AddressSpace* representation for the *ChokeStepMethod*.

| <b>Attribute</b>  | Value |              |                       |                        |                       |               |
|-------------------|-------|--------------|-----------------------|------------------------|-----------------------|---------------|
| <b>BrowseName</b> | Step  |              |                       |                        |                       |               |
| <b>References</b> |       | <b>Node</b>  | <b>BrowseName</b>     | DataType               | <b>TypeDefinition</b> | ModellingRule |
|                   |       | <b>Class</b> |                       |                        |                       |               |
| HasProperty       |       | Variable     | <b>InputArguments</b> | Argument <sup>[]</sup> | PropertyType          | Mandatory     |
|                   |       |              |                       |                        |                       |               |
|                   |       |              |                       |                        |                       |               |

**Table 24 – Choke Step Method AddressSpace Definition**

#### <span id="page-46-1"></span>**5.6.6 Choke Abort Method**

*Choke Abort Method* is used to cancel any active move command in the *Choke*.

## **Method Signature**

## **Abort** ();

*Method* result codes are defined as part of the *Call Service* (see OPC UA Services Part 4 – Services specification). They are described in [Table 93](#page-87-0) for ease of reference.

## **Comments**

The choke *Abort Method* will try to cancel any active choke *Move* or *Step* commands. If no *Move* or *Step* command is in progress, the command will be ignored and return successful. The *Method* will complete when the command has been accepted. The abort operation may or may not have completed when the *Method* returns*.* The *Method* returns errors only if the operation cannot be started. The *Client* shall monitor the *Moving* and if provided the *CommandRejected Variables* to determine if the abort was successful or failed. [Table 25](#page-47-1) specifies the *AddressSpace* representation for the choke *Abort Method*.

#### **Table 25 – Choke Abort Method AddressSpace Definition**

<span id="page-47-1"></span>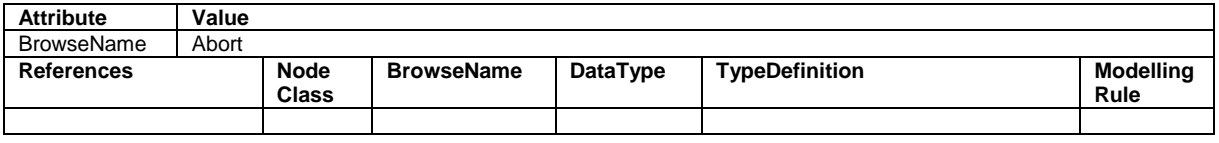

## <span id="page-47-0"></span>**5.6.7 Choke SetCalculatedPosition Method**

*SetCalculatedPosition Method* is used to synchronise the *CalculatedPosition* to the actual choke position.

## **Method Signature:**

## **SetCalculatedPosition**(

[in] CalculatedPosition Float **);**

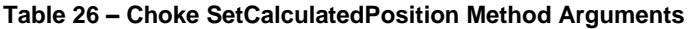

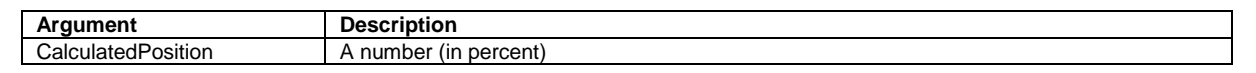

*Method* result codes are defined as part of the *Call Service* (see OPC UA Services Part 4 – Services specification). They are described in [Table 93](#page-87-0) for ease of reference.

## **Comments:**

The *SetCalculatedPosition Method* is used to set the *CalculatedPosition*. It can only be called when the choke is not moving. The parameter is the calculated position. This method may return when the CalculatedPosition has been updated or it may return a status of Completes\_Asynchronously. If it returns Completes Asynchronously the Client will have to monitor the SetCalculatedPostionStatus to determine if an error occurred or the command completed. The *SetCalculatedPositionStatus* will reset on the next successful SetCalculatedPostion *Method* invocation.

<span id="page-47-2"></span>[Table 27](#page-47-2) specifies the *AddressSpace* representation for the *SetCalculatedPosition Method*.

**Table 27 – Choke SetCalculatedPosition Method AddressSpace Definition**

| <b>Attribute</b>  | Value |                              |                       |                        |                       |               |
|-------------------|-------|------------------------------|-----------------------|------------------------|-----------------------|---------------|
| <b>BrowseName</b> |       | <b>SetCalculatedPosition</b> |                       |                        |                       |               |
| <b>References</b> |       | <b>Node</b>                  | <b>BrowseName</b>     | DataType               | <b>TypeDefinition</b> | ModellingRule |
|                   |       | Class                        |                       |                        |                       |               |
| HasProperty       |       | Variable                     | <b>InputArguments</b> | Araument <sub>[1</sub> | PropertyType          | Mandatory     |
|                   |       |                              |                       |                        |                       |               |

# **5.7 MDISValveObjectType**

**5.7.1 Introduction**

The following section details the generic *MDISValveObjectType* structure and defines the properties associated with it. This is in general a vendor and operator independent description, but all users of this *MDISValveObjectType* can add vendor specific data. The vendor specific data should be defined as part of a subtype of the *MDISValveObjectType* defined in this document. It is required that the subsea system is the *Server* and host of the valve *Object*. The DCS based system is the *Client* in the system. It is required that all interaction with the valve *Object* is initiated by the *Client* and is directed to the *Server*.

#### **5.7.2 Overview**

The valve *Object* is a basic component of any subsea control system. Subsea and surface trees have a large variety of valve configurations and combinations of manual and / or actuated (hydraulic or pneumatic) valves. Implementation shall ensure adherence to *Mandatory* [M] aspects in order to comply with the MDIS interface standardisation. *Optional* [O] may or may not be implemented within a project. [Figure 15](#page-49-0) provides an overview of the *MDISValveObjectType* as defined by MDIS. The figure includes all items inherited from the *MDISBaseObjectType*. It illustrates that an interlock might have one or more Interlockvariables associated with it, or that they might not have an actual interlock associated.

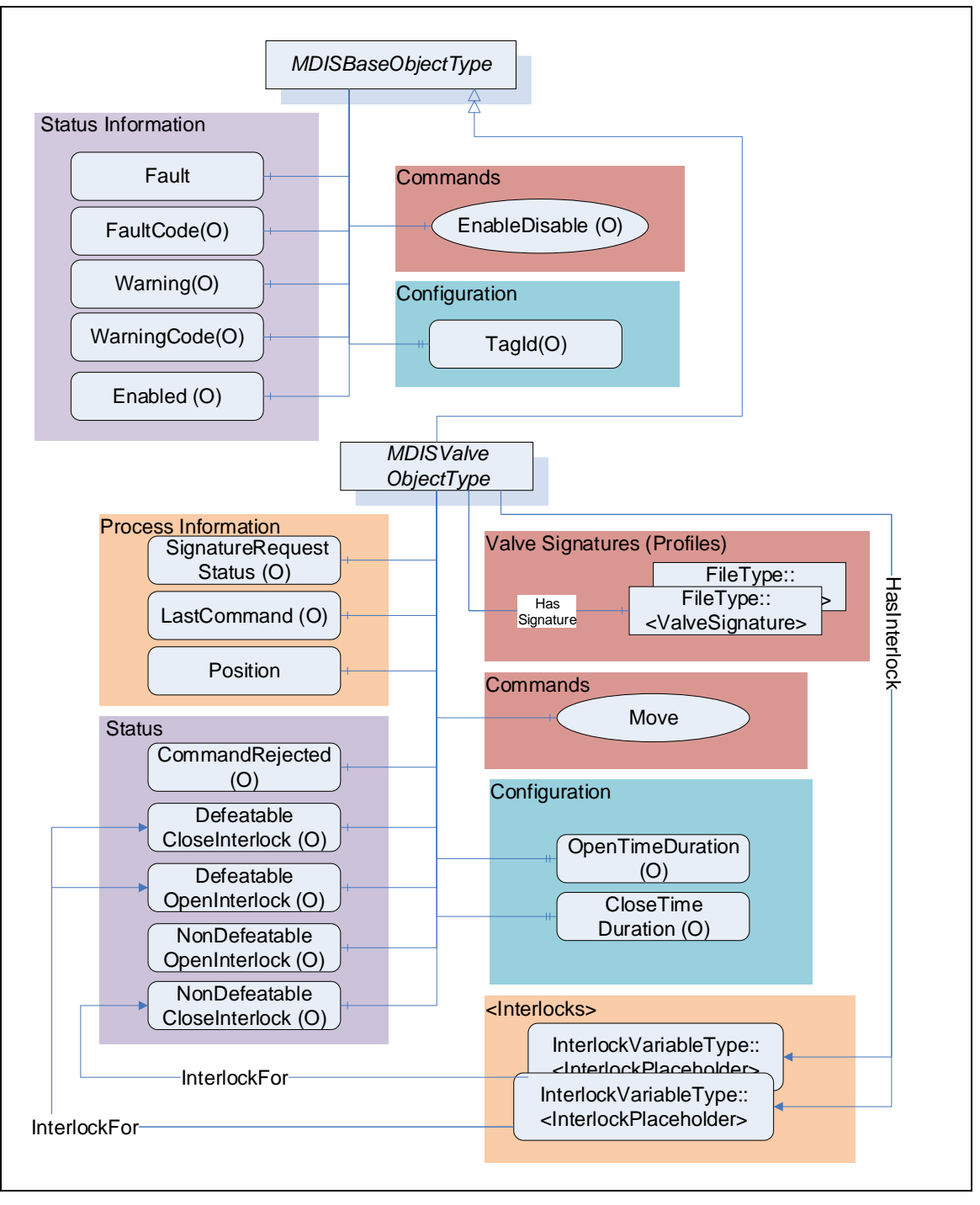

**Figure 15 - Valve Object Overview**

# <span id="page-49-0"></span>**5.7.3 MDISValveObjectType Definition**

[Table 28](#page-50-0) details the generic properties for the *MDISValveObjectType.* Any vendor specified properties that have been implemented within a project should be documented within a similar format and supplied to the DCS vendor. The addition of vendor specific properties will result in a subtype of the *MDISValveObjectType*. When an MDISValveObjectType Instance is disabled the MDISBaseObjectType defaults are followed and only the OpenTimeDuration and CloseTimeDuration values will be available.

<span id="page-50-0"></span>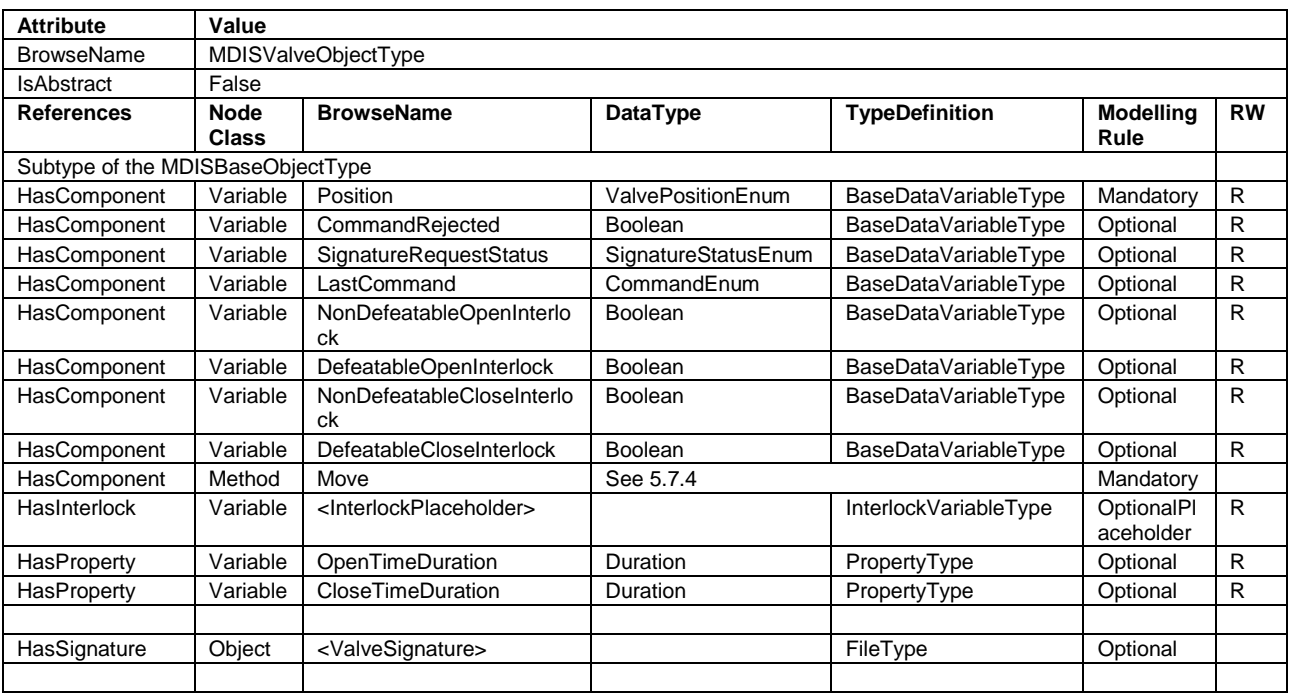

#### **Table 28 - MDISValveObjectType**

The following items describe status information from the valve:

- *SignatureRequestStatus* The collection of data required for a valve signature may take some time after the completion of a *Move* command. The *SignatureRequestStatus Variable* indicates the status of the current signature request (see [7.1.4](#page-61-0) for a description of the possible enumerations).
- *LastCommand* The enumeration reflects the last command sent to the equipment by the SPCS (see [7.1.5](#page-61-1) for a description of the possible enumerations).
- *Enabled* This *Boolean* reflects if the valve is available for control. If it is disabled (FALSE) than the valve will not act on any *Move* command and is not available from a functional point of view. The valve will still report any status information (CommandRejected). One of the cases for a disabled valve is when the valve is placed out of service.
- *Position* This enumeration provides information about the current position of the valve (see section [7.1.7](#page-62-0) for additional details).
- *CommandRejected* A flag that, if set to True, indicates that the valve has rejected the last command issued to it. The command could be rejected for a number of reasons. Possible reasons for rejecting a command include:
	- o Loss of subsea communication reported by the SPCS.
	- o An active interlock.
	- o The valve is in the disabled state.

For any of the following *Variables*, if they are true, there shall be at least one instance of an *InterlockVariableType* that describes the active interlock.

- *NonDefeatableOpenInterlock* The open valve command is interlocked and cannot be overridden.
- *DefeatableOpenInterlock* The open valve command is interlocked and can be overridden.
- *NonDefeatableCloseInterlock* The close valve command is interlocked and cannot be overridden.
- *DefeatableCloseInterlock* The close valve command is interlocked and can be overridden.

The following items are related to valve control: These items allow information to flow from the DCS to the SPCS. All commands from the DCS to SPCS may require access controls to ensure that only appropriate personnel initiate them.

• Move – This *Method* causes the valve to open or close (see [5.7.4](#page-52-0) for additional details).

<InterlockPlaceholder> –The number of interlock *Variables* will change based on the project and even valve instance. The *Variables* shall be of *InterlockVariableType* or a subtype of it. The interlock contains an *InterlockFor Reference* to one of the previously described flags. *Clients* can use this information to categorise the interlocks appropriately. [Figure 16](#page-51-0) provides an example of how this interlock *Variable* is used and could be deployed.

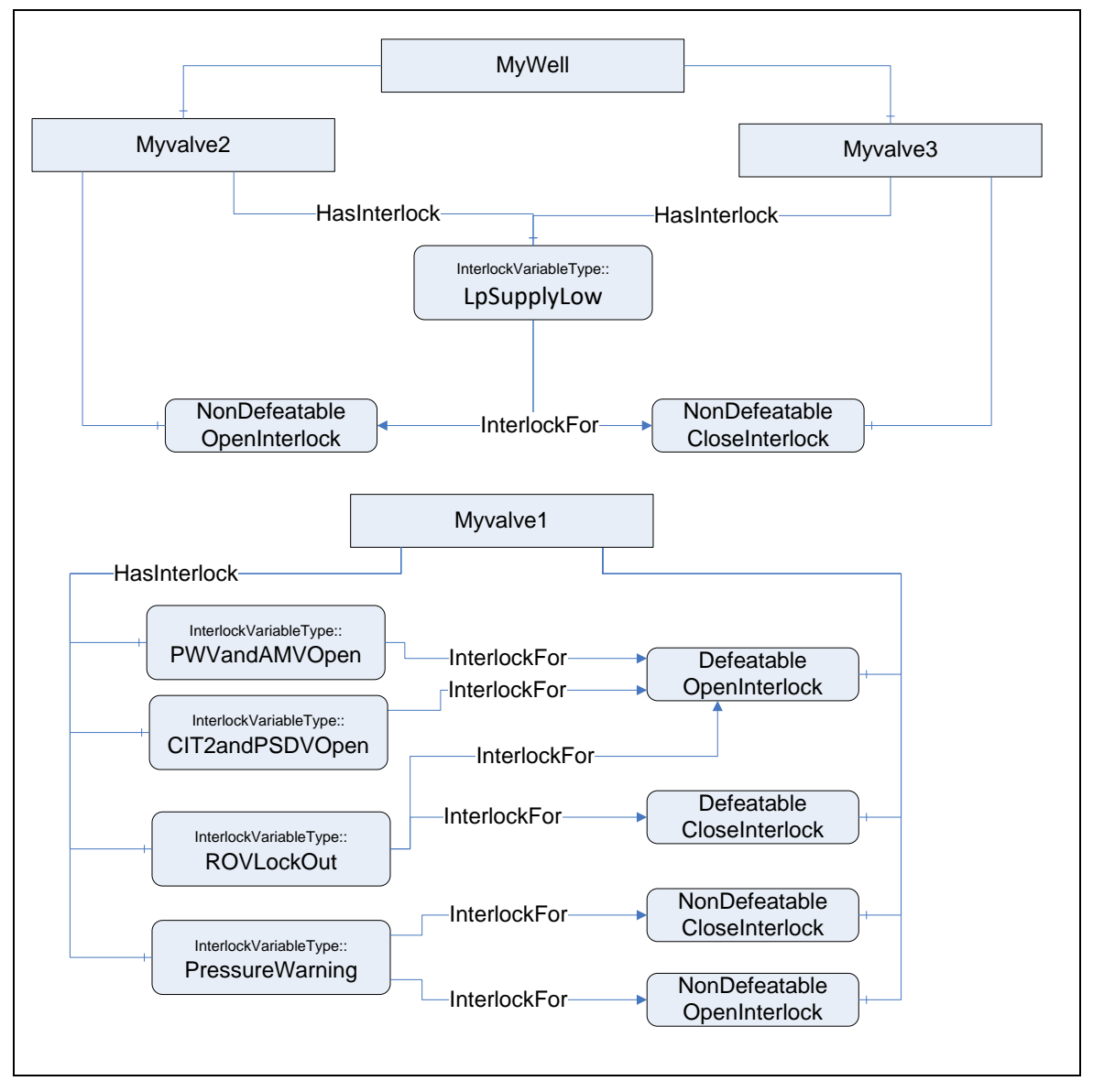

**Figure 16 - Interlock example**

<span id="page-51-0"></span>Note: in OPC UA it is allowed to have a *Node* which is the target of multiple *HasComponent References*, this allows a single interlock to be shared between multiple *Objects*; such as a low pressure interlock that maybe shared by all of the valves and chokes in a system.

The following items describe configuration related items:

• *OpenTimeDuration* – Estimated max time to travel to open position, used for DCS systems to indicate a move fail condition if time is exceeded. Time is provided in milliseconds. The *OpenTimeDuration* can be used for any kind of valve (hydraulic, electric, etc.). [Note: this

time is an estimate and *Clients* may need to allow for additional delays in transmitting and receiving any move commands].

- *CloseTimeDuration* Estimated max time to travel to close position, used for DCS systems to indicate a move fail condition if time is exceeded. Time is provided in milliseconds. The *CloseTimeDuration* can be used for any kind of valve (hydraulic, electric, etc.) [Note: this time is an estimate and *Clients* may need to allow for additional delays in transmitting and receiving any Move commands].
- *<ValveSignature>*  The reference shall point to an instance of *FileType*, where the file contains valve signature information. The name of this object is project or vendor specific, but it should be related to the name of the instance of the *ValveObjectType.* The name shall include a timestamp. The FileType ObjectType (defined in Part 5 – [Information Model\)](#page-17-1) includes two properties (illustrated below), for all MDIS instances both of these properties shall have the value False. For additional detail see [5.10.3.](#page-58-0)

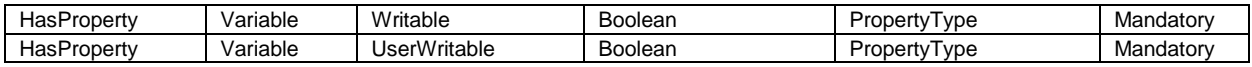

Vendor specific subtypes of this object type are allowed. They may add additional vendor specific information or may change some *Optional* items to *Mandatory*.

#### <span id="page-52-0"></span>**5.7.4 Move Method**

*Move Method is* used to open or close a valve.

#### **Method Declaration:**

#### **Move(**

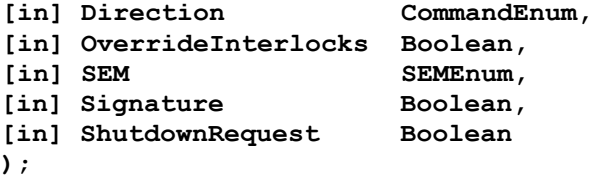

#### **Table 29 - Move Arguments**

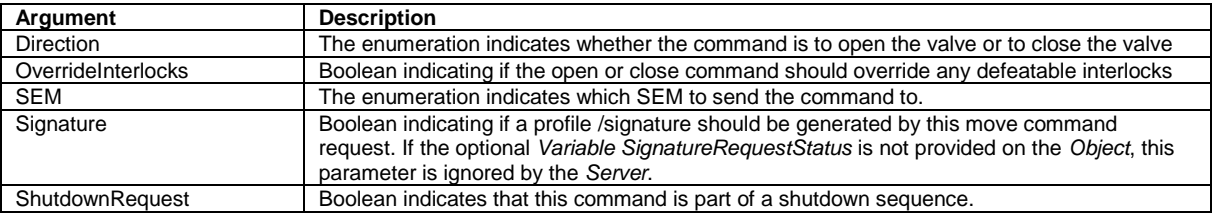

*Method* result codes are defined as part of the *Call Service* (see OPC UA Services Part 4 – Services specification). They are described in [Table 93](#page-87-0) for ease of reference**.**

#### **Comments:**

The *Move Method* initiates a move operation. Parameters include opening or closing of the valve, overriding of any interlocks, the SEM selection to use for the command, if a profile / signature is being requested for this move operation or if a shutdown is being requested. The *Method* will complete when the command has been accepted. If the command has not been accepted by the *Server*, then the *Method* returns an error indicating the operation could not be performed. In the case when the *Move* command is accepted by the *Server*, the move operation may or may not be complete at the time the *Method* returns to the *Client*. Therefore, the *Client* must monitor the *Position* of the valve to determine when the *Move* command actually finishes.

The *OverrideInterlocks*, *SEM*, *Signature* and *Shutdown* are optional parameters, but OPC UA *Methods* do not allow for optional parameters. These parameters must always be provided. On a *Server* basis the parameter may be configured to not be utilised. If a *Server* is configured to not utilise a parameter, this is because the functionality is not required.

<span id="page-53-0"></span>[Table 30](#page-53-0) specifies the *AddressSpace* representation for the *Move Method*.

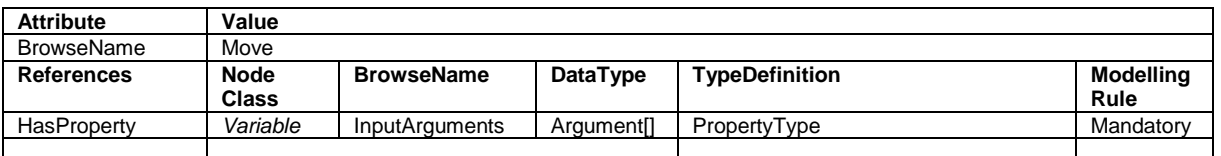

#### **Table 30 - Move Method AddressSpace Definition**

## **5.8 MDISAggregateObjectType**

#### **5.8.1 Overview**

The following tables detail the generic properties for the *MDISAggregateObjectType*; implementation shall ensure adherence to *Mandatory* [M] aspects to comply with the MDIS interface standardisation. *Optional* [O] may or may not be implemented within a project. [Figure 17](#page-54-0) provides an overview of the *MDISAggregateObjectType* as defined by MDIS. This *Object* is intended to be the base object for all aggregate *ObjectTypes*. See section [9.5](#page-66-0) for additional details on data aggregation.

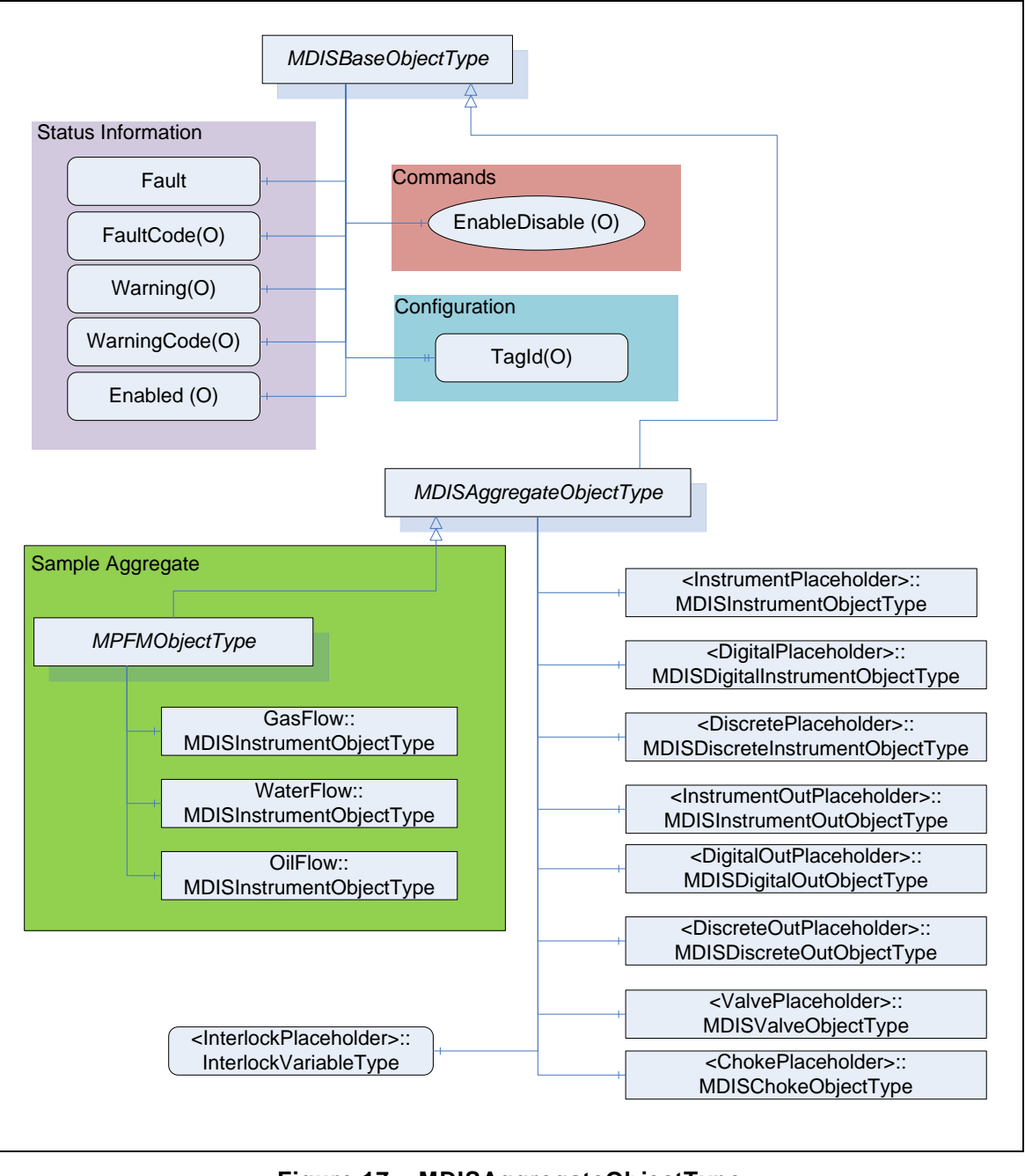

**Figure 17 – MDISAggregateObjectType**

# <span id="page-54-0"></span>**5.8.2 MDISAggregateObjectType Definition**

[Table 31](#page-55-0) defines the structure of an *MDISAggregateObjectType*. The *MDISAggregateObjectType* is a subtype of *MDISBaseObjectType* and requires that all subtypes include, as a minimum, the *Fault* information. All other components are *Optional* and only components that are required by the aggregate are needed.

<span id="page-55-0"></span>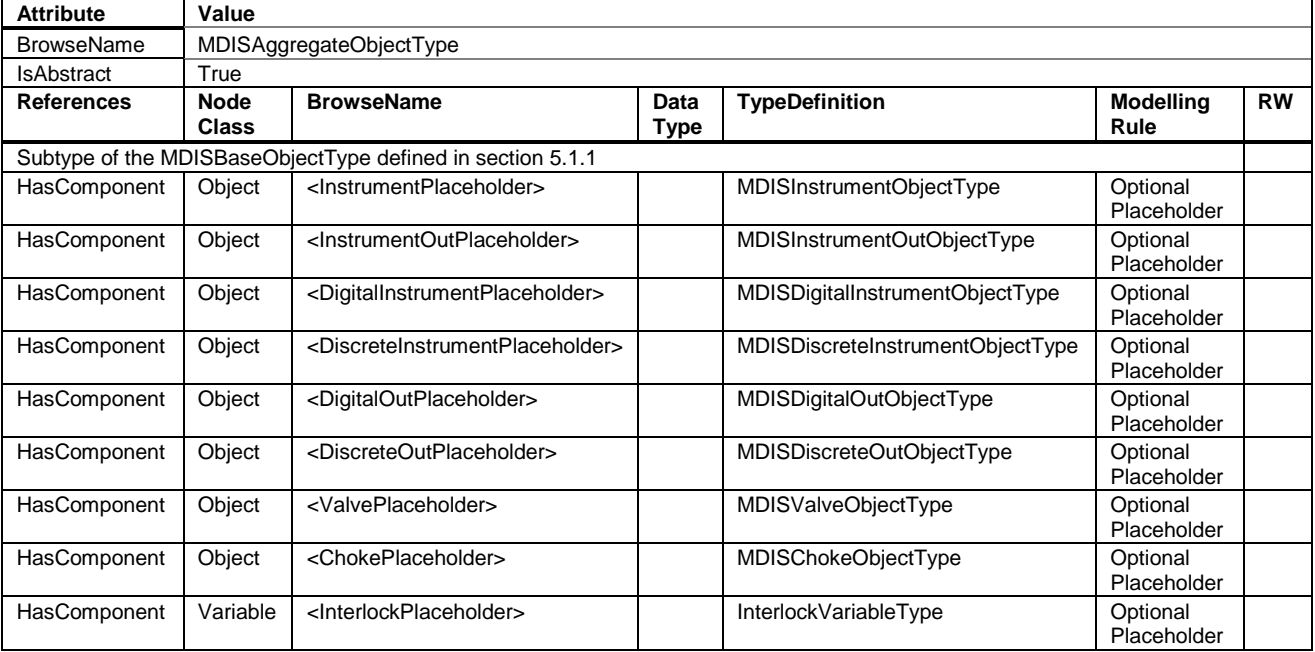

#### **Table 31 – MDISAggregateObjectType**

The *MDISAggregateObjectType* is an abstract *ObjectType*; instances of this *ObjectType* cannot be created. *Object* instances can only be created of subtypes of this *ObjectType*. In OPC UA it is legal to add additional *Object* or *Variable Reference*(s) to an instance of an *Object*, (i.e. add *Variable* or *Object* to an instance that are not defined in the type), but in MDIS we are restricting this in that a *Client* is not required to process or handle any *Objects* or *Variables* that are not part of a type.

The subtypes of *MDISAggregateObjectType* are allowed to include other subtypes of *MDISAggregateObjectType*. For example, a Well that is defined as a subtype of *MDISAggregateObjectType* might include an MPFMAggregateObjectType which is also a subtype of *MDISAggregateObjectType*.

<InstrumentPlaceholder> denotes that a subtype of this *ObjectType* may define any number of *Objects* of this type as part of a subtype. Each object instance shall have a unique *BrowseName* and must be of *MDISInstrumentObjectType*.

<InstrumentOutPlaceholder> denotes that a subtype of this *ObjectType* may define any number of *Objects* of this type as part of a subtype. Each object instance shall have a unique *BrowseName* and must be of *MDISInstrumentOutObjectType.*

<DigitalInstrumentPlaceholder> denotes that a subtype of this *ObjectType* may define any number of *Objects* of this type as part of a subtype. Each object instance shall have a unique *BrowseName* and must be of *MDISDigitalInstrumentObjectType*.

<DiscreteInstrumentPlaceholder> denotes that a subtype of this *ObjectType* may define any number of *Objects* of this type as part of a subtype. Each object instance shall have a unique *BrowseName* and must be of *MDISDiscreteInstrumentObjectType*.

<DigitalOutPlaceholder> denotes that a subtype of this *ObjectType* may define any number of *Objects* of this type as part of a subtype. Each object instance shall have a unique *BrowseName* and must be of *MDISDigitalOutObjectType*.

<DiscreteOutPlaceholder> denotes that a subtype of this *ObjectType* may define any number of *Objects* of this type as part of a sub type. Each object instance shall have a unique *BrowseName* and must be of *MDISDiscreteOutObjectType*.

<ValvePlaceholder> denotes that a subtype of this *ObjectType* may define any number of *Objects* of this type as part of a subtype. Each object instance shall have a unique *BrowseName* and must be of *MDISValveObjectType* .

<ChokePlaceholder> denotes that a subtype of this *ObjectType* may define any number of *Objects* of this type as part of a subtype. Each object instance shall have a unique *BrowseName* and must be of *MDISChokeObjectType*.

<InterlockPlaceholder> denotes that a subtype of this *VariableType* may define any number of *Variables* of this type as part of a subtype. Each *Variable* instance shall have a unique *BrowseName* and must be of *InterlockVariableType.*

## **5.9 MDISTimeSyncObjectType**

## **5.9.1 Introduction**

In some systems, a MDIS *Server* might be on an isolated network, one in which there is no NTP or other source of time synchronization signals. In these systems, the MDIS *Server* would need to be able to obtain a minimum time synchronization signal from the *Client*. This *ObjectType* and associated method is designed to allow this minimum time synchronization. It should only be used if a better time synchronization system, such as NTP, is not available. The accuracy of this type of time synchronization could be in the range of seconds.

If this *Object* is supported, a single instance of this *Object* shall exist on a *Server*. The *Object* shall have a name *TimeSynchronization* and the instance shall exist as part of the *MDISInformationObject*.

## **5.9.2 Overview**

The following section details the *MDISTimeSyncObjectType*. This optional type allows a *Client* to provide time synchronization information to a *Server*. The *Client* can call the *SetTime Method* periodically to ensure the *Server* time does not drift. This Method does not return until the time on the Server has been updated or an error is returned.

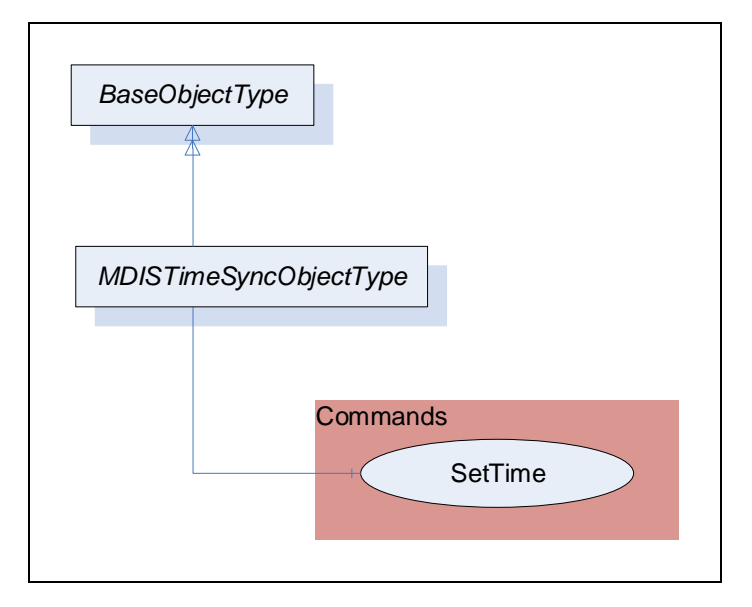

**Figure 18 - MDISTimeSyncObjectType**

# **5.9.3 MDISTimeSyncObjectType Definition**

[Table 32](#page-57-0) defines the structure of an *MDISTimeSyncObjectType*.

The current time on the *Server* is available as part of the *ServerStatus* provided by all OPC UA *Servers.*

<span id="page-57-0"></span>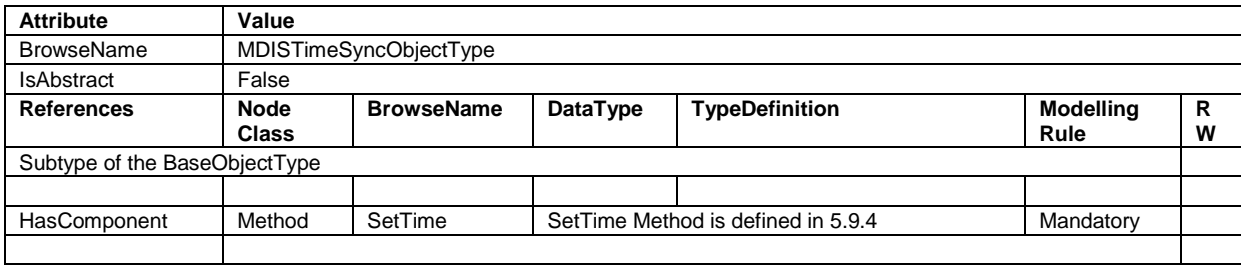

#### **Table 32 - MDISTimeSyncObjectType**

*SetTime* – This method allows a *Client* to set time on the *Server*.

#### <span id="page-57-1"></span>**5.9.4 SetTime Method**

*SetTime Method* (defined in [Table 33\)](#page-57-2) is used to set the time on the *Server*. If an error occurs this *Method* shall return an error code indicating the failure to set the time (see [Table 35\)](#page-57-3).

#### **Method Declaration**

## **SetTime** (

[in] TargetTime UtcTime

<span id="page-57-2"></span>);

#### **Table 33 - SetTime Method parameters**

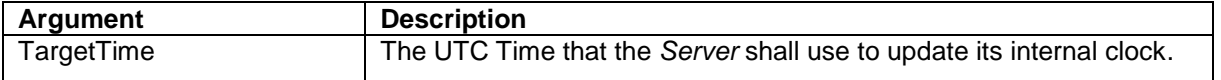

*Method* result codes are defined as part of the *Call Service* (see OPC UA Services Part 4 – Services specification). They are described in [Table 93](#page-87-0) for ease of reference.

#### **Comments**

The *SetTime Method* will change the time on the *Server*. [Table 10](#page-35-0) specifies the *AddressSpace* representation for the *SetTime Method*.

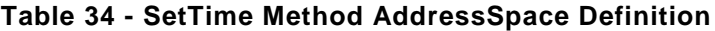

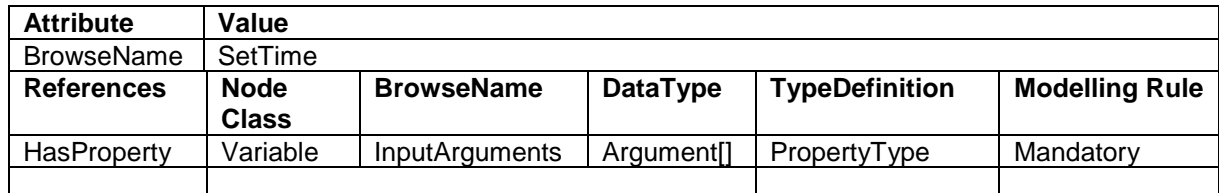

### **Table 35 – SetTime Result Codes**

<span id="page-57-3"></span>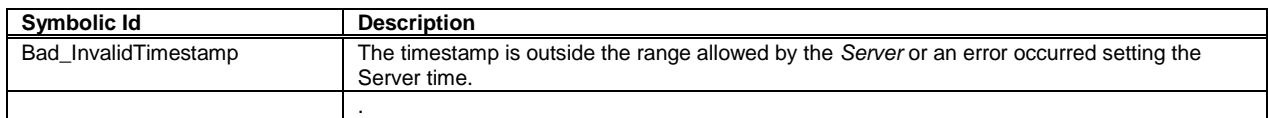

#### **5.10 MDISInformationObjectType**

# **5.10.1 Introduction**

MDIS defines flags, general status information and other optional data collections that need to exist in a standard manner on MDIS *Servers* to allow for easier interoperation between *Clients* and *Servers*. This information is provided via the MDISInformationObjectType.

## **5.10.2 Overview**

The following section details the *MDISInformationObjectType*. This *ObjectType* defines a standard structure for organization of some basic *Server* information. An instance of this object is required for all versions of MDIS *Servers* 1.2 and greater. An instance of this *ObjectType* shall exist under the *Objects* folder on all OPC UA MDIS *Servers*. *Clients* are required to be able to handle *Servers* which do not contain this object. The *Client* shall assume any *Server* that does not contain an instance of this *ObjectType* is a version 1.1 or 1.0 MDIS *Server*.

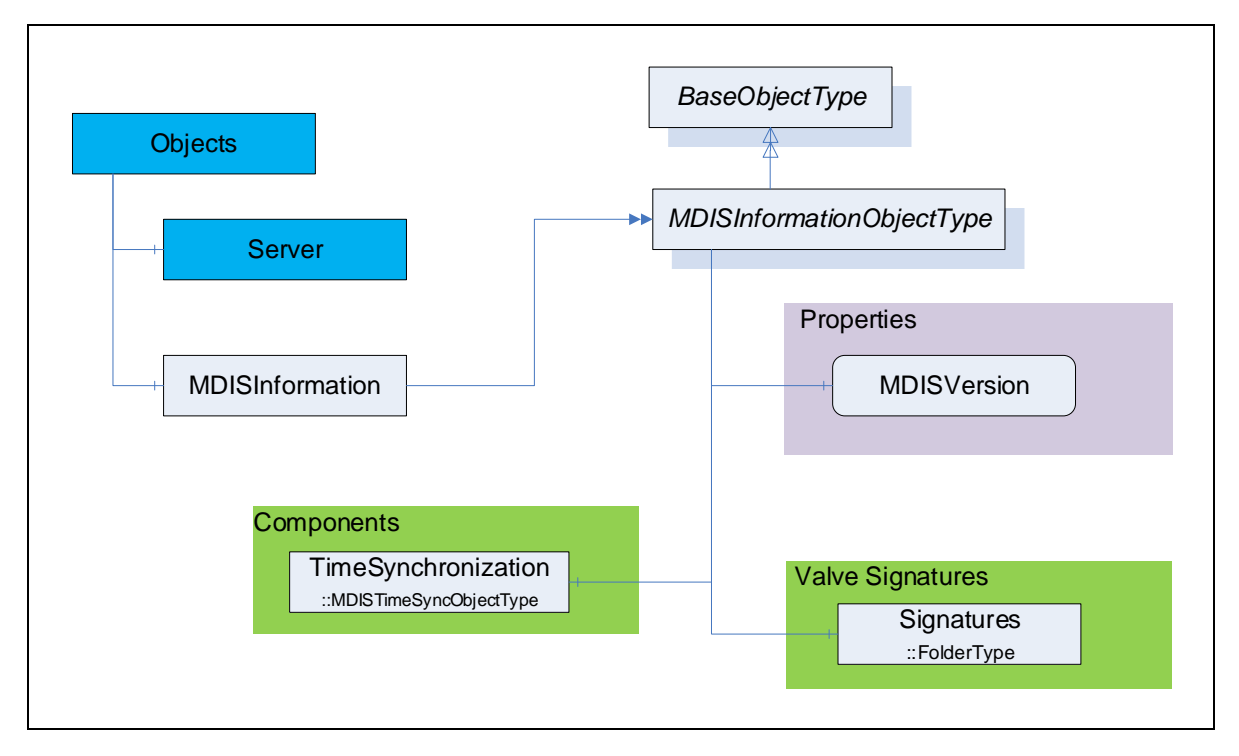

**Figure 19 - MDISInformationObjectType**

# <span id="page-58-0"></span>**5.10.3 MDISInformationObjectType Definition**

[Table 7](#page-34-0) defines the structure of an *MDISInformationObjectType*.

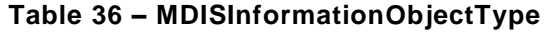

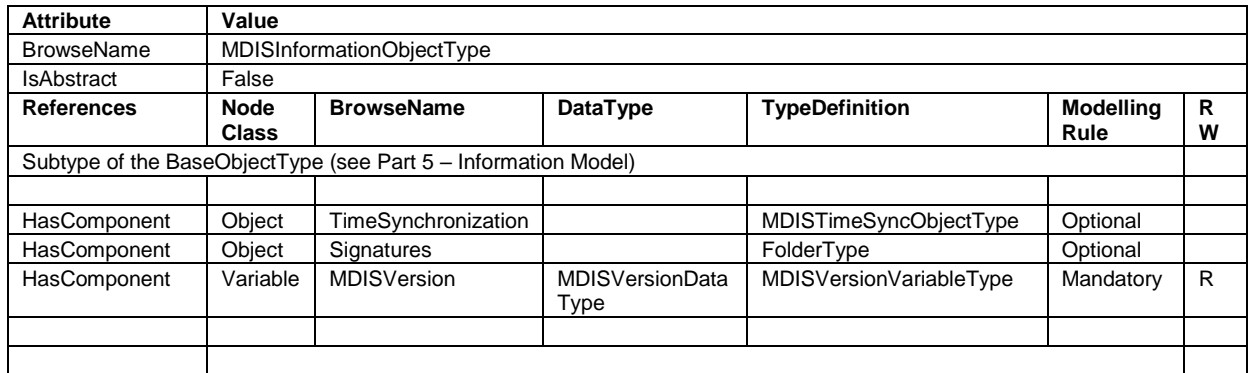

*TimeSynchronization* – this is an instance of the *MDISTimeSynchronizationType* object, that allows a *Client* to provide time information to a *Server* if required. See [5.1.11](#page-29-1) for additional details.

*Signatures* is a folder that contains all of the currently available signatures (profiles). The individual signature(s) are stored as *FileObjects* and the format of the file(s) is vendor specific.

*MDISVersion* provides information about the version of the MDIS specification that is implemented by the *Server*. This is provided to assist the *Client* in determining what should be available and can also be used for automated testing of the *Server.*

# **6 MDIS VariableTypes**

# **6.1 InterlockVariableType Definition**

This *VariableType* is a Boolean indicating if the interlock is active. The instance of a *Variable* of *InterlockVariableType* shall have a descriptive name (display name) and include a description. The description shall describe the type of interlock. On a project basis an optional summary that details active interlocks may be implemented to support understanding of the open / close interlock status within the *Object*. For a given instance of an *Object*, any number of referenced interlocks may exist, where each instance would represent a specific interlock. The number of interlocks is determined at configuration time of the *Object* and could be different for each *Object* in a given well. Each interlock variable shall contain an *InterlockFor* reference to at least one of the following:

- *NonDefeatableOpenInterlock*,
- *DefeatableOpenInterlock*,
- *NonDefeatableCloseInterlock*,
- *DefeatableCloseInterlock*.

A given instance of an *InterlockVariableType* might be referenced by more than one valve *Object* or choke *Object*, but for all objects that reference a given instance of an *InterlockVariableType* there must be at least one *InterlockFor* reference.

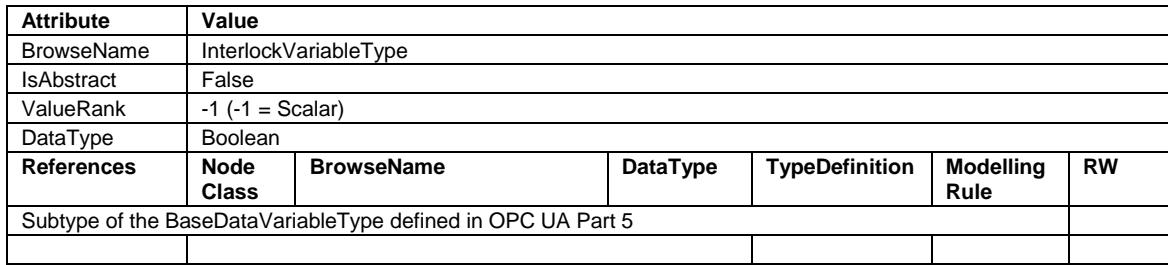

## **Table 37 - InterlockVariableType**

# <span id="page-60-0"></span>**6.2 MDISVersionVariableType Definition**

This *VariableType* defines a standard representation of the version information that is related the MDIS Specification.

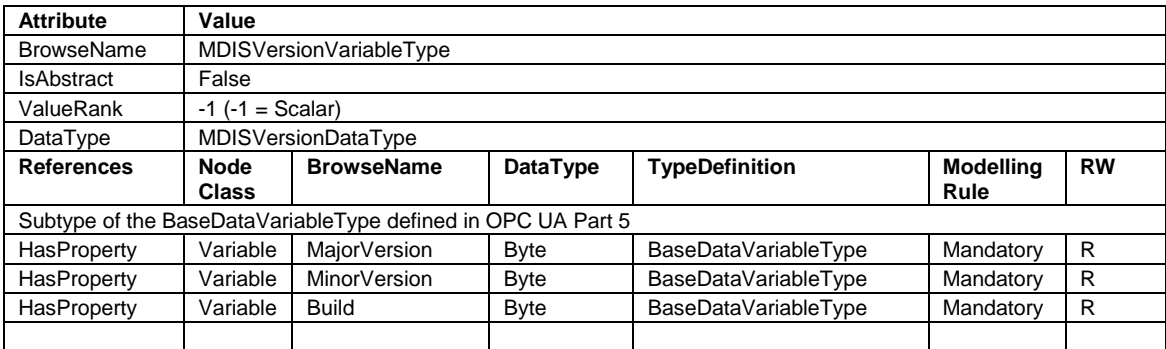

## **Table 38 - MDISVersionVariableType**

*MajorVersion* number is the major version of the MDIS OPC UA companion specification. For example for version 1.2 of the MDIS Specification this will be a 1.

*MinorVersion* number is the minor version of the MDIS OPC UA companion specification. For example, for version 1.2 of the MDIS Specification this will be a 2.

*Build* number is additional version information that can be associated with minor updates, patches that could be provided by the MDIS organization related to the MDIS Information model NodeSet file. Typically, this will be 0.

# **7 MDIS DataTypes**

## **7.1 Enumerations**

# **7.1.1 ChokeMoveEnum**

<span id="page-61-2"></span>[Table 39](#page-61-2) defines the valid states for the *ChokeMoveEnum*.

#### **Table 39 - ChokeMoveEnum**

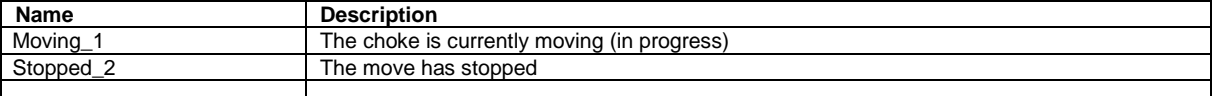

## **7.1.2 ChokeCommandEnum**

<span id="page-61-3"></span>[Table 40](#page-61-3) defines the valid states for the *ChokeCommandEnum*.

## **Table 40 - ChokeCommandEnum**

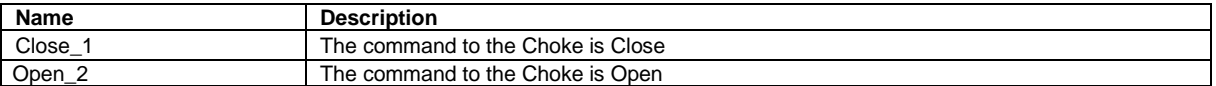

## **7.1.3 SetCalculatedPositionEnum**

[Table 40](#page-61-3) defines the valid states for the *SetCalculatedPositionEnum*.

#### **Table 41 - SetCalculatedPositionEnum**

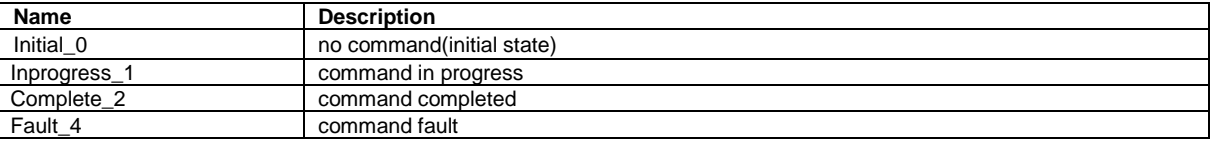

# <span id="page-61-0"></span>**7.1.4 SignatureStatusEnum**

<span id="page-61-4"></span>[Table 42](#page-61-4) defines the valid states for the *SignatureStatusEnum*.

### **Table 42 - SignatureStatusEnum**

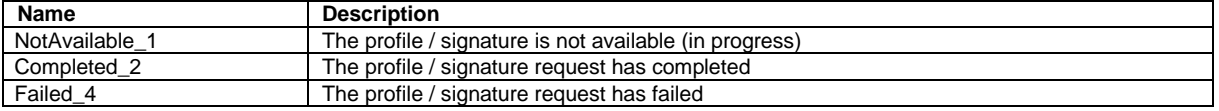

Retrieval of a signature is outside of the scope of this interface. A NotAvailable\_1 indicates that the current profile / signature request is not available.

## <span id="page-61-1"></span>**7.1.5 CommandEnum**

[Table 43](#page-61-5) defines the valid states for the *CommandEnum*. This might not be the actual state of the valve, it is just the last command sent to the valve.

## **Table 43 - CommandEnum**

<span id="page-61-5"></span>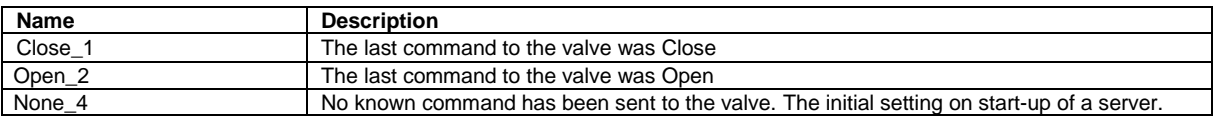

# **7.1.6 SEMEnum**

[Table 44](#page-62-1) defines the valid states for the *SEMEnum*.

#### **Table 44 - SEMEnum**

<span id="page-62-1"></span>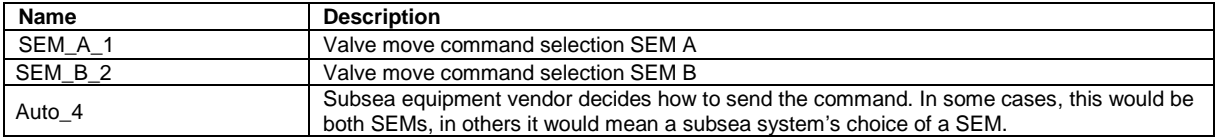

# <span id="page-62-0"></span>**7.1.7 ValvePositionEnum**

<span id="page-62-2"></span>[Table 45](#page-62-2) defines the valid states for the *ValvePositionEnum*.

#### **Table 45 - ValvePositionEnum**

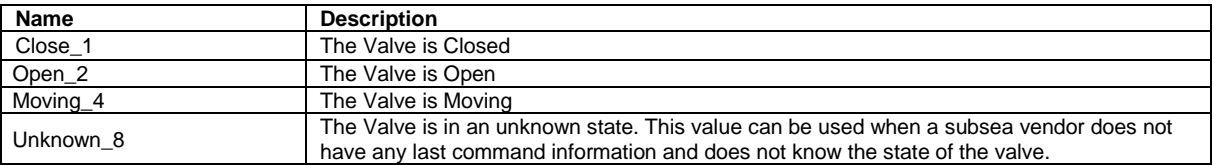

### **7.2 Structures**

## **7.2.1 MDISVersionDataType**

The *MDISVersionDataType* provides a single structure that provides all of the version information for the *Server*. There is a corresponding variable structure that provides each of the elements.

This *VariableType* is defined in [6.2.](#page-60-0)

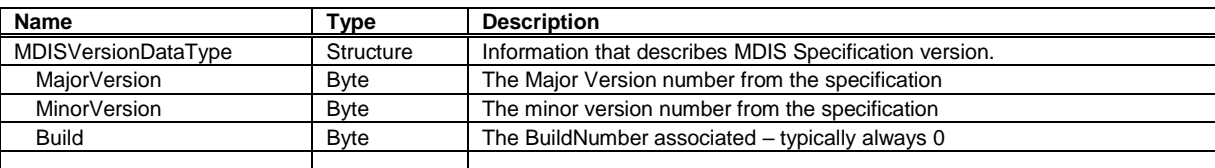

## **Table 46 – MDISVersionDataType Structure**

# **8 MDIS ReferenceTypes**

# **8.1 HasInterlock ReferenceType**

The *HasInterlock ReferenceType* is a concrete *ReferenceType* that can be used directly. It is a subtype of the *HasComponent ReferenceType*.

The semantic is a part-of relationship. [Figure 16](#page-51-0) provides an illustration of how this *ReferenceType* is used. Multiple *SourceNodes* can reference the same *TargetNode* and a *SourceNode* can reference multiple *TargetNodes*.

Like all other *ReferenceTypes*, this *ReferenceType* does not specify anything about the ownership of the parts, although it represents a part-of relationship semantic. That is, it is not specified if the *TargetNode* of a *Reference* of the *HasInterlock ReferenceType* is deleted when the *SourceNode* is deleted.

The *TargetNode* of this *ReferenceType* shall be the *InterlockVariableType* or a *Variable* of *InterlockVariableType* or a subtype of *InterlockVariableType*.

The *SourceNode* shall be an instance of *MDISChokeObjectType* or *MDISValveObjectType* or a subtype of *MDISAggregateObjectType* that is being used for aggregation or one of these *ObjectTypes*.

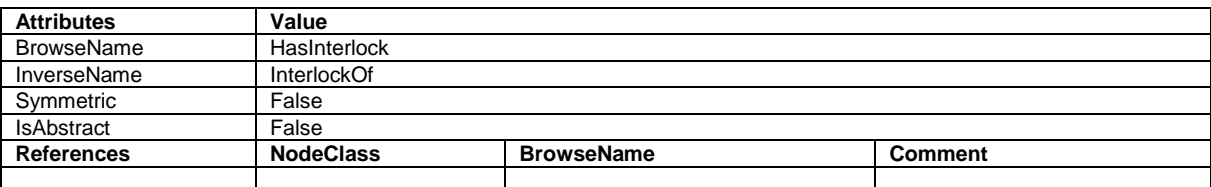

#### **Table 47 - HasInterlock Reference**

## **8.2 InterlockFor**

The *InterlockFor ReferenceType* is a concrete *ReferenceType* and can be used directly. It is a subtype of *NonHierarchicalReferences.* The inverse reference shall also exist for all uses of this *ReferenceType.*

The semantic of this *ReferenceType* is to relate *InterlockVariableType Nodes* to the *Variable Node* that represents an interlock flag.

The *SourceNode* of this *ReferenceType* shall be an instance of *InterlockVariableType*.

The *TargetNode* of this *ReferenceType* shall be a *Variable* that is one of *NonDefeatableOpenInterlock*, *DefeatableOpenInterlock*, *NonDefeatableCloseInterlock* or *DefeatableCloseInterlock*. The *Variable* shall be part of an *MDISValveObjectType* or *MDISChokeObjectType* or *MDISAggregateObjectType*, a subtype of one of these types or an instance of one of these types.

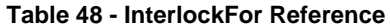

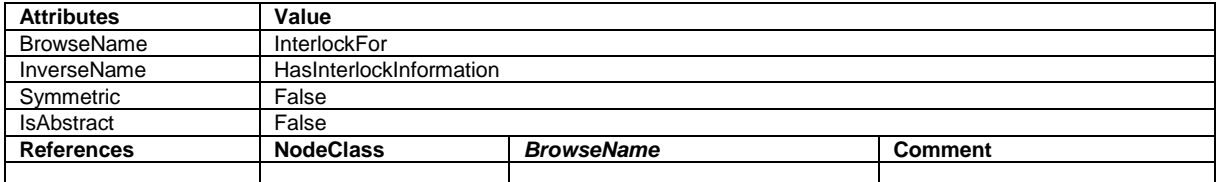

## **8.3 HasSignature ReferenceType**

The *HasSignature ReferenceType* is a concrete *ReferenceType* that can be used directly. It is a subtype of the *HasComponent ReferenceType*.

The semantic is a part-of relationship. [Figure 20](#page-65-0) provides an illustration of how this *ReferenceType* is used. A TargetNode can be referenced by a single SourceNode and a *SourceNode* can reference multiple *TargetNodes*.

Like all other *ReferenceTypes*, this *ReferenceType* does not specify anything about the ownership of the parts, although it represents a part-of relationship semantic. That is, it is not specified if the *TargetNode* of a *Reference* of the *HasSignature ReferenceType* is deleted when the *SourceNode* is deleted.

The *TargetNode* of this *ReferenceType* shall be an instance of *FileType*. The *FileType* instance shall contain valve signature information.

The *SourceNode* shall be an instance of *MDISValveObjectType* or a subtype of *MDISValveObjectType*. It might also be a *MDISChokeObjectType* or any other MDIS *ObjectType* that might need to report a signature.

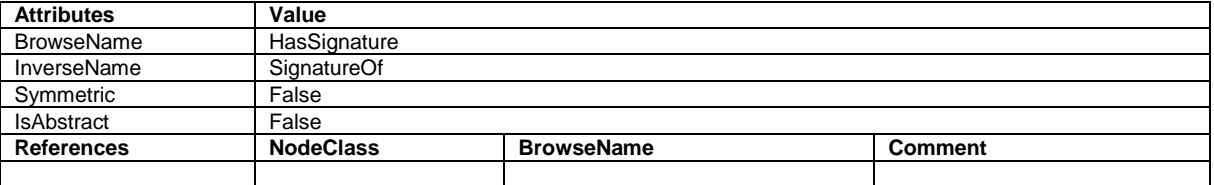

#### **Table 49 - HasSignature Reference**

# **9 MDIS AddressSpace Information**

# **9.1 Introduction**

This section defines information related to Instance Objects, value handling, *UANodeSet*, and customised *Objects*

# **9.2 Instance AddressSpace**

An MDIS *Server* shall include an instance of the *MDISInformationObjectType* under the *Objects* folder.

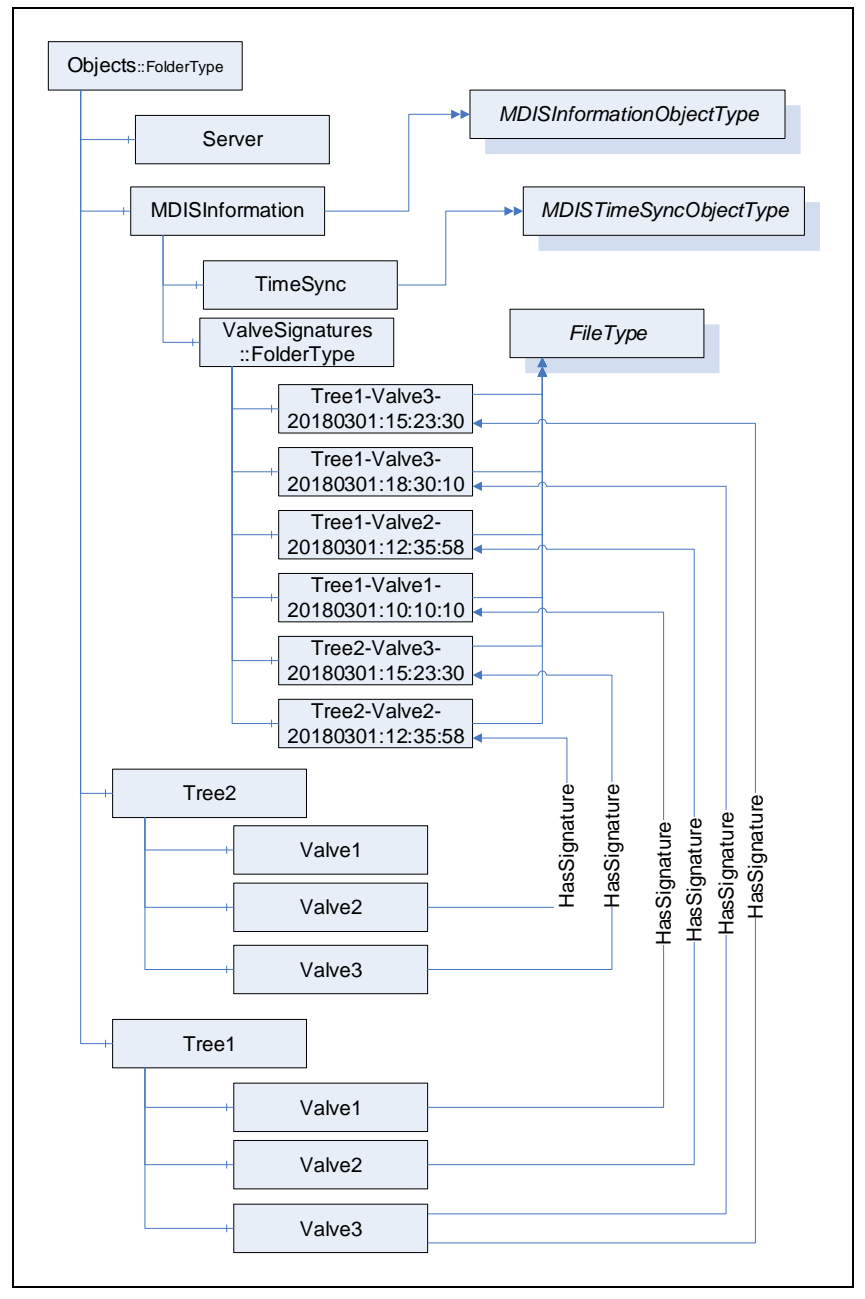

**Figure 20 - MDIS Instance illustration**

<span id="page-65-0"></span>Any other structure under in the MDIS Server is vendor or project specific. [Figure 20](#page-65-0) provides an illustration of one possible instance structure, it is not the only available structure. Several of the items are optional and might not appear. The valve signature objects illustrate that valves might include multiple signature for a given valve, no signatures for a given valve and that the single folder might contain signature from multiple trees. The naming use is project / vendor specific but might have to handle all of these cases. Signatures might also exist for other objects such as chokes.

The MDISInformation node is formally defined in **[Table 50](#page-66-1)**.

<span id="page-66-1"></span>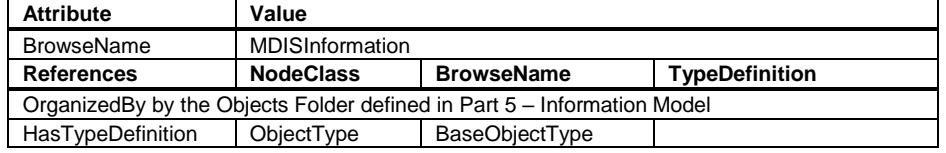

# **Table 50 – MDISInformation definition**

### **9.3 Value reporting**

Data overflow at the SPCS shall be detected by the *Client*. This shall be performed through the use of a queue size greater than 1 on subscriptions and monitoring of the overflow bit in all received values. If an overflow occurs the *Client* shall generate some notification, but the exact notification is *Client* vendor specific.

## **9.4 UANodeSet Development**

In OPC UA an *AddressSpace* is separated into *Namespaces*, where each *Namespace* defines the owner of the address space contained in it. The MDIS *Namespace* shall not be modified in any manner, it is owned by MDIS. Any implementation (custom types / instances) shall be in a separate *Namespace* from the MDIS *Namespace*.

Any custom types or subtypes of the standard MDIS Types, as defined in Section [9.5.2](#page-67-0) should be separated from instances via *Namespaces*. This enables custom types to be shared across DCS vendors and SPCS vendors during early phases of project development and allows the DCS vendors to begin implementation of the custom types within the DCS software. It also allows reuse of types between projects.

When *UANodeSet* files are passed from the SPCS vendors to the DCS vendors, the whole address space is to be exchanged (i.e. the exchanged *UANodeSet* files shall include the MDIS *Namespace* and any custom *Namespaces*). A *Namespace* can be in a single *UANodeSet* file and multiple files are provided or the entire address space can be in a single *UANodeSet* file. Having all *Namespaces* shall enable the DCS vendors to understand any forward *References* as forward *References* can create ambiguity within developed *UANodeSet* files.

The length of the namespace URLs used for defining *Namespaces* should be less than 128 characters. This is to enable smaller devices like controllers to be able to store *Namespaces*. *NamespaceUri* usually reference back to the company that is the owner of the *Namespace*.

The *NodeIds* should be integers. If using strings, the length of the *NodeIds* shall be less than 32 characters. This shall enable smaller devices like controllers to process *NodeIds* efficiently.

*NodeIds* shall be fixed. When a *Server* restarts *NodeIds* shall not be changed. *NodeIds* should not be reused on a project. Any change in *NodeIds* shall require *Clients* to reconfigure the connection based on new generated *UANodeSet* files. Once a *Nodeset* file is delivered to a DCS vendor from the SPCS vendor the *NodeIds* in the file are fixed. Future NodeSet files might add or delete nodes. But in any future *Nodeset* file shall not change the Nodeid of any Objects that have been delivered in the prior NodeSet file.

For custom types the instance hierarchy shall be represented via *HasComponent* (standard OPC UA *Reference*) or a custom *ReferenceType* that has been subtyped from *HasComponent* or *Organizes References* only.

## <span id="page-66-0"></span>**9.5 Object Development**

## **9.5.1 Introduction**

This section provides guidance on creation of modified and composite objects for use in compliance with MDIS standards. Standard MDIS *Objects* defined in Section [5](#page-29-2) shall be used wherever possible. In the event that standard *Objects* cannot represent a given subsea component or piece of equipment, a new *Object* shall be developed by collection, aggregation or extension of existing *Objects*. Use of collection, aggregation or extension to model subsea equipment is dependent on vendor implementations.

# <span id="page-67-0"></span>**9.5.2 Object Collection, Aggregation and Extension Definition**

Object collection shall be implemented using folders or *Objects* derived from *MDISAggregateObjectType* and should be used to group components or equipment that are physically grouped together in a common structure. Several examples of where object collection could be utilised would include modelling Subsea Electronics Modules, Electronic Power Units and Wells.

*Object* aggregation shall be implemented by creating a new type or subtype and should be used to group relevant objects to represent a complex piece of equipment that cannot be repres ented by a single MDIS *Object*. Specific examples of where *Object* aggregation could be used include modelling Multiphase Flow Meters (MPFMs) or Chemical Injection Metering Valves (CIMVs). Aggregated *Objects* have specific rules, defined below, to allow *Clients* to be able to discover them and easily support them.

*Object* extension shall be implemented by creating a subtype of an existing MDIS *Object* and should be used when an existing MDIS *Object*, such as a valve *Object*, has additional information or functionality that needs to be represented. Extension of *Objects* applies to all models defined in section [5](#page-29-2) (i.e. *MDISDiscreteInstrumentObjectType*, *MDISDigitalInstrumentObjectType*, *MDISInstrumentObjectType*, *MDISValveObjectType*, *MDISChokeObjectType* or any subtype of these types). Subtyping *MDISBaseObjectType* is not allowed.

Rules for developing aggregated and extended objects are provided in [Table 51.](#page-67-1) To minimise variability, when aggregating or extending objects only instances of the following *VariableTypes* and *ObjectTypes* shall be used:

- Standard MDIS *Objects* defined in section [5.](#page-29-2)
- *BaseDataVariableType*
- *DiscreteItemType* (Variable)
- *AnalogItemType* (Variable)

## **Table 51 - Aggregation and Extension Decision Matrix**

<span id="page-67-1"></span>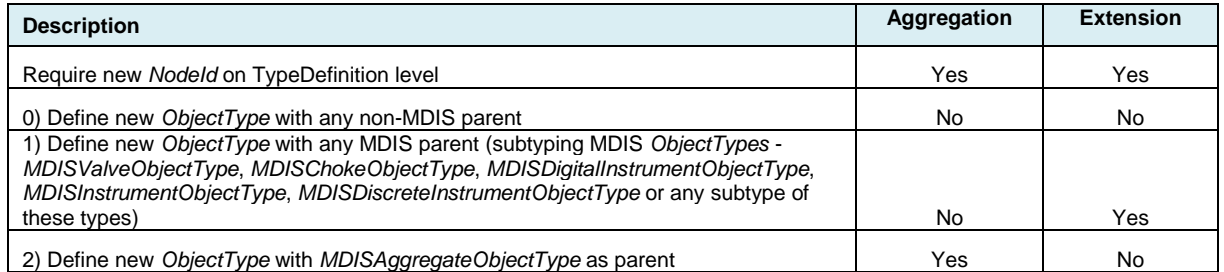

The operations described in [Table 52](#page-67-2) are valid operations in a generic OPC UA *Server*, but for an MDIS *Server* they are restricted as described in the table. All changes shall be based on type changes. Instance specific changes are not allowed.

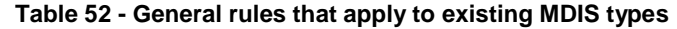

<span id="page-67-2"></span>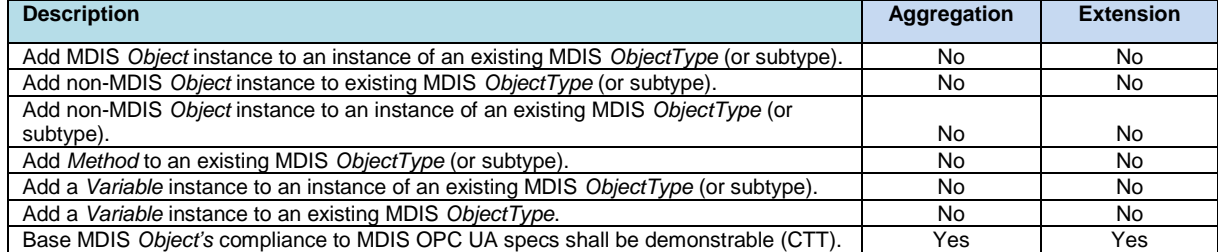

When extending an existing *ObjectType*, the rules described in

[Table 53](#page-68-0) apply to the MDIS *Objects* defined in Section [5.](#page-29-2) These rules apply to *MDISValveObjectType*, *MDISChokeObjectType*, *MDISInstrumentObjectType*, *MDISDigitalInstrumentObjectType*, *MDISDiscreteInstrumentObjectType* or any subtype of these types; they do not apply to the *MDISBaseObjectType* and the *MDISAggregateObjectType*. The

*MDISBaseObjectType* cannot be extended or subtyped by a vendor or project. Only the MDIS working group can extend the *MDISBaseObjectType* or create new a subtype of it. The *MDISAggregateObjectType* has its own set of rules. Extending existing *ObjectTypes* are restricted to limit available additions to allow *Clients* to pick up the new types without requiring coding changes to the *Client*.

#### **Table 53 - Rules for subtypes**

<span id="page-68-0"></span>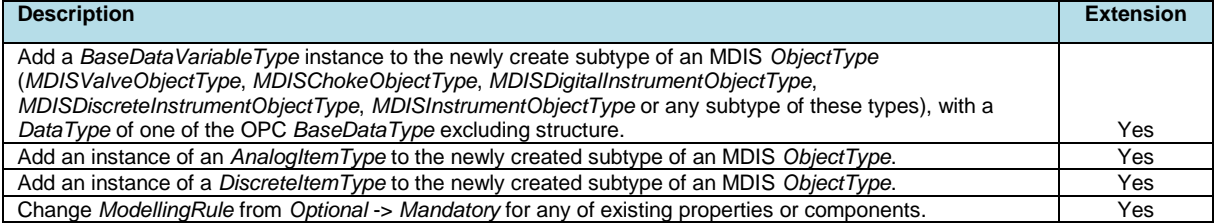

<span id="page-68-1"></span>[Table 54](#page-68-1) describes rules for creating an aggregate object. They only apply as described.

#### **Table 54 - Aggregation Related Rules**

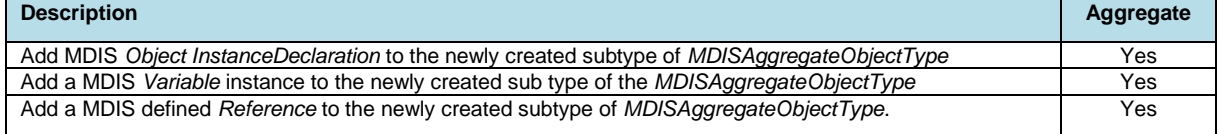

*Clients* are expected to be able to handle new aggregate *Objects*, even if the *Client* only lists them as separate MDIS *Objects* and *Variables* of which they are composed. *Clients* are not required to handle an extension *Object's* additional *Variables*, but they are required to support instances of the extension object. *Clients* that are unable to handle the extension *Object's* additional *Variables* shall treat the extension object as an instance of the parent standard MDIS *ObjectType*. It is expected that some projects will require supporting the additional *Variables* defined in an extension *Object*.

## **9.5.3 Object Creation**

*ObjectTypes* that are not an aggregated, extended or collection *ObjectType* can only be defined by the MDIS organisation. If a vendor (or group of vendors) determines that an *ObjectType* might be a candidate for creation as a new *ObjectType*, the proposed *ObjectType* needs to be submitted to or proposed to the MDIS organisation. If the MDIS organisation determines that a new *ObjectType* is to be created, it will be incorporated into the MDIS OPC UA Companion Specification. These new *Objects* shall be reviewed and validated by the MDIS organisation members.

## **9.5.4 Object Aggregation Example**

The following is an example for creating an aggregated model of a simple CIMV Object. A generic model of a CIMV could have the following items:

- Valve Position Target (32 bit, float) Read / Write
- Valve Flow Target (32 bit, float) Read / Write
- Valve Status (8 bit, word) Read Only
- Valve Device State (8 bit, word) Read Only

The following figure illustrates the resulting *TypeDefinition* with example *Object* instances. It includes two instances of *MDISDiscreteInstrumentObjectType Objects* that represent the Valve Status and the Valve Device State, two instances of *MDISInstrumentOutObjectType Objects* that provide the ability to set the Position and Flow target values and two instances of *MDISInstrumentObjectType Objects* that provide feedback on the set Position and Flow target. As can be seen in the example figure, a common type definition allows for multiple identical *Object* instances to be created.

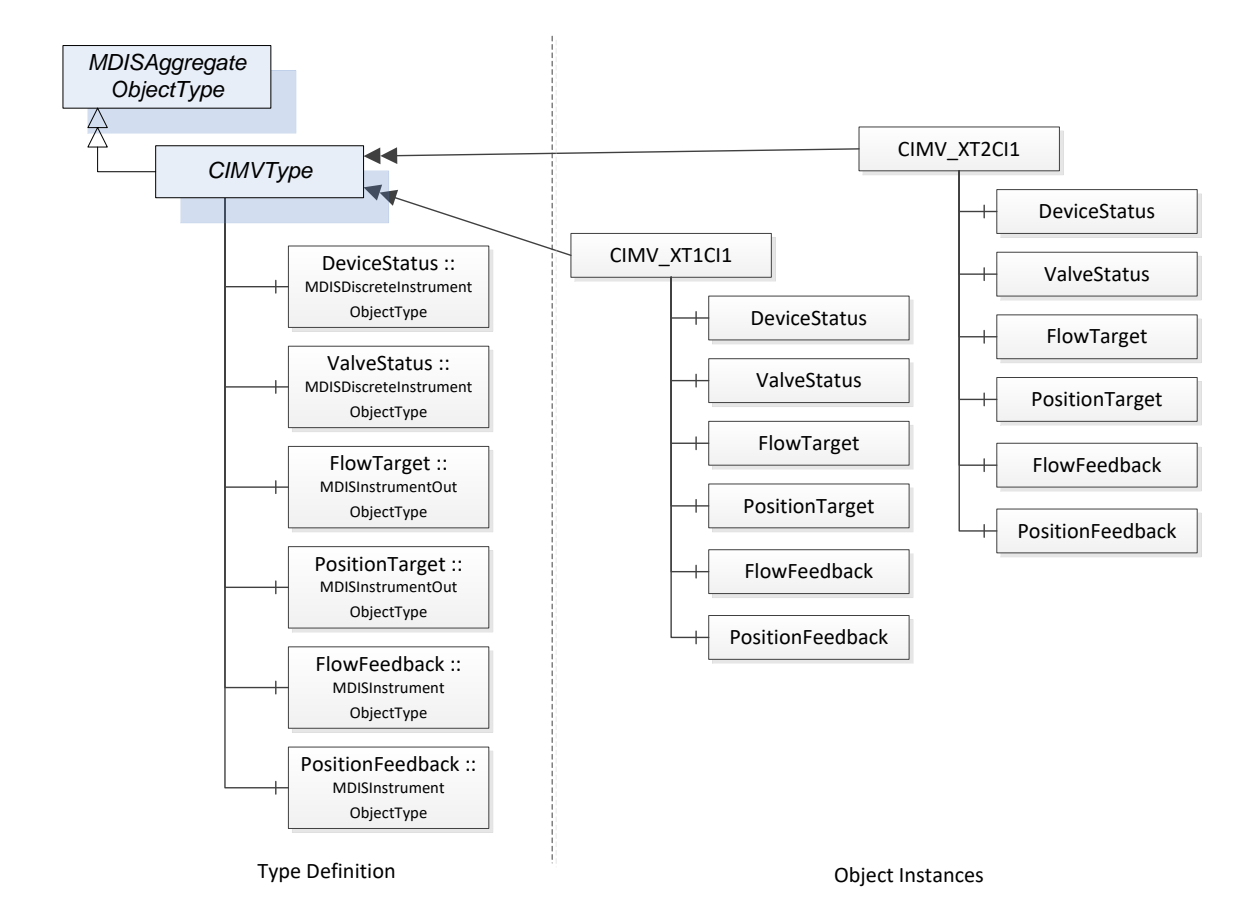

**Figure 21 -** Aggregated Object Type Definition

A vendor does not have to generate aggregate *Objects*; it can just provide a list of the base MDIS *Objects* that are being exposed. For example, a Well might not be configured as a subtype of *MDISAggregateObjectType* it might be a folder that contains the MDIS *Objects* that comprise the Well. If a structure is to be repeated, generating a subtype of the *MDISAggregateObjectType* for the structure can simplify testing and *Client* configuration work.

# **10 Time Synchronisation**

MDIS expects system clocks to be time synchronised. NTP is the recommended method for time synchronisation; however use of alternate time synchronisation method is acceptable. For a system where NTP or other similar time synchronization is not available, the time on the Server can be set using the TimeSyncObject defined in [5.1.11.](#page-29-1)

# **11 Redundancy**

# **11.1 General**

This section details requirements to standardise redundancy across the MDIS interface. SPCS and DCS should be connected using two segregated communication channels. Designation of the primary communication channel between the SPCS and DCS shall be controlled at the DCS. Automatic reconnection / recovery in the event of a failed communication channel shall be implemented. Failure of either channel shall generate an alarm at the DCS. Communication configurations other than what is defined here may be used. However, it should be specified elsewhere and should be agreed between all parties prior to implementation. Additional redundancy options including physical and logical configuration should be based on required project availability.

In general, redundant communication between the SPCS and DCS shall:

1. Facilitate active redundancy which enables a seamless transfer to a secondary controller in the event of a primary controller failure.

2. Prevent or minimise the loss of subsea production due to a single-component failure or common-mode failure.

The information model available in MDIS OPC UA servers is affected by data arbitration choices (see [4.3.2\)](#page-25-0).

OPC Redundancy is described in the following section.

# **11.2 OPC UA Redundancy Overview**

OPC UA redundancy provides a standard manner for OPC UA *Clients* to determine which OPC UA *Servers* are redundant and the status of the *Servers*. In OPC UA redundant system all redundant servers provide:

- an identical information model,
- an identical instance address space.

The structures, redundancy objects and redundancy behaviours are described in [Part 4 –](#page-17-2) Services and further defined in Part 5 – [Information Model.](#page-17-1)

## **11.3 OPC UA MDIS Redundancy**

In an MDIS system, the information in an OPC UA server maybe identical in some cases. The information model between redundant servers is always identical. MDIS systems typically include arbitration which is described in Section [4.3.2.](#page-25-0) The arbitration process can result in Servers in which the Servers have an identical instance address space, but it can also result in Servers that do not have identical instance address space.

## **11.4 MDIS Minimum Requirements**

In all MDIS redundant Servers, the standard Redundancy Objects as described in Part 4 and Part 5 shall be supported. In addition, depending on if the data is identical on the servers the following apply:

On *Servers* where all data is identical: The server pair shall support either TRANSPARENT\_4 redundancy or HOT\_3 redundancy or HOT\_AND\_MIRRORED\_5 redundancy including all associated objects and behaviours as described in Part 4 and Part 5.

• On Servers where not all data is identical: The Server redundancy type cannot be specified and redundancy support shall always identify as NONE\_0.

In both cases the *ServerArray* in each *Server* in the redundant set shall list the URL's for all other *Servers* in the redundant set.

# **12 OPC UA MDIS Profiles and Conformance Units**

# **12.1 Test requirements**

All mandatory *Profiles* shall be certified and any optional *Profiles* that are supported should be certified by an OPC Foundation certification authority (see [1.2.4](#page-13-0) for additional details)

## **12.2 ConformanceUnits**

# **12.2.1 Overview**

This section defines *ConformanceUnits* that are specific to the MDIS information model. These *ConformanceUnits* are separated into *ConformanceUnits* that are *Server* specific and those that are *Client* specific.

# **12.2.2 Server**

[Table 55](#page-71-0) defines the *Server* based *ConformanceUnits*. These units are related to MDIS information models. [Table 56](#page-73-0) describes general functionality based *ConformanceUnits*.

<span id="page-71-0"></span>

| <b>MDIS Base Fault</b><br>Support the Fault flag<br>Server<br><b>MDIS Base FaultCode</b><br>Support FaultCodes<br>Server<br><b>MDIS Base Warning</b><br>Support the Warning flag<br>Server<br>MDIS Base WarningCode<br><b>Support WarningCodes</b><br>Server<br><b>MDIS Base Enabled</b><br>Support the Enabled flag and the EnableDisable Method to toggle the flag.<br>Server<br><b>MDIS Base Tagld</b><br>Support the TagId Property.<br>Server<br><b>MDIS Base Functionality</b><br>Supports all required Namespaces, queue sizes greater than 1, notification of<br>Server<br>queue overflows, Nodeld and Namespace restrictions<br>Valve<br><b>MDIS Valve Base</b><br>Supports the base required aspect of the MDISValveObjectType. This includes<br>Server<br>position information and the Move Method for basic functionality. The Move<br>Method basic functionality includes Direction, OverrideInterlocks, SEM and<br>ShutdownRequest.<br><b>MDIS Valve</b><br>Supports providing information about an existing signature/profile requests,<br>Server<br>including the request of a profile/signature via the Move command.<br>SignatureRequestStatus<br><b>MDIS Valve</b><br>Supports the CommandRejected<br>Server<br>CommandRejected<br><b>MDIS Valve LastCommand</b><br>Supports the LastCommand.<br>Server<br><b>MDIS Valve</b><br>Supports information related to DefeatableCloseInterlock. This includes<br>Server<br>DefeatableCloseInterlock flag and providing at least one InterlockFor reference to<br>DefeatableCloseInterlock<br>a Variable of InterlockVariableType.<br><b>MDIS Valve</b><br>Supports information related to DefeatableOpenInterlock. This includes<br>Server<br>DefeatableOpenInterlock flag and providing at least one InterlockFor reference to<br>DefeatableOpenInterlock<br>a Variable of InterlockVariableType.<br><b>MDIS Valve</b><br>Supports information related to NonDefeatableCloseInterlock. This includes<br>Server<br>NonDefeatableCloseInterlock flag and providing at least one InterlockFor<br>NonDefeatableCloseInterlock<br>reference to a Variable of InterlockVariableType.<br><b>MDIS Valve</b><br>Supports information related to NonDefeatableOpenInterlock. This includes<br>Server<br>NonDefeatableOpenInterlock<br>NonDefeatableCloseInterlock flag and providing at least one InterlockFor<br>reference to a variable of InterlockVariableType.<br><b>MDIS Valve Duration</b><br>Supports the inclusion of OpenTimeDuration and CloseTimeDuration duration<br>Server<br>information for the valve.<br><b>Instrument</b><br><b>MDIS Instrument Base</b><br>Supports the base required aspect of the MDISInstrumentObjectType. This<br>Server<br>includes the Process Variable. The Process Variable includes EURange and<br>EngineeringUnits | Category | Title | <b>Description</b> |
|----------------------------------------------------------------------------------------------------|----------|-------|--------------------|
|                                                                                                    |          |       |                    |
|                                                                                                    |          |       |                    |
|                                                                                                    |          |       |                    |
|                                                                                                    |          |       |                    |
|                                                                                                    |          |       |                    |
|                                                                                                    |          |       |                    |
|                                                                                                    |          |       |                    |
|                                                                                                    |          |       |                    |
|                                                                                                    |          |       |                    |
|                                                                                                    |          |       |                    |
|                                                                                                    |          |       |                    |
|                                                                                                    |          |       |                    |
|                                                                                                    |          |       |                    |
|                                                                                                    |          |       |                    |
|                                                                                                    |          |       |                    |
|                                                                                                    |          |       |                    |
|                                                                                                    |          |       |                    |
|                                                                                                    |          |       |                    |
|                                                                                                    |          |       |                    |

**Table 55 - MDIS Server Information Model ConformanceUnits**
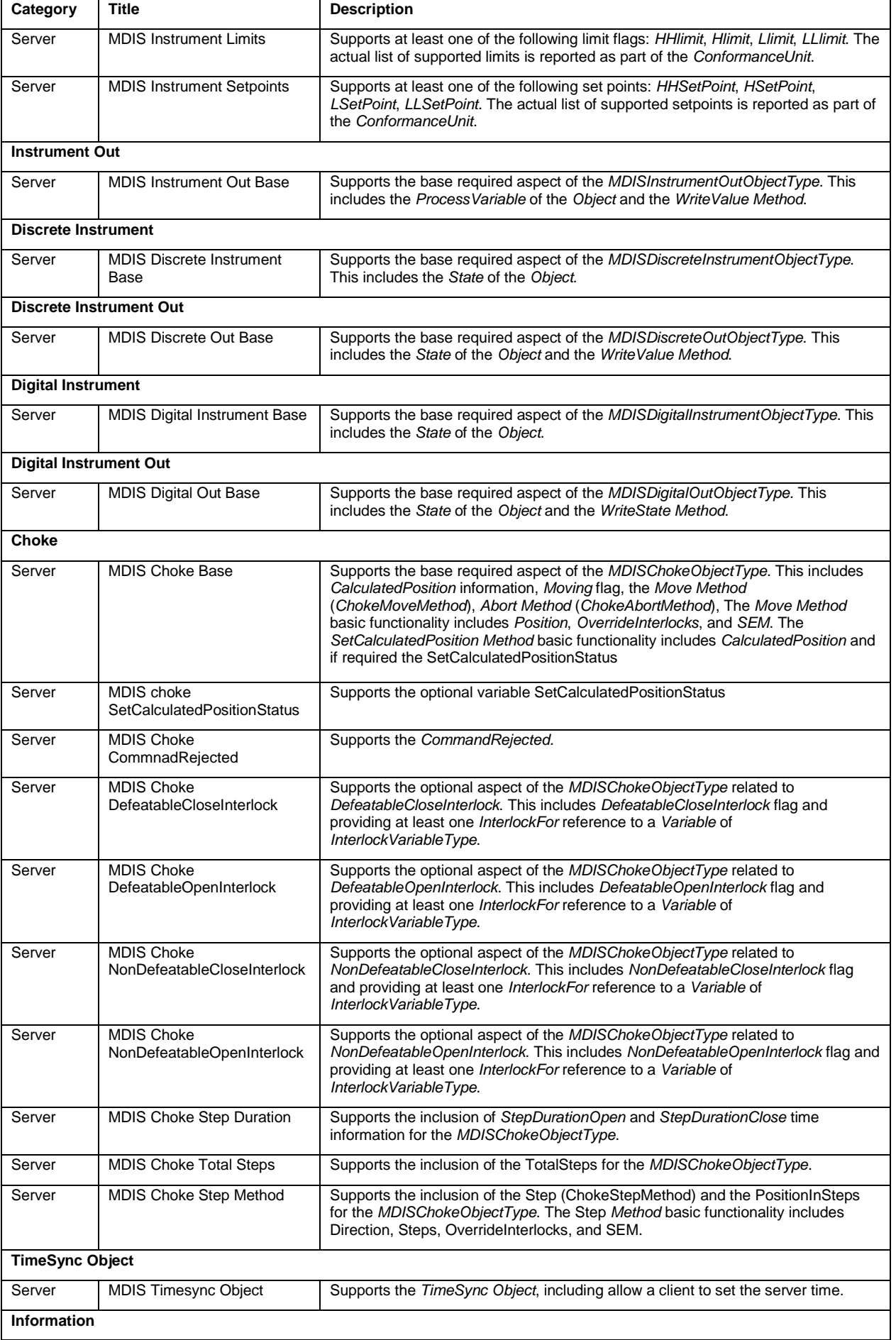

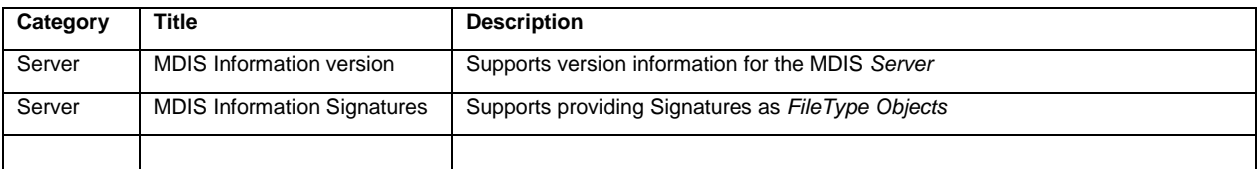

### **Table 56 – MDIS Server Behaviour ConformanceUnits**

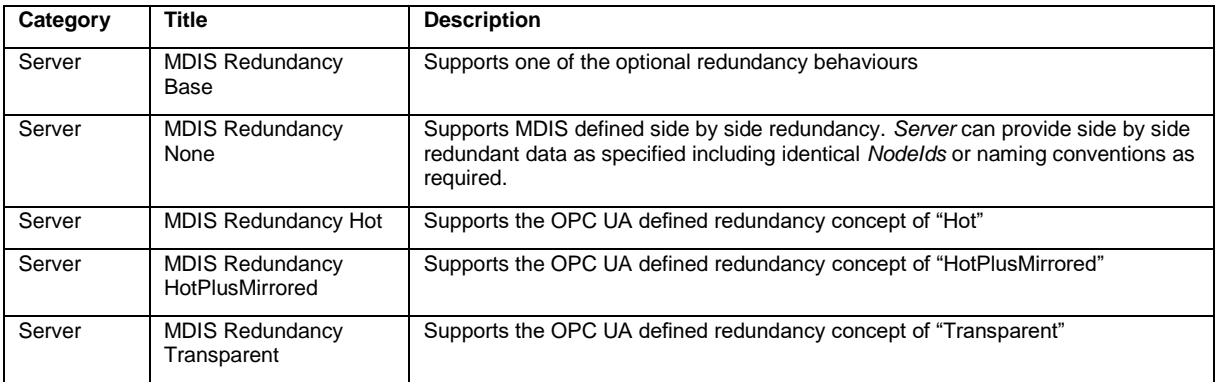

# **Table 57 – MDIS Server Aggregate & Extension ConformanceUnits**

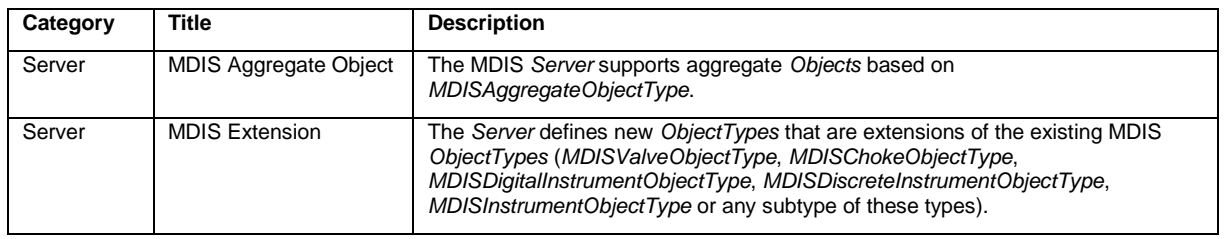

# **12.2.3 Client**

[Table 58](#page-74-0) defines the Client based *ConformanceUnits*. These units are related to MDIS *InformationModels*.

# [Table](#page-75-0) 59 describes general functionality based *ConformanceUnits*

<span id="page-74-0"></span>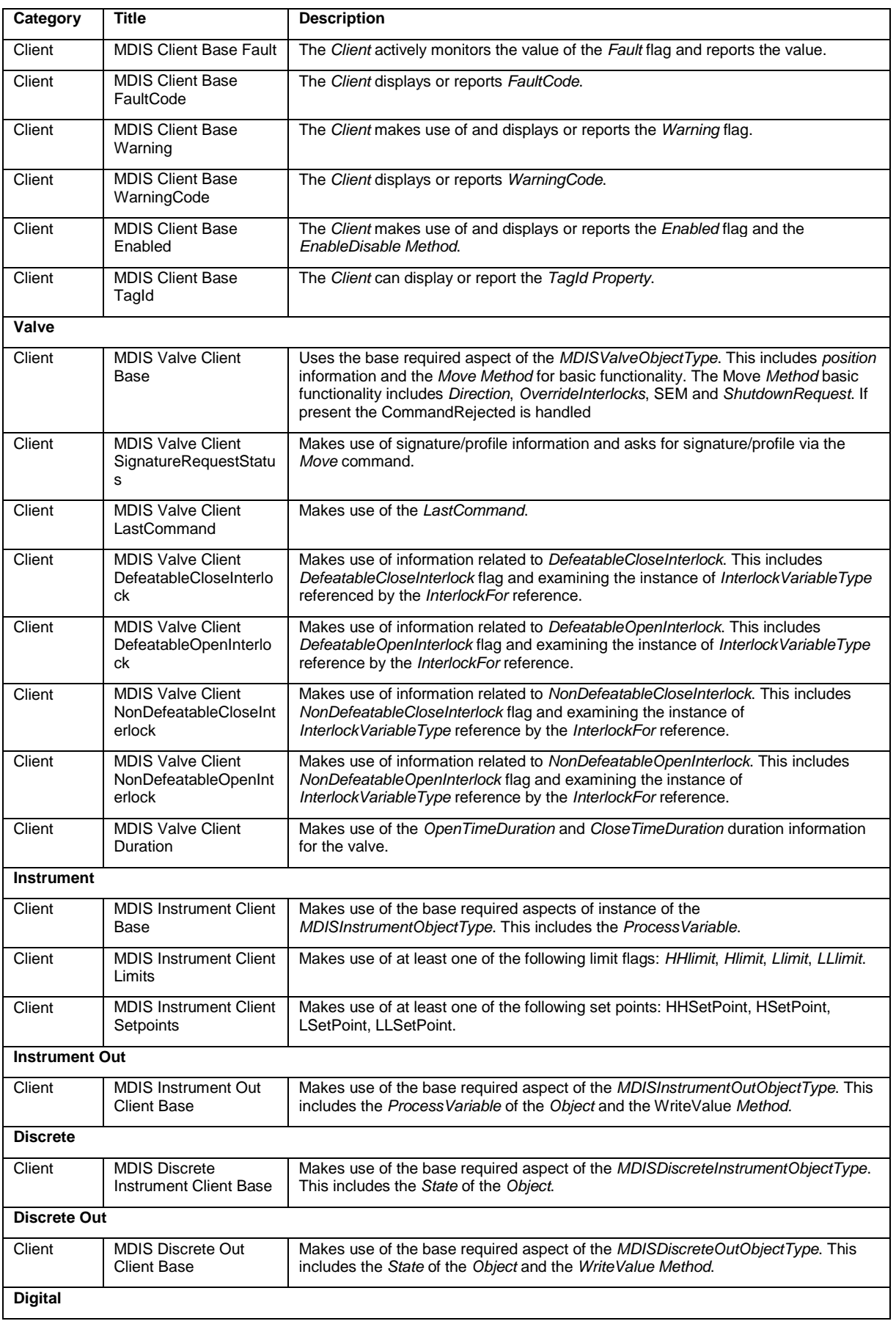

# **Table 58 - MDIS Client Information Model ConformanceUnits**

<span id="page-75-0"></span>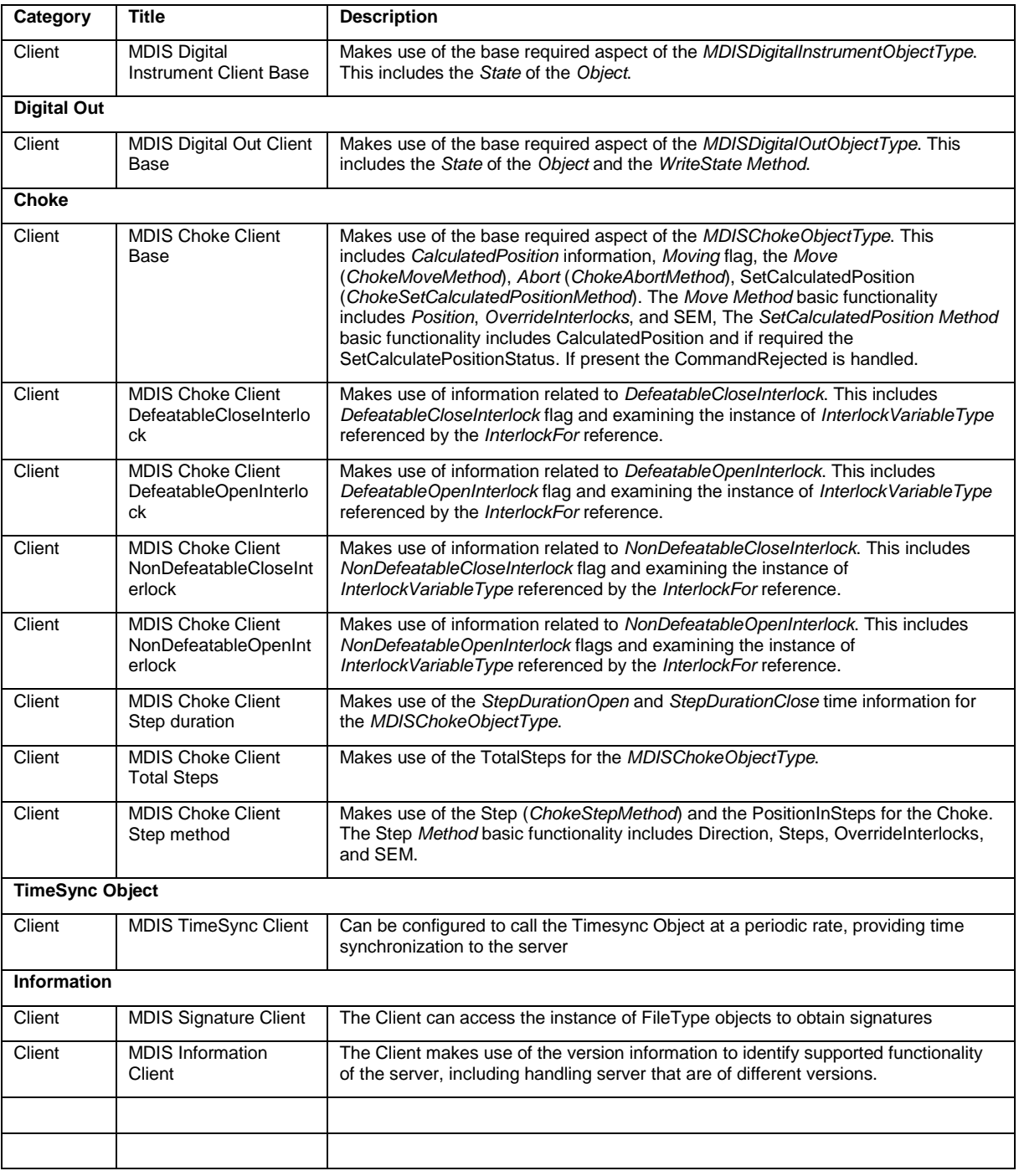

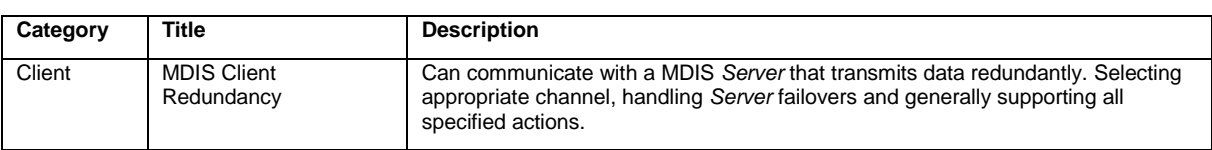

## **Table 59 - MDIS Client Behaviour ConformanceUnits**

### **Table 60 - MDIS Client Aggregation & Extension ConformanceUnits**

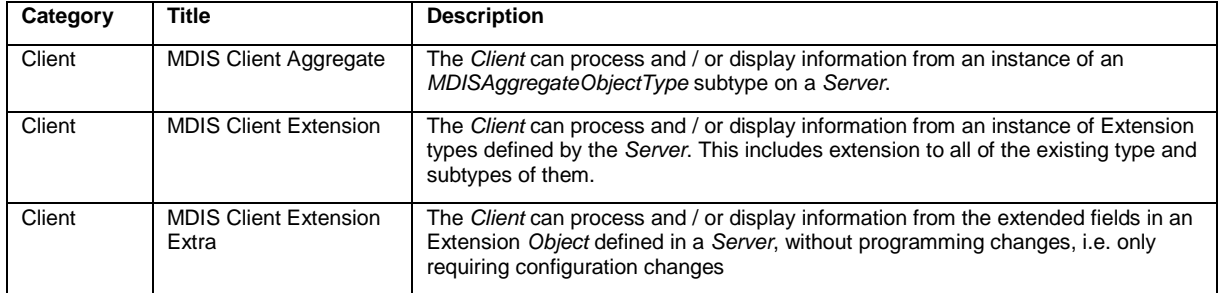

### **12.3 Facet**

#### **12.3.1 Overview**

The section describes the various *Facets* that are provided as part of the MDIS OPC UA *InformationModel*. These *Facets* include MDIS *InformationModel ConformanceUnits*, but they also include *ConformanceUnits* or *Facets* from the [Part 7 –](#page-17-0) Profiles specification. They are summarised in [Table 61](#page-76-0)

<span id="page-76-0"></span>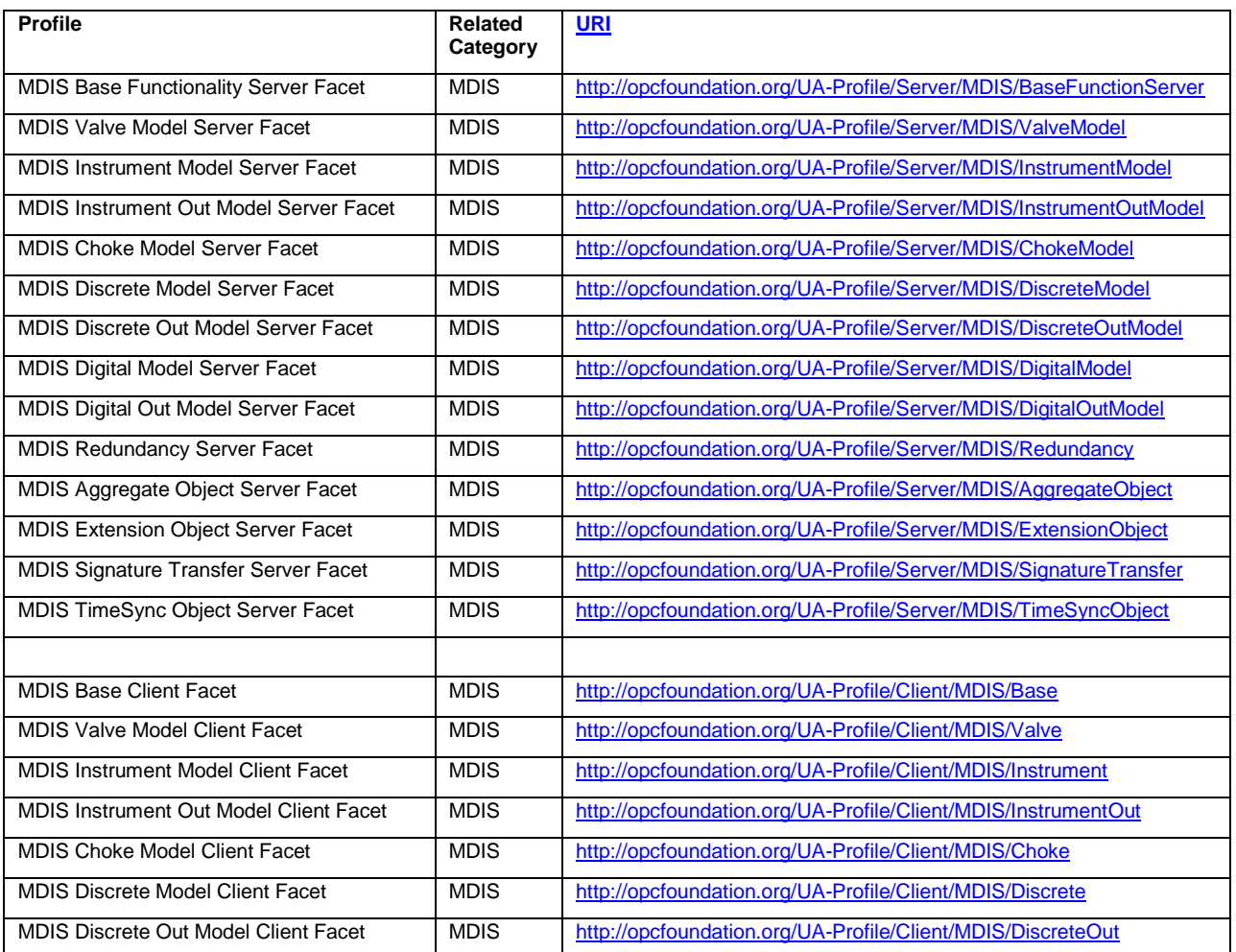

#### **Table 61 - MDIS Profiles and Facets**

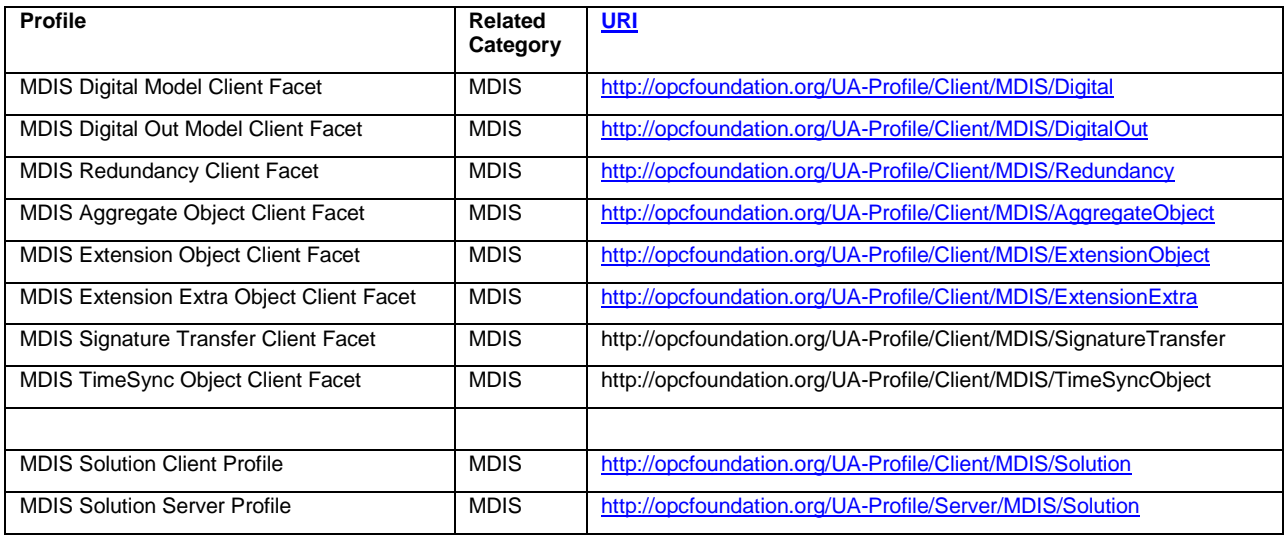

#### **12.3.2 Server**

# **12.3.2.1 MDIS Base Functionality Server Facet**

[Table 62](#page-77-0) defines a *Facet* that describes the base characteristics that all OPC UA Servers shall support, if they support the MDIS companion specification.

<span id="page-77-0"></span>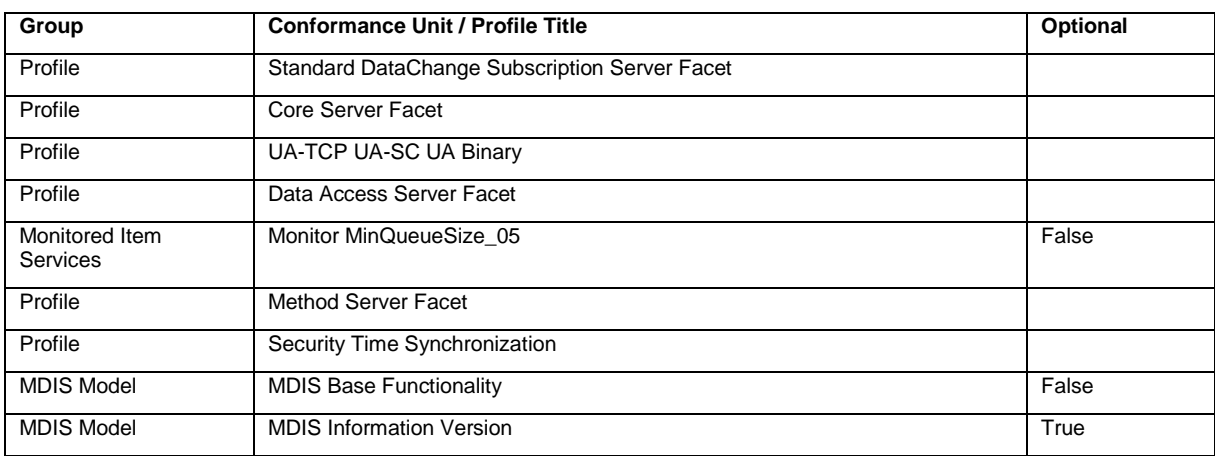

#### **Table 62 – MDIS Base Functionality Server Facet**

This *Profile* includes a number of *Profiles* and *ConformanceUnits*.

# **12.3.2.2 MDIS Valve Model Server Facet**

[Table 63](#page-77-1) defines a *Facet* that describes the base characteristics for an OPC UA *Server* that is exposing the *MDISValveObjectType* model.

<span id="page-77-1"></span>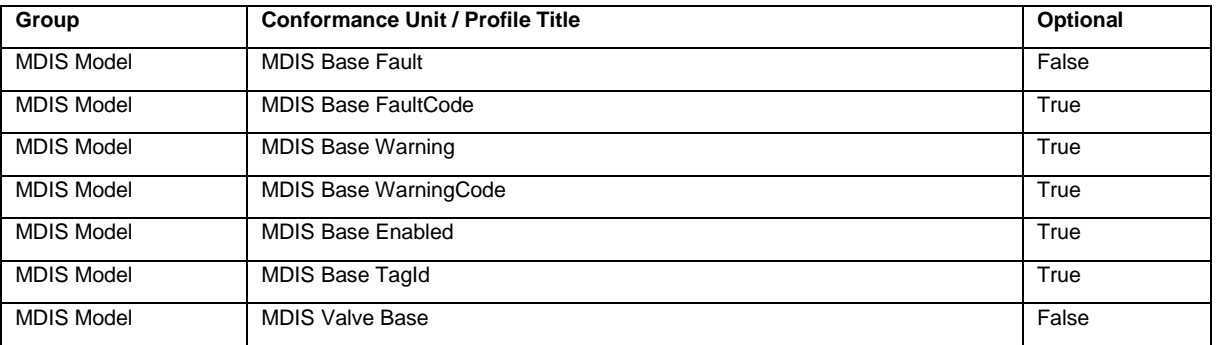

#### **Table 63 - MDIS Valve Model Server Facet**

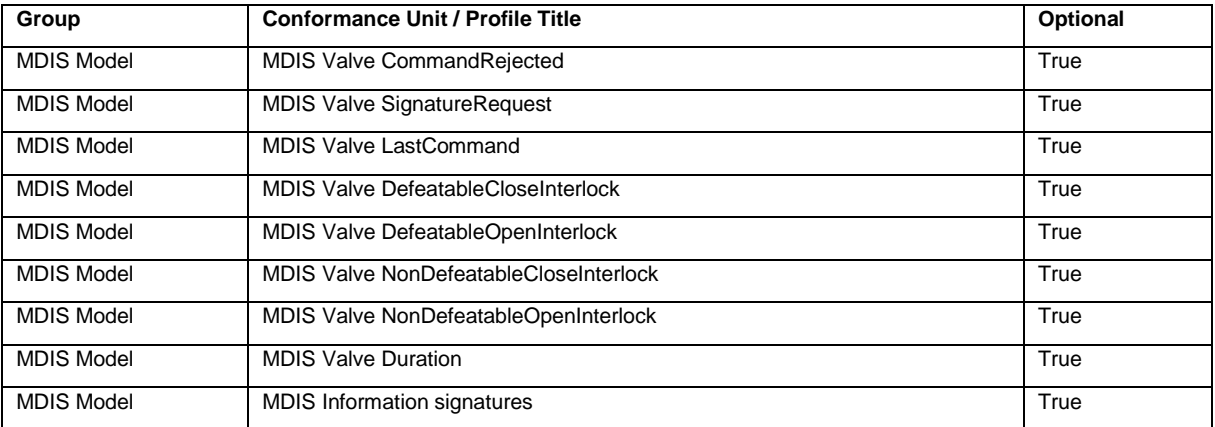

# **12.3.2.3 MDIS Instrument Model Server Facet**

[Table 64](#page-78-0) defines a *Facet* that describes the base characteristics for an OPC UA *Server* that is exposing the *MDISInstrumentObjectType* model.

<span id="page-78-0"></span>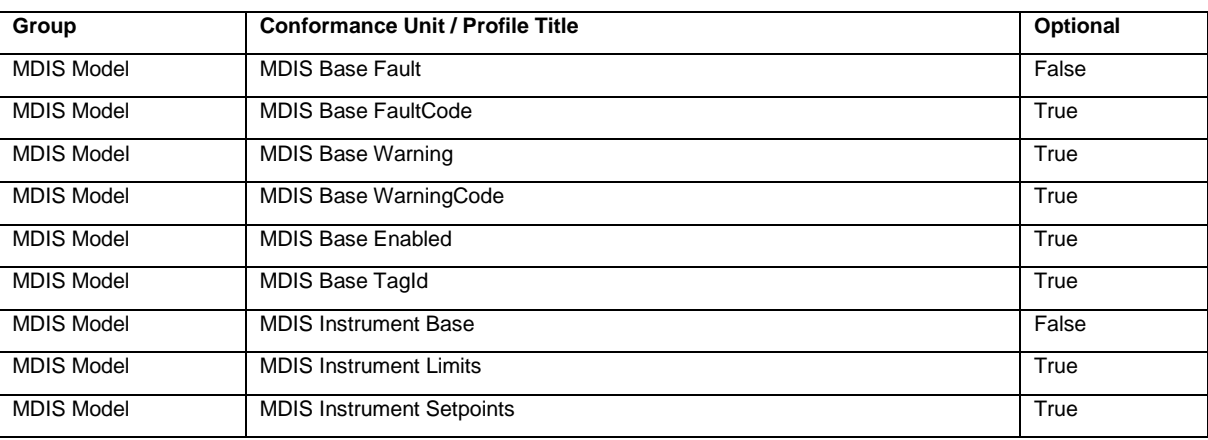

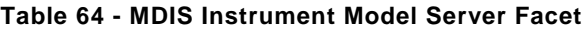

# **12.3.2.4 MDIS Instrument Out Model Server Facet**

[Table 65](#page-78-1) defines a *Facet* that describes the base characteristics for an OPC UA *Server* that is exposing the *MDISInstrumentOutObjectType* model.

<span id="page-78-1"></span>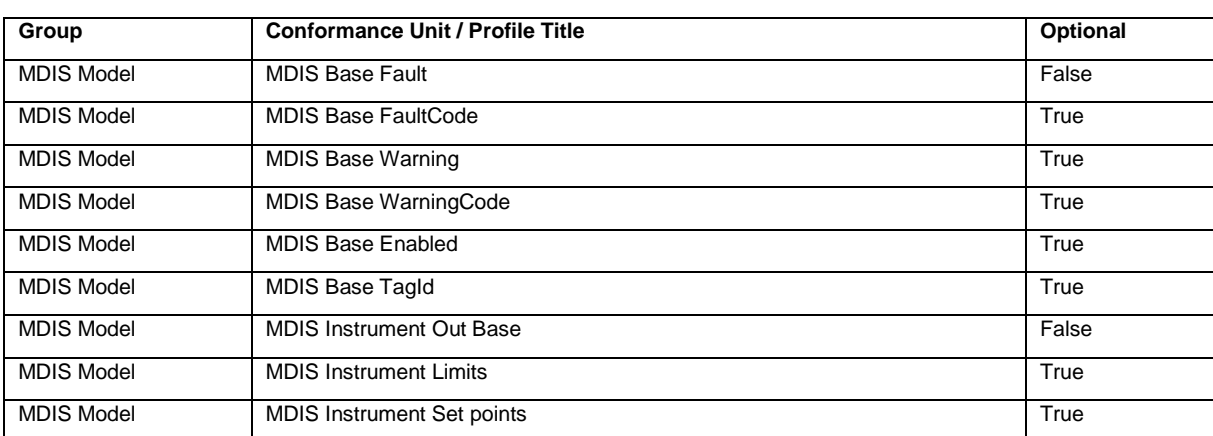

# **Table 65 - MDIS Instrument Out Model Server Facet**

## **12.3.2.5 MDIS Discrete Model Server Facet**

[Table 66](#page-79-0) defines a *Facet* that describes the base characteristics for an OPC UA *Server* that is exposing the *MDISDiscreteInstrumentObjectType* model.

<span id="page-79-0"></span>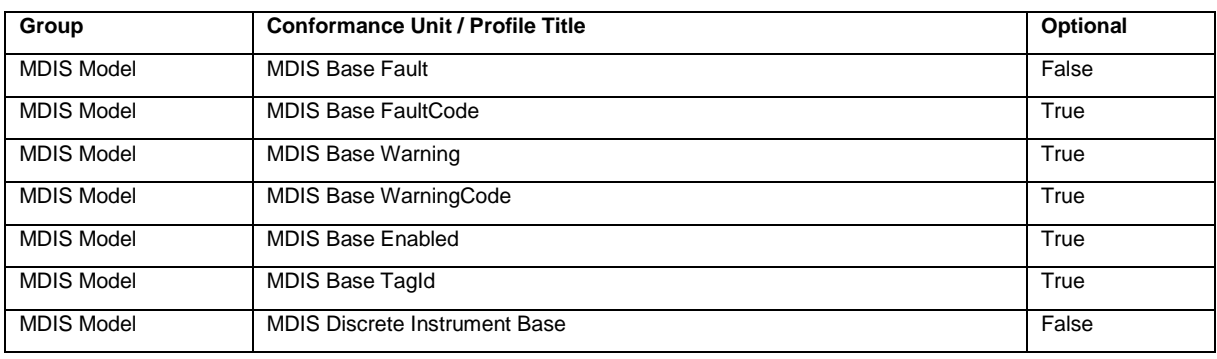

#### **Table 66 - MDIS Discrete Model Server Facet**

#### **12.3.2.6 MDIS Discrete Out Model Server Facet**

[Table 67](#page-79-1) defines a *Facet* that describes the base characteristics for an OPC UA *Server* that is exposing the *MDISDiscreteOutObjectType* model.

<span id="page-79-1"></span>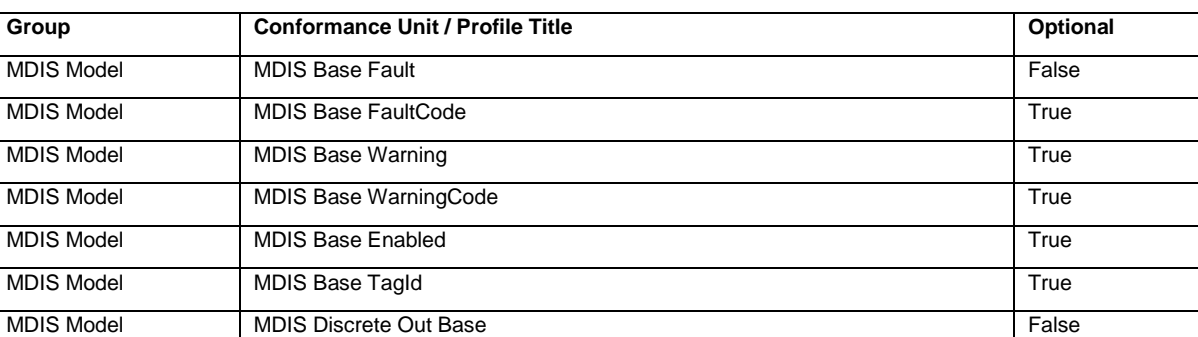

# **Table 67 - MDIS Discrete Out Model Server Facet**

#### **12.3.2.7 MDIS Digital Model Server Facet**

[Table 68](#page-79-2) defines a *Facet* that describes the base characteristics for an OPC UA *Server* that is exposing the *MDISDigitalInstrumentObjectType*.

<span id="page-79-2"></span>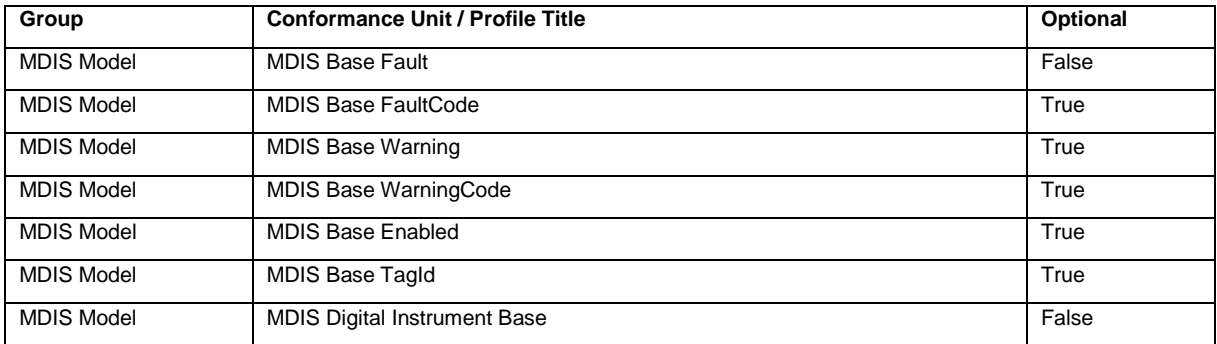

### **Table 68 - MDIS Digital Model Server Facet**

# **12.3.2.8 MDIS Digital Out Model Server Facet**

[Table 69](#page-79-3) defines a *Facet* that describes the base characteristics for an OPC UA *Server* that is exposing the *MDISDigitalOutObjectType*.

### **Table 69 - MDIS Digital Out Model Server Facet**

<span id="page-79-3"></span>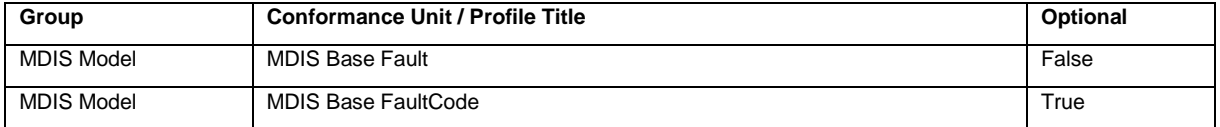

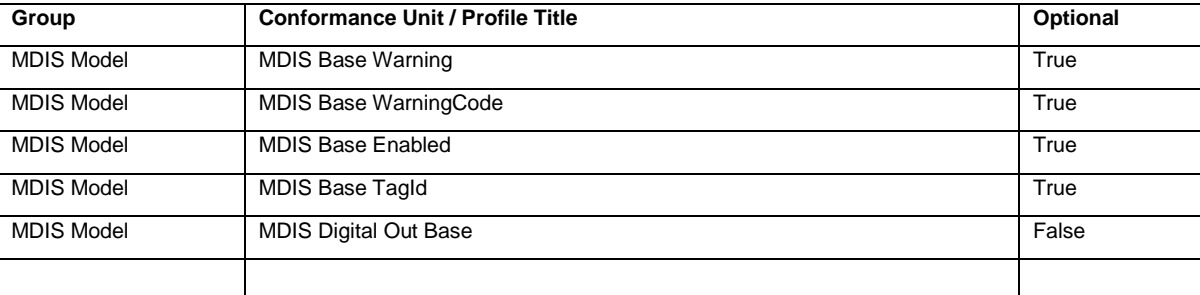

# **12.3.2.9 MDIS Choke Model Server Facet**

[Table 70](#page-80-0) defines a *Facet* that describes the base characteristics for an OPC UA *Server* that is exposing the *MDISChokeObjectType*.

<span id="page-80-0"></span>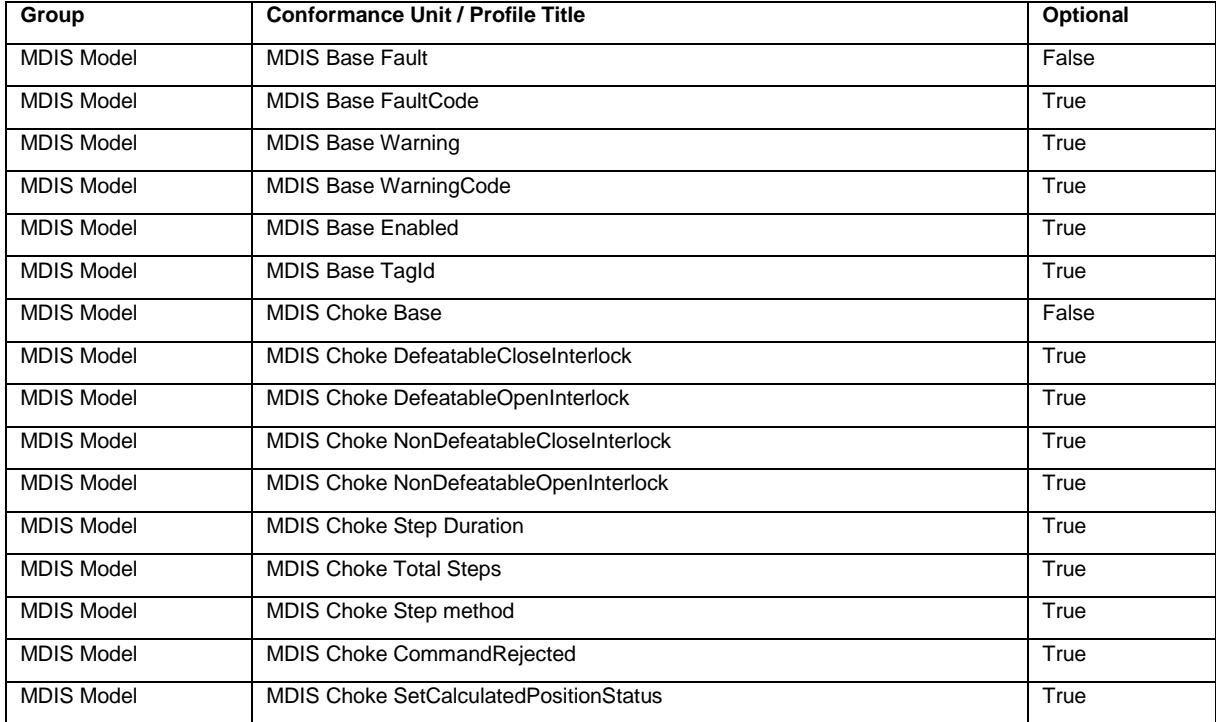

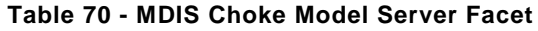

### **12.3.2.10 MDIS Redundancy Server Facet**

[Table 71](#page-80-1) defines a *Facet* that describes Redundancy functionality that a Server would support. The *Server* must support at least one of the optional conformance units

<span id="page-80-1"></span>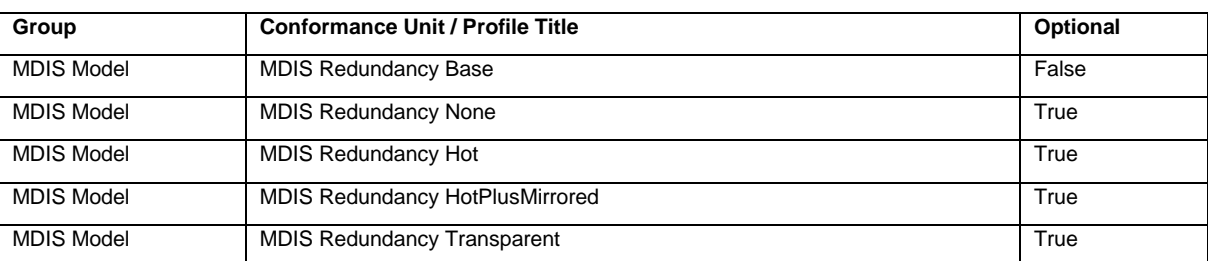

# **Table 71 - MDIS Redundancy Server Facet**

# **12.3.2.11 MDIS Aggregate Object Server Facet**

[Table 72](#page-81-0) defines a *Facet* that describes Aggregate functionality based on *MDISAggregateObjectType* that a Server would support.

### **Table 72 - MDIS Aggregate Object Server Facet**

<span id="page-81-0"></span>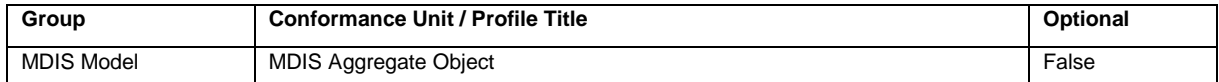

# **12.3.2.12 MDIS Extension Object Server Facet**

<span id="page-81-1"></span>[Table 73](#page-81-1) defines a *Facet* that describes Object extension functionality that a *Server* would support.

# **Table 73 - MDIS Extension Object Server Facet**

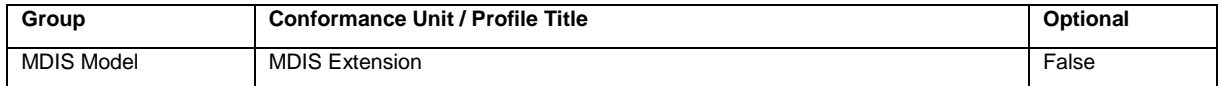

# **12.3.2.13 MDIS Signature Transfer Server Facet**

<span id="page-81-2"></span>[Table 74](#page-81-2) defines a *Facet* that describes Signature transfer functionality that a *Server* would support.

### **Table 74 - MDIS Signature Transfer Server Facet**

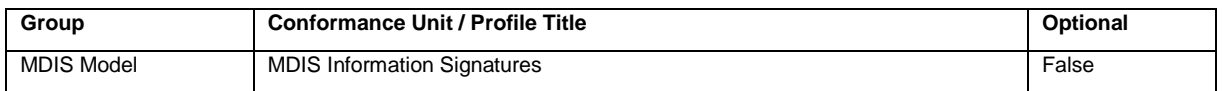

# **12.3.2.14 MDIS TimeSync Object Server Facet**

[Table 75](#page-81-3) defines a *Facet* that describes TimeSync Object extension functionality that a *Server* would support.

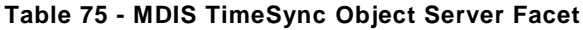

<span id="page-81-3"></span>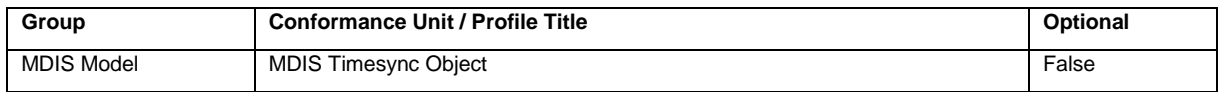

# **12.3.3 Client**

# **12.3.3.1 MDIS Base Client Facet**

[Table 76](#page-81-4) defines a *Facet* that describes the base characteristics for all OPC UA *Clients* that make use of this companion specification. Additional *Profiles* will define support for various object models that are part of this specification.

<span id="page-81-4"></span>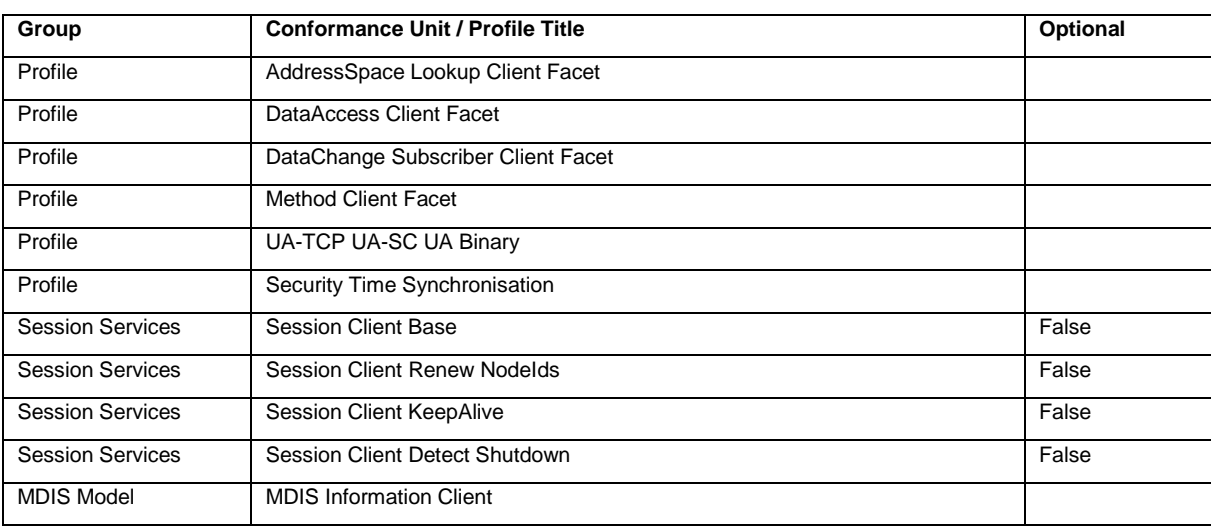

### **Table 76 - MDIS Base Client Facet**

# **12.3.3.2 MDIS Valve Model Client Facet**

[Table 77](#page-82-0) defines a *Facet* that describes the base characteristics for an OPC UA *Client* using the *MDISValveObjectType* model.

<span id="page-82-0"></span>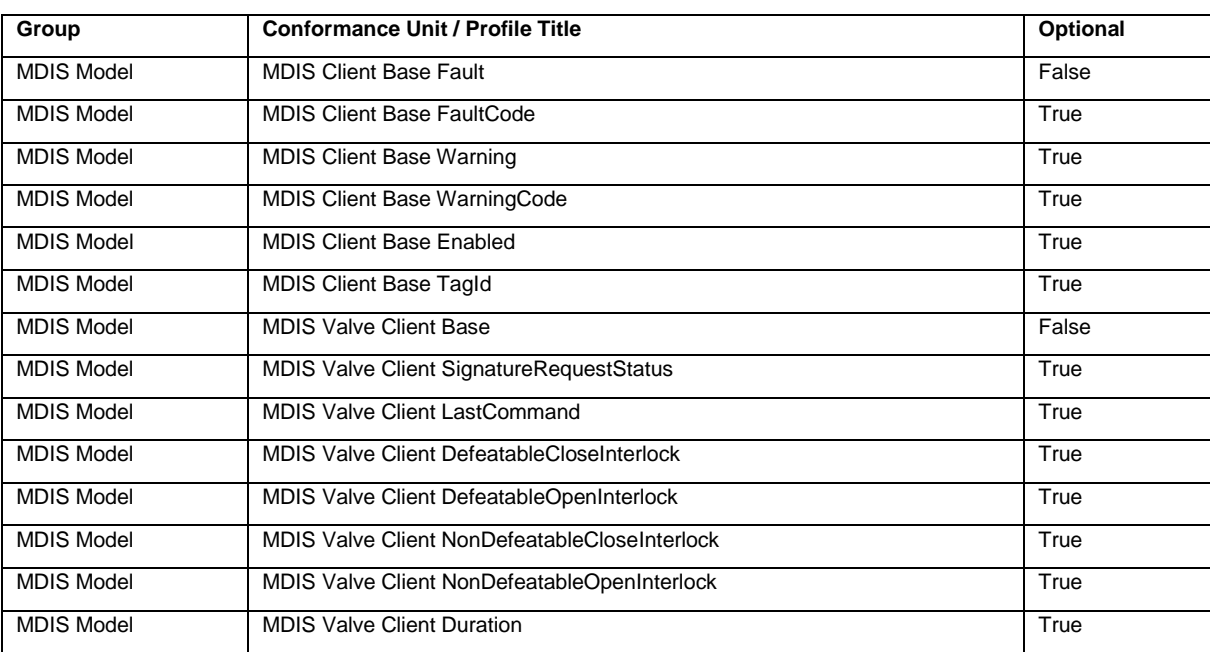

### **Table 77 - MDIS Valve Model Client Facet**

# **12.3.3.3 MDIS Instrument Model Client Facet**

[Table 78](#page-82-1) defines a *Facet* that describes the base characteristics for an OPC UA *Client* using the *MDISInstrumentObjectType* model.

<span id="page-82-1"></span>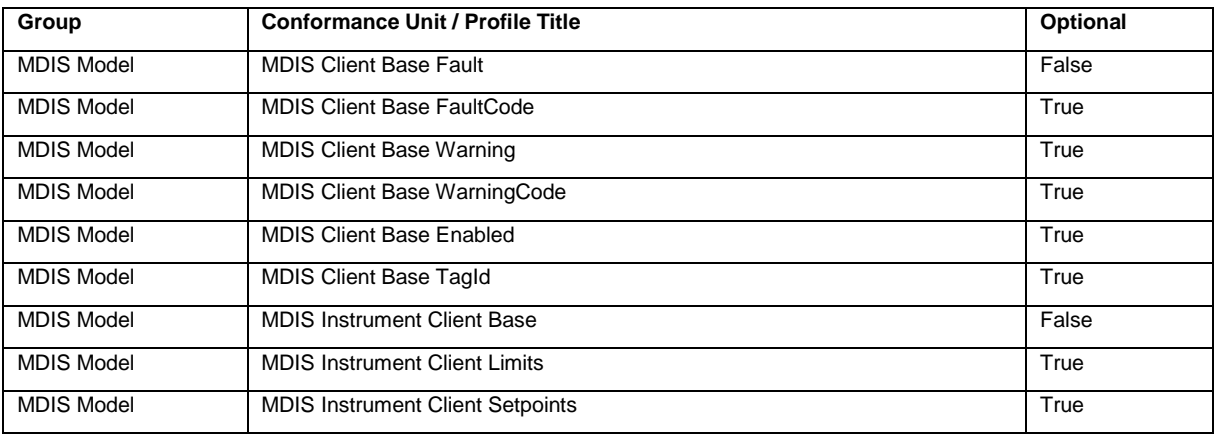

#### **Table 78 - MDIS Instrument Model Client Facet**

# **12.3.3.4 MDIS Instrument Out Model Client Facet**

[Table 79](#page-82-2) defines a *Facet* that describes the base characteristics for an OPC UA *Client* using the *MDISInstrumentOutObjectType* model.

<span id="page-82-2"></span>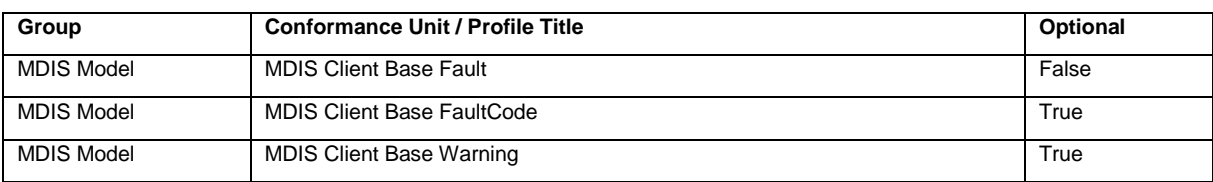

#### **Table 79 - MDIS Instrument Out Model Client Facet**

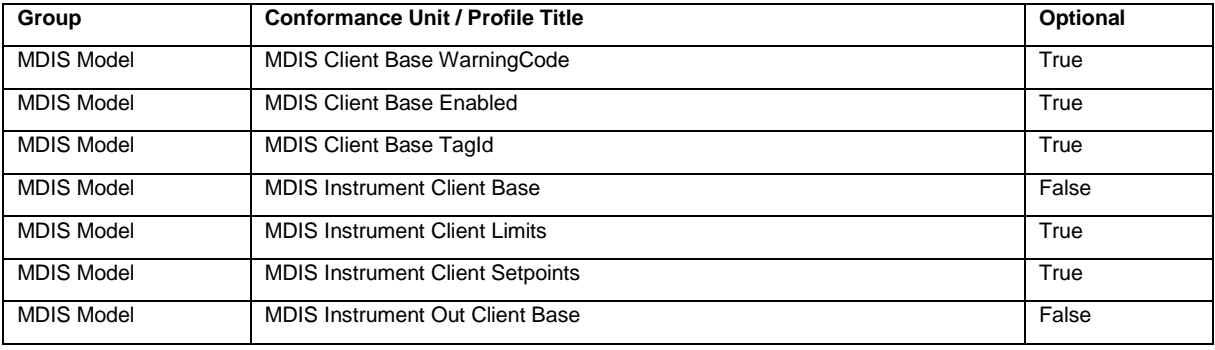

# **12.3.3.5 MDIS Discrete Model Client Facet**

[Table 80](#page-83-0) defines a *Facet* that describes the base characteristics for an OPC UA *Client* using the *MDISDiscreteInstrumentObjectType* model.

<span id="page-83-0"></span>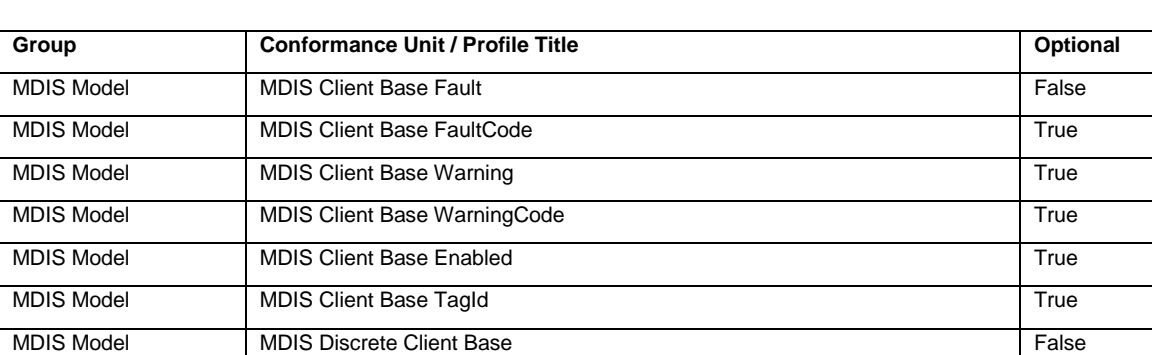

### **Table 80 - MDIS Discrete Model Client Facet**

# **12.3.3.6 MDIS Discrete Out Model Client Facet**

[Table 81](#page-83-1) defines a *Facet* that describes the base characteristics for an OPC UA *Client* using the *MDISDiscreteOutObjectType*.

<span id="page-83-1"></span>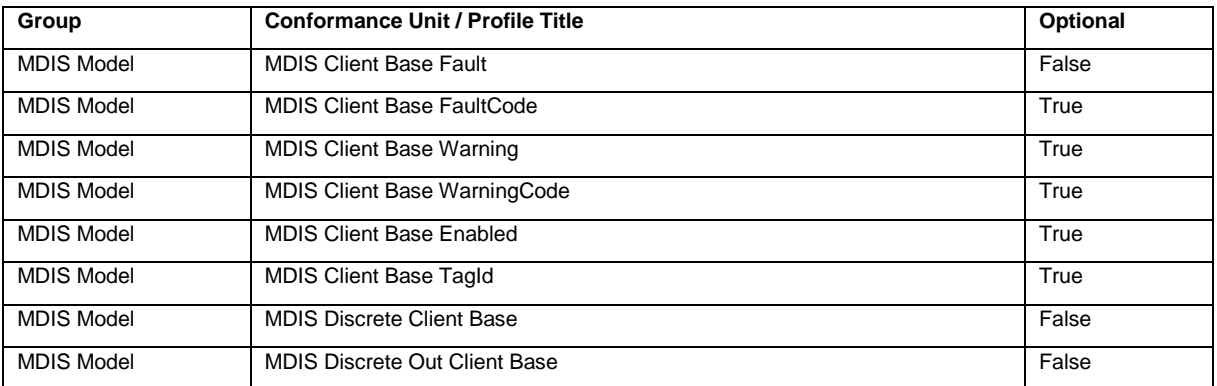

#### **Table 81 - MDIS Discrete Out Model Client Facet**

# **12.3.3.7 MDIS Digital Model Client Facet**

[Table 82](#page-83-2) defines a *Facet* that describes the base characteristics for an OPC UA *Client* using the *MDISDigitalInstrumentObjectType* model.

### **Table 82 - MDIS Digital Model Client Facet**

<span id="page-83-2"></span>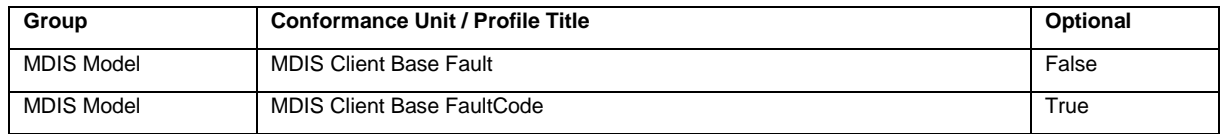

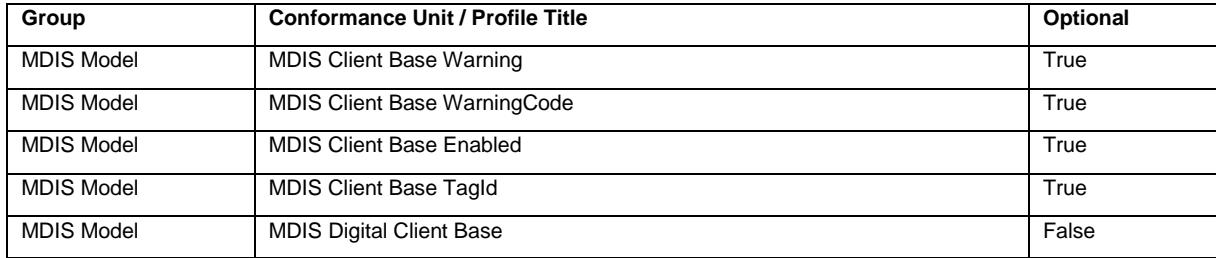

# **12.3.3.8 MDIS Digital Out Model Client Facet**

[Table 83](#page-84-0) defines a *Facet* that describes the base characteristics for an OPC UA *Client* using the *MDISDigitalOutObjectType* model.

<span id="page-84-0"></span>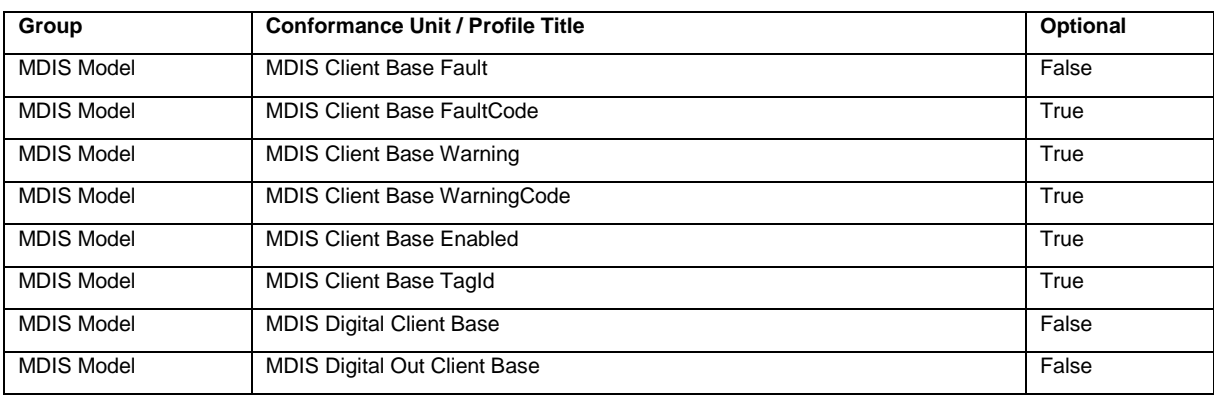

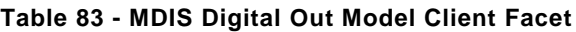

# **12.3.3.9 MDIS Choke Model Client Facet**

[Table 84](#page-84-1) defines a *Facet* that describes the base characteristics for an OPC UA *Client* using the *MDISChokeObjectType* model.

<span id="page-84-1"></span>

| Group             | <b>Conformance Unit / Profile Title</b>           | Optional |
|-------------------|---------------------------------------------------|----------|
| <b>MDIS Model</b> | <b>MDIS Client Base Fault</b>                     | False    |
| <b>MDIS Model</b> | <b>MDIS Client Base FaultCode</b>                 | True     |
| <b>MDIS Model</b> | <b>MDIS Client Base Warning</b>                   | True     |
| <b>MDIS Model</b> | MDIS Client Base WarningCode                      | True     |
| <b>MDIS Model</b> | <b>MDIS Client Base Enabled</b>                   | True     |
| <b>MDIS Model</b> | <b>MDIS Client Base Tagld</b>                     | True     |
| <b>MDIS Model</b> | <b>MDIS Choke Client Base</b>                     | False    |
| <b>MDIS Model</b> | <b>MDIS Choke Client DefeatableCloseInterlock</b> | True     |
| <b>MDIS Model</b> | MDIS Choke Client DefeatableOpenInterlock         | True     |
| <b>MDIS Model</b> | MDIS Choke Client NonDefeatableCloseInterlock     | True     |
| <b>MDIS Model</b> | MDIS Choke Client NonDefeatableOpenInterlock      | True     |
| <b>MDIS Model</b> | MDIS Choke Client Step duration                   | True     |
| <b>MDIS Model</b> | <b>MDIS Choke Client Total Steps</b>              | True     |
| <b>MDIS Model</b> | MDIS Choke Client Step method                     | True     |

**Table 84 - MDIS Choke Model Client Facet**

### **12.3.3.10 MDIS Redundancy Client Facet**

[Table 85](#page-85-0) defines a *Facet* that describes Redundancy that a *Client* would support.

### **Table 85 - MDIS Redundancy Client Facet**

<span id="page-85-0"></span>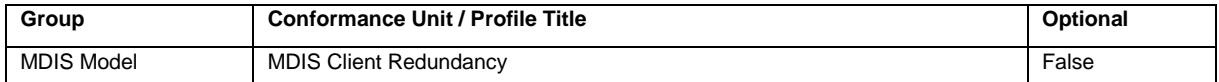

# **12.3.3.11 MDIS Aggregate Object Client Facet**

<span id="page-85-1"></span>[Table 86](#page-85-1) defines a *Facet* that describes Aggregate Object functionality that a *Client* would support.

### **Table 86 - MDIS Aggregate Object Client Facet**

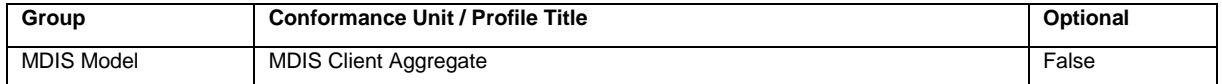

# **12.3.3.12 MDIS Extension Object Client Facet**

<span id="page-85-2"></span>[Table 87](#page-85-2) defines a *Facet* that describes Extension Object functionality that a *Client* would support.

### **Table 87 - MDIS Extension Object Client Facet**

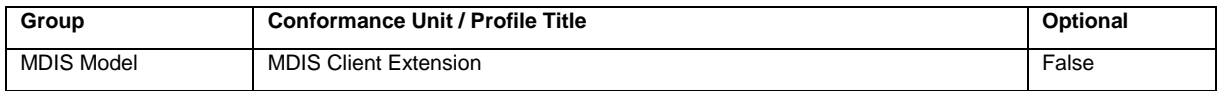

# **12.3.3.13 MDIS Extension Extra Object Client Facet**

[Table 88](#page-85-3) defines a *Facet* that describes Extension Object extra Fields functionality that a *Client* would support.

### **Table 88 - MDIS Extension Extra Object Client Facet**

<span id="page-85-3"></span>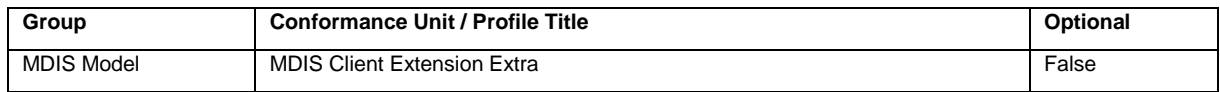

# **12.3.3.14 MDIS Signature Transfer Client Facet**

<span id="page-85-4"></span>[Table 89](#page-85-4) defines a *Facet* that describes signature transfer functionality that a *Client* would support.

### **Table 89 - MDIS Signature Transfer Client Facet**

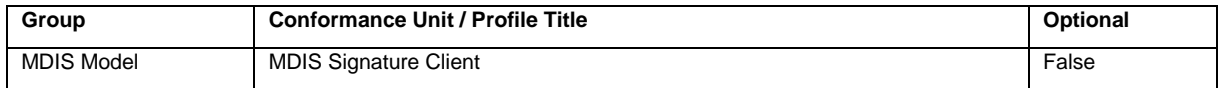

# **12.3.3.15 MDIS TimeSync Object Client Facet**

<span id="page-85-5"></span>[Table 90](#page-85-5) defines a *Facet* that describes TimeSync functionality that a *Client* would support.

### **Table 90 - MDIS TimeSync Object Client Facet**

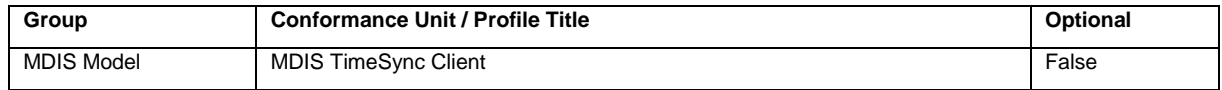

# **12.4 MDIS OPC UA Profiles**

### **12.4.1 Overview**

This specification has defined a number of individual *Facets* that a *Server* and / or a *Client* are expected to combine and utilise in an application. The following *Profiles* provide a recommended combination of functionality that a *Server* or *Client* should include. These are complete *Profiles* that include all required *Profiles* and *ConformanceUnits* to implement a *Server* or a *Client*.

# **12.4.2 MDIS Solution Client Profile**

[Table 91](#page-86-0) defines a Full Featured *Profile* that describes the characteristics for an OPC UA *Client*. The OPC UA *Client* may expose additional functionality as separate *Profiles*.

<span id="page-86-0"></span>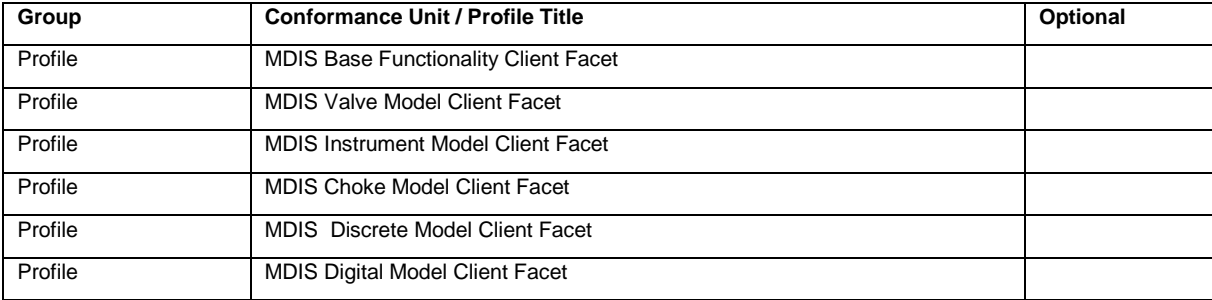

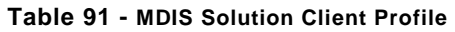

# **12.4.3 MDIS Solution Server Profile**

[Table 92](#page-86-1) defines a full featured *Profile* that describes the base characteristics for an OPC UA *Server*. The OPC UA *Server* may expose additional functionality as *Profiles*.

<span id="page-86-1"></span>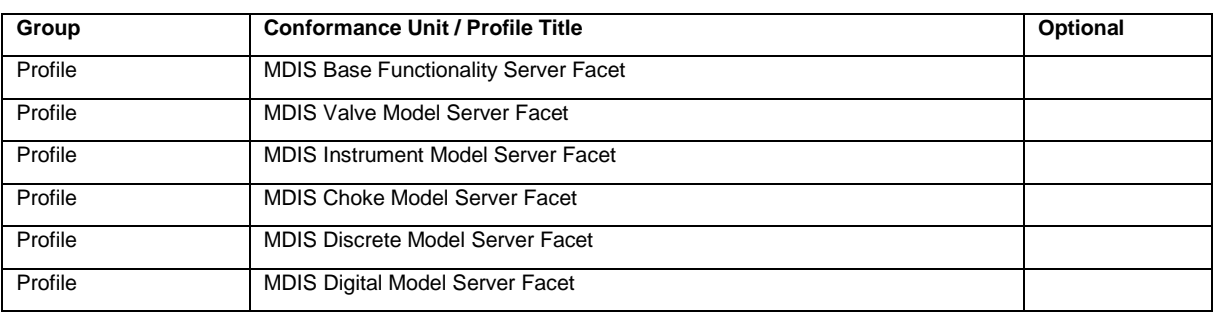

#### **Table 92 - MDIS Solution Server Profile**

### **12.5 Equipment Certification**

The MDIS interface shall be certified at an OPC Foundation Certification Test Laboratory on a product basis. Any major release of the product shall be recertified. Recertification can also be required if there are any changes to the standard or test cases defined by MDIS. The certification documentation shall include

- a list of valid MDIS *Profiles* and optional *ConformanceUnits* for which the vendor equipment is certified,
- vendor equipment information used for testing,
- equipment architecture and configuration used for testing during the certification process.

Extensions or aggregate *Objects* added during a project do not need to be recertified.

# **13 Namespaces**

### **13.1 Status Codes**

<span id="page-87-0"></span>[Table 93](#page-87-0) defines the list of standard *Method* call error codes generated by a MDIS Server.

#### **Table 93 - Method error codes**

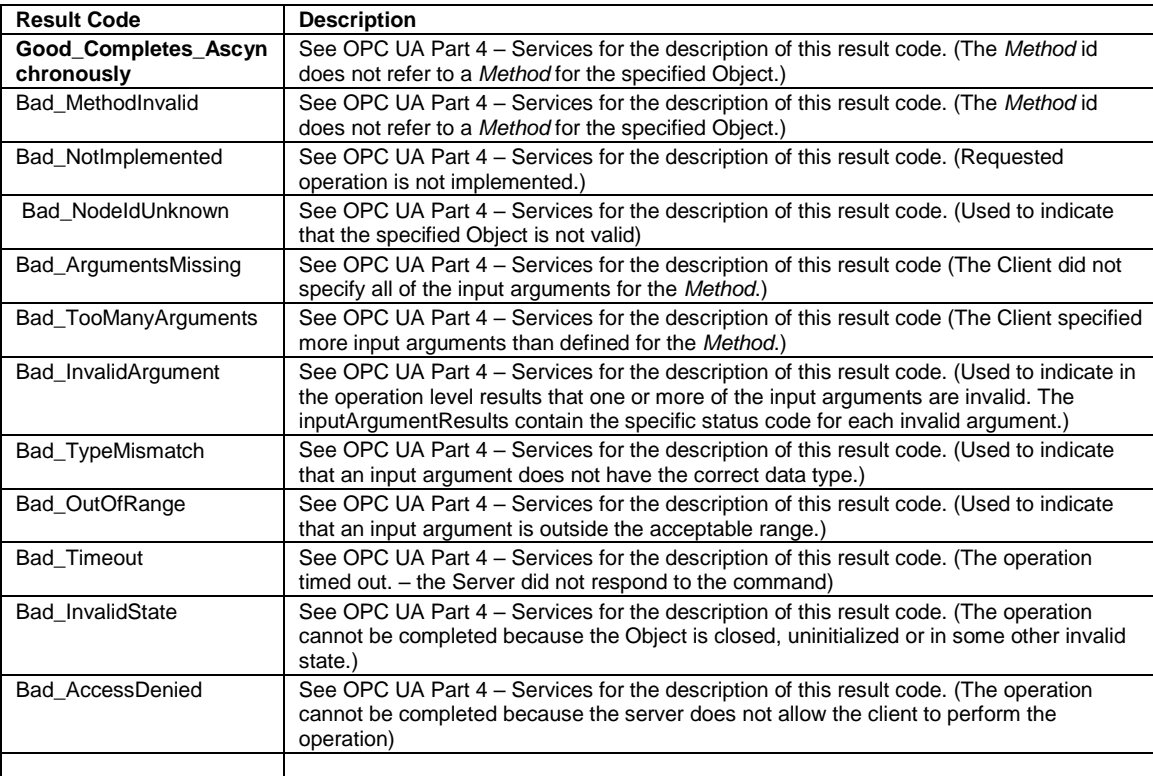

### **13.2 Handling of OPC UA Namespaces**

Namespaces are used by OPC UA to create unique identifiers across different naming authorities. The *Attributes NodeId* and *BrowseName* are identifiers. A *Node* in the UA *AddressSpace* is unambiguously identified using a *NodeId*. Unlike *NodeIds*, the *BrowseName* cannot be used to unambiguously identify a *Node*. Different *Nodes* may have the same *BrowseName*. They are used to build a browse path between two *Nodes* or to define a standard *Property*.

*Servers* may often choose to use the same namespace for the *NodeId* and the *BrowseName*. However, if they want to provide a standard *Property*, its *BrowseName* shall have the namespace of the standards body although the namespace of the *NodeId* reflects something else, for example the *EngineeringUnits Property*. All *NodeIds* of *Nodes* not defined in this specification shall not use the standard namespaces.

[Table 94](#page-87-1) provides a list of mandatory and optional namespaces used in an <title> OPC UA *Server*.

<span id="page-87-1"></span>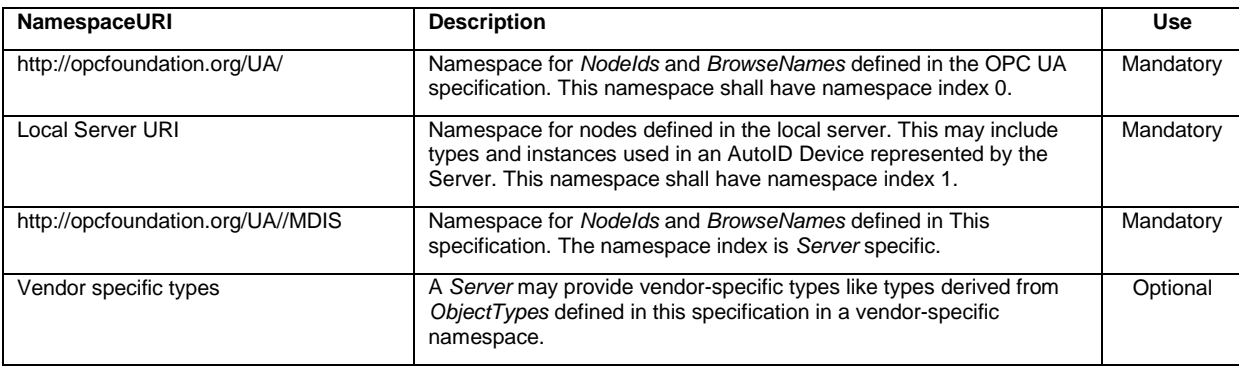

### **Table 94 – Namespaces used in a <title> Server**

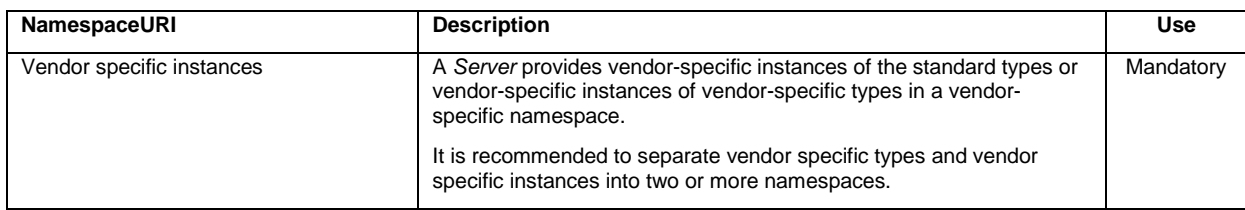

[Table 95](#page-88-0) provides a list of namespaces and their index used for *BrowseNames* in this specification. The default namespace of this specification is not listed since all *BrowseNames* without prefix use this default namespace.

### **Table 95 – Namespaces used in this specification**

<span id="page-88-0"></span>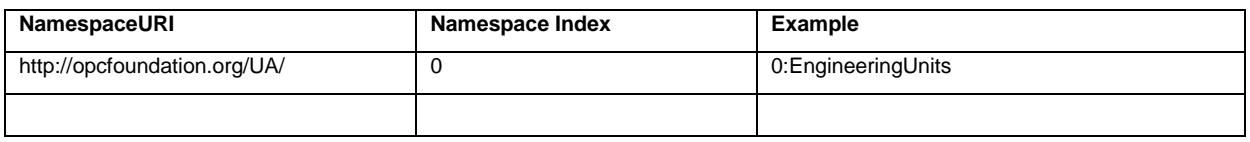

This section defines the numeric identifiers for all of the numeric *NodeIds* defined by the MDIS OPC UA Specification. The identifiers are specified in a CSV file with the following syntax:

<SymbolName>, <Identifier>, <NodeClass>

Where the *SymbolName* is either the *BrowseName* of a *Type Node* or the *BrowsePath* for an *Instance Node* that appears in the specification and the *Identifier* is numeric value for the *NodeId*.

The *BrowsePath* for an instance *Node* is constructed by appending the *BrowseName* of the instance *Node* to *BrowseName* for the containing instance or type. A '\_' character is used to separate each *BrowseName* in the path. For example, OPC UA Part 5 defines the *ServerType ObjectType Node* which has the *NamespaceArray Property*. The *SymbolName* for the NamespaceArray *InstanceDeclaration* within the *ServerType* declaration is: *ServerType\_NamespaceArray*. OPC UA Part 5 also defines a standard instance of the *ServerType ObjectType* with the *BrowseName* '*Server*'. The *BrowseName* for the *NamespaceArray Property* of the standard *Server Object* is: *Server\_NamespaceArray*.

The CSV associated with this version of the standard can be found here:

<http://www.opcfoundation.org/UA/schemas/MDIS/1.2/MDIS.csv>

The XML *UANodeSet* file that is a definition of the *InformationModel* generated by this specification. The *UANodeSet* description is available from the OPC Foundation web site [\(http://www.opcfoundation.org/UA/schemas/MDIS/1.2/OPC.MDIS.NodeSet2.xml\)](http://www.opcfoundation.org/UA/schemas/MDIS/1.2/OPC.MDIS.NodeSet2.xml) as an XML file. It uses the import/export format defined in OPC UA Part 5. This file can be directly used by a *Server* that wishes to expose the *InformationModel* (types) defined in this specification.

# **Annex A Sequence Diagrams(Informative)**

# **A.1 Introduction**

The following section provides sample sequence diagrams for each of the MDIS *ObjectTypes*. These sample sequences are not mandated or the only valid variant.

# **A.2 MDIS Discrete Instrument Object Sequence Diagrams**

# **A.2.1 Enable Disable**

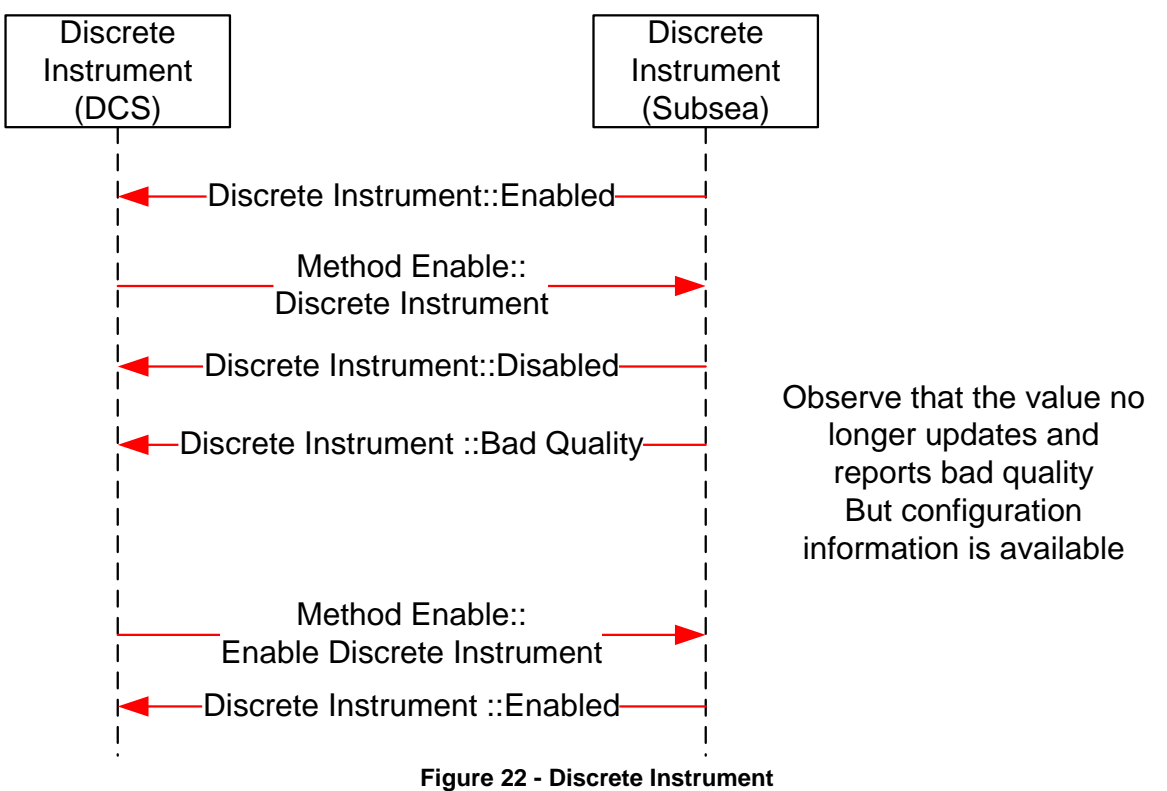

# **A.3 MDIS Digital Instrument Object Sequence Diagrams**

# **A.3.1 Enable Disable**

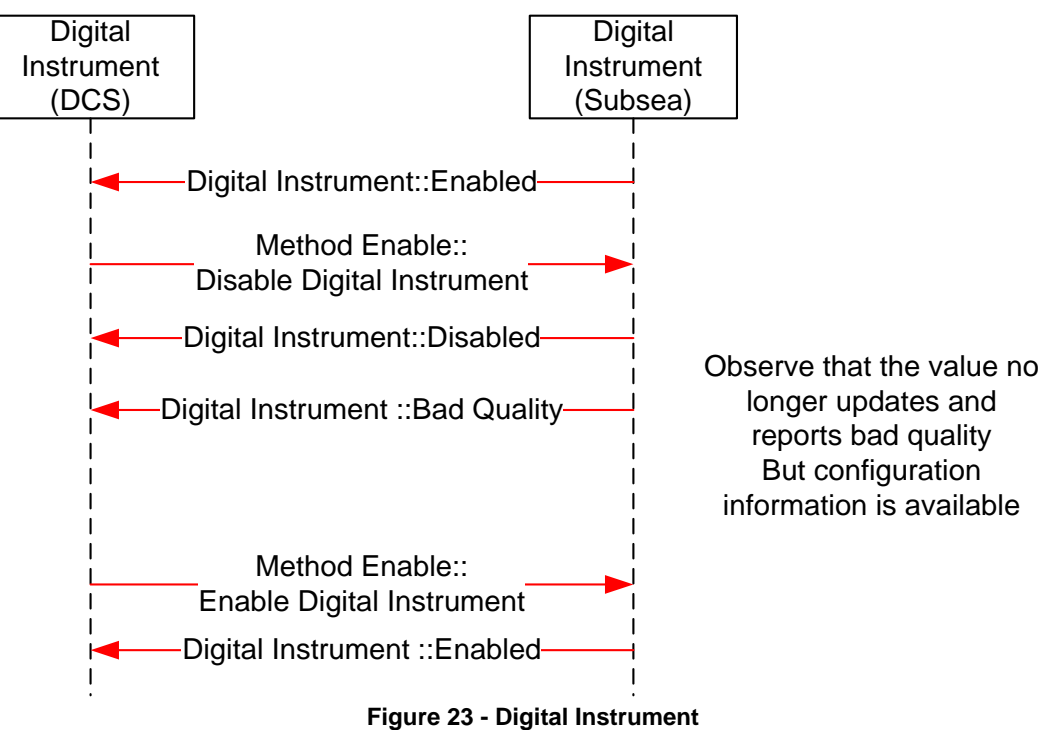

# **A.4 MDIS Instrument Object Sequence Diagrams**

# **A.4.1 Enable Disable**

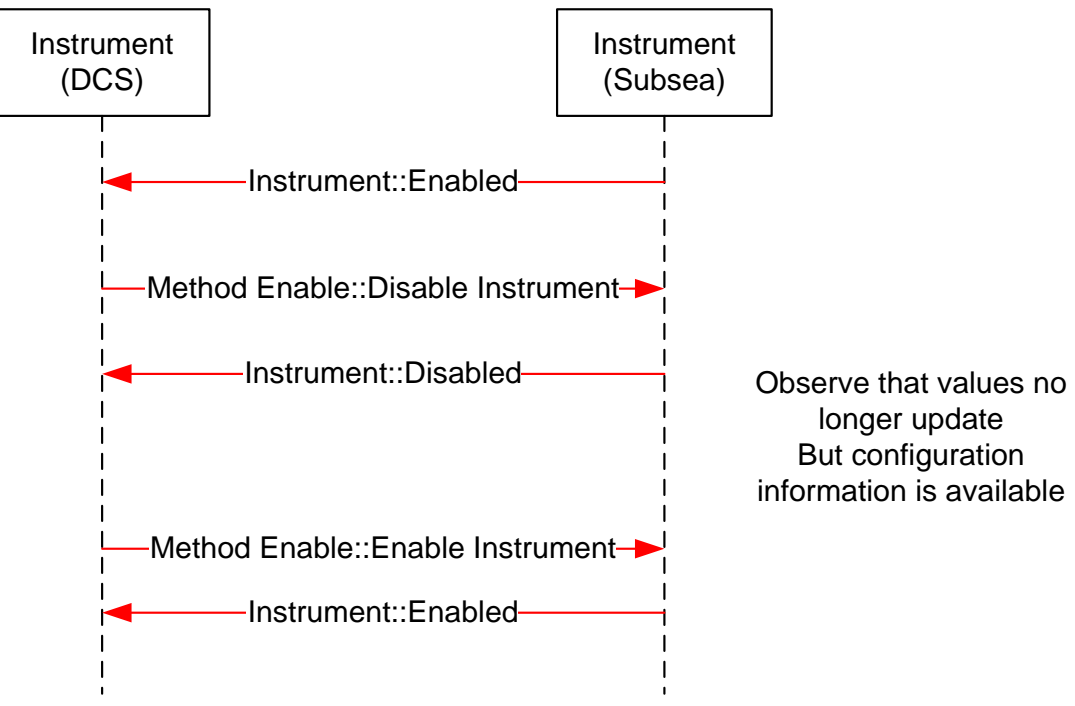

**Figure 24 - Instrument Enable / Disable**

## **A.4.2 Write to Setpoint**

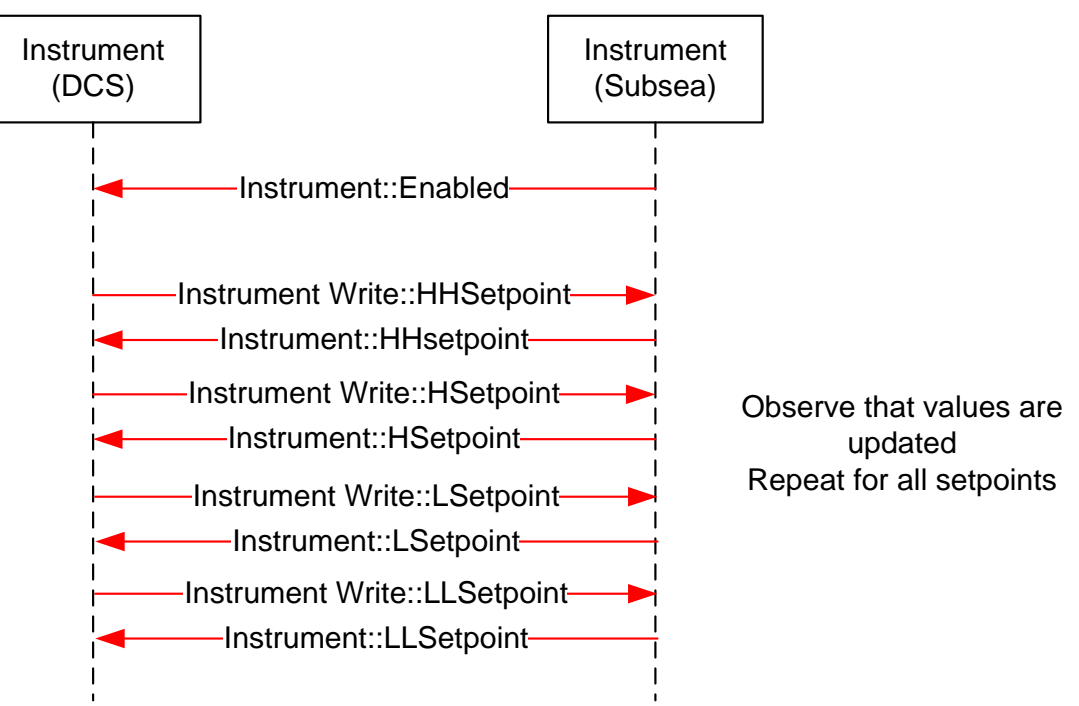

**Figure 25 - Instrument Setpoint changes**

### **A.4.3 Display Limits**

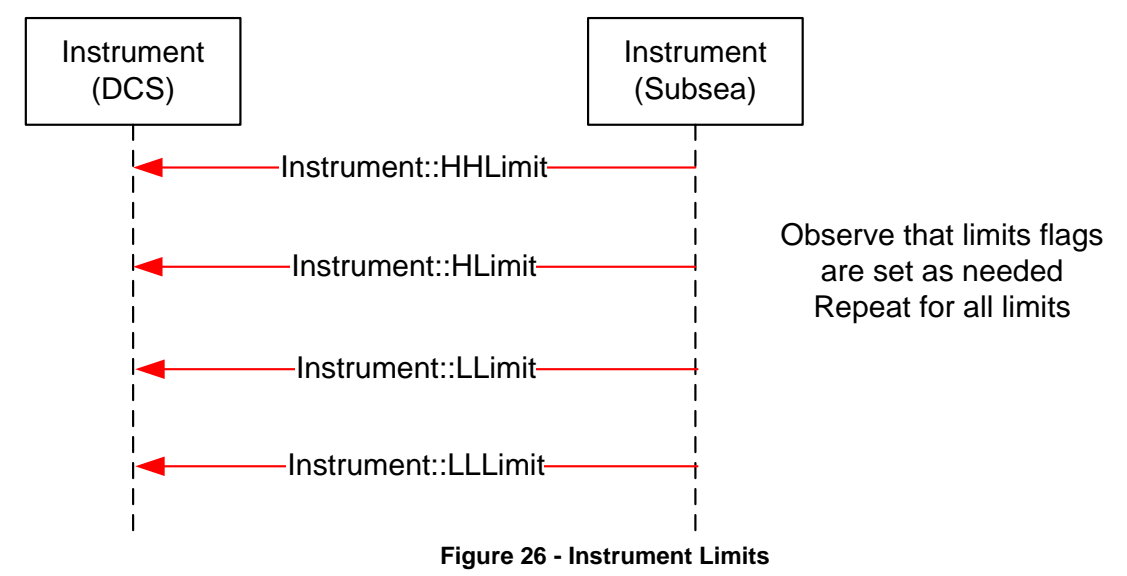

# **A.4.4 Display Engineering units**

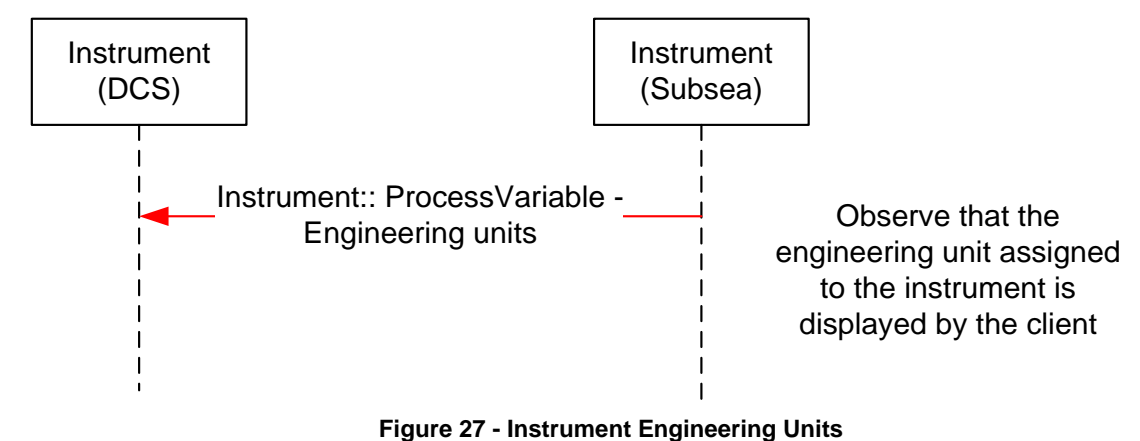

### **A.5 MDIS Choke Object Sequence Diagrams**

### **A.5.1 Overview**

The following sequence diagrams indicate the intended SPCS and DCS interface operational steps. The sequence diagrams are used only to visualise different choke operations and to provide helpful information for implementation of the *MDISChokeObjectType* in OPC UA.

# **A.5.2 Move to Position – Success**

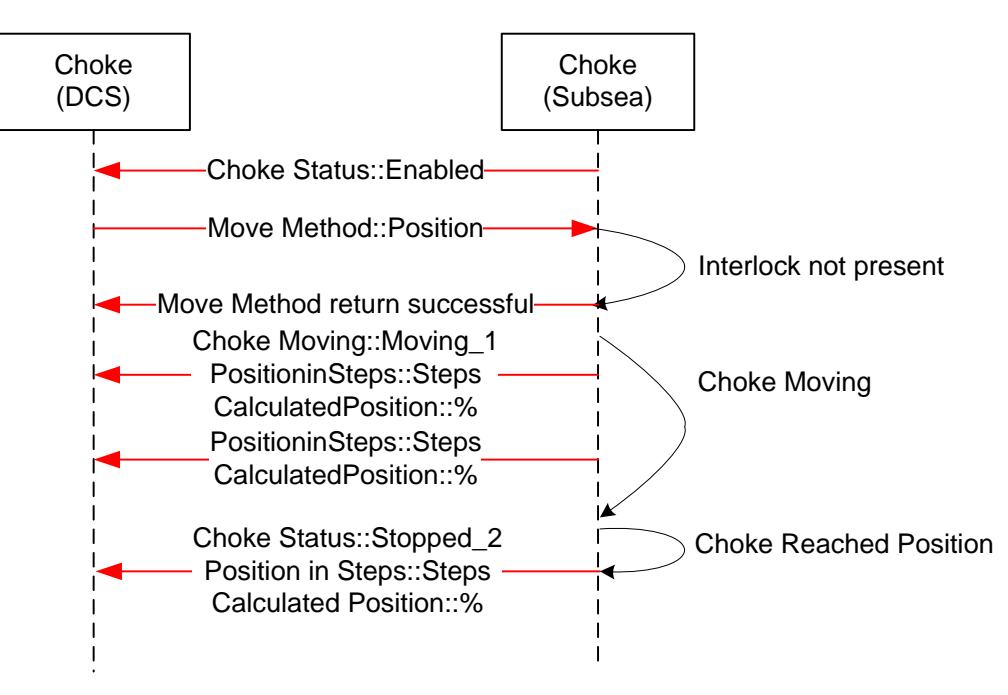

**Figure 28 - Choke Move to Position**

Sequence description; the above sequence details a successful execution of a Move to Position command [open or close] from the DCS to SPCS in addition to intermediate acknowledgements and states.

### **A.5.3 Move to Position – Fault**

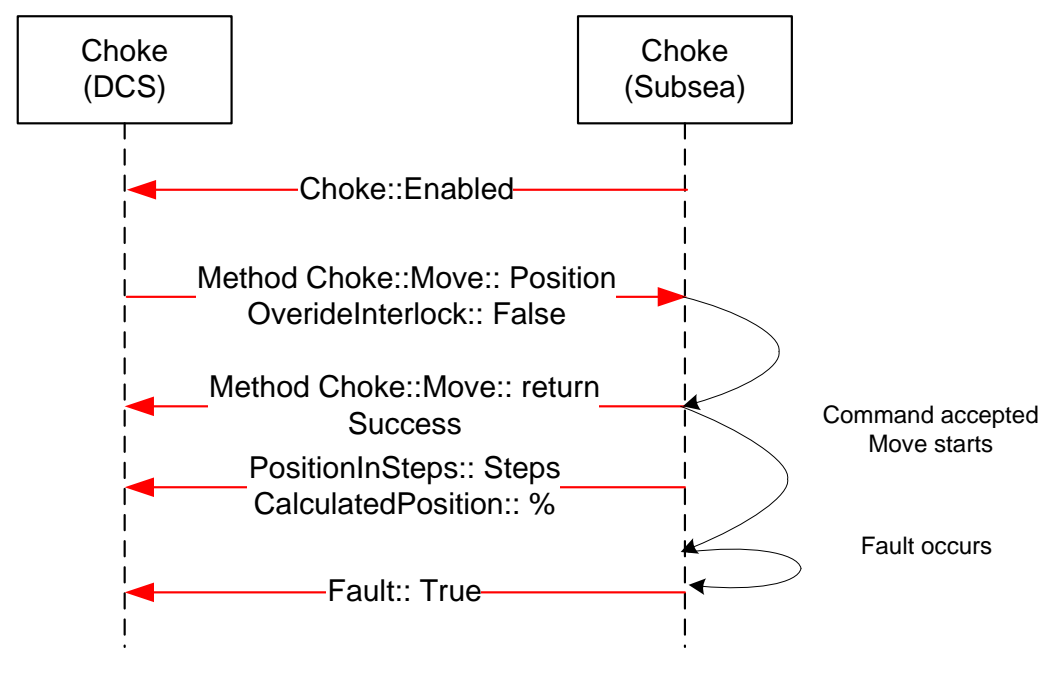

**Figure 29 - Choke Move Fault**

Sequence description; the above sequence details a Fault during the execution of a Move to Position command [open or close] from the DCS to SPCS in addition to intermediate states.

# **A.5.4 Move to Position – Failure, Interlock active**

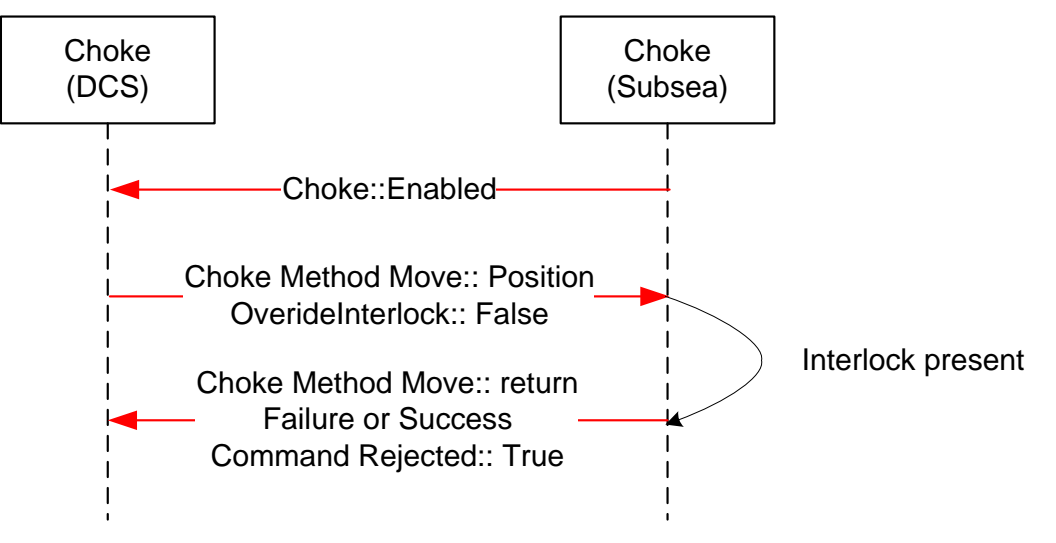

**Figure 30 - Choke Move Interlocked**

Sequence description; the above sequence details a failed execution of a Move to Position command [open or close] from the DCS to SPCS due to an Interlock being active.

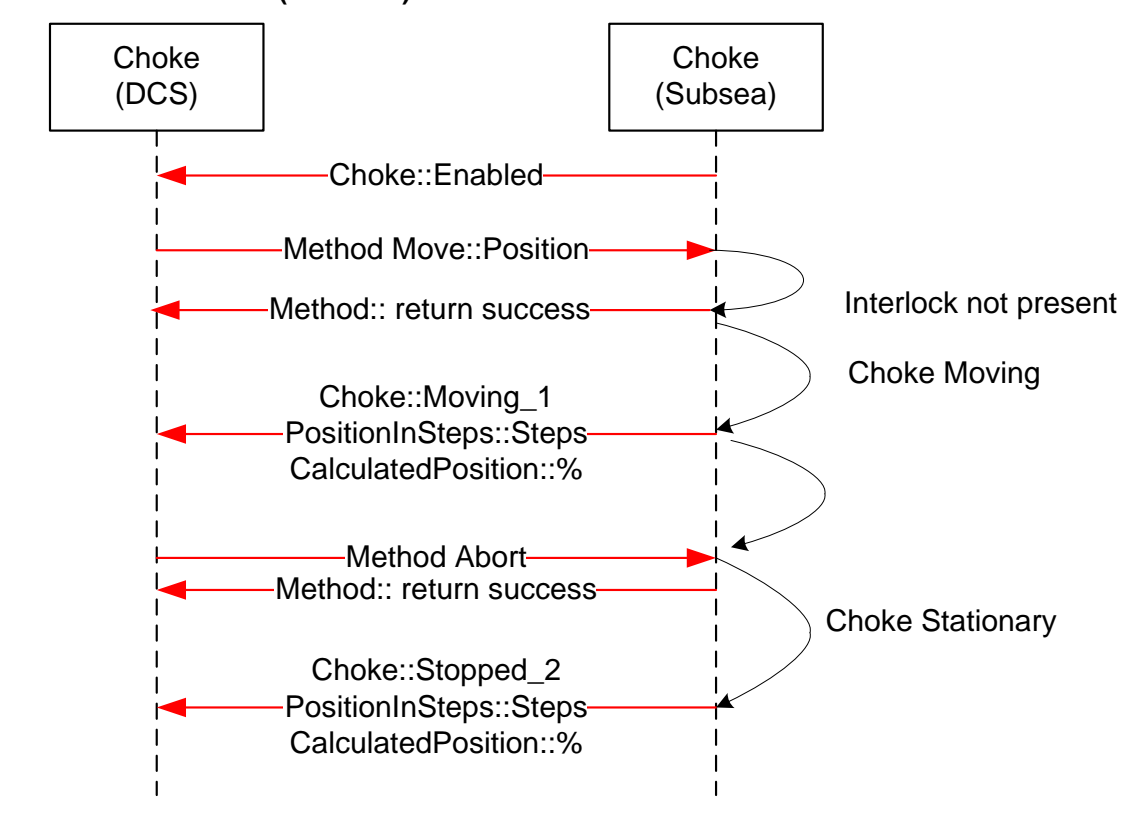

### **Figure 31 - Choke Move Abort**

Sequence description; the above sequence details abort of a Move to Position command [open or close] from the DCS to SPCS.

## **A.5.5 Abort Choke (Position)**

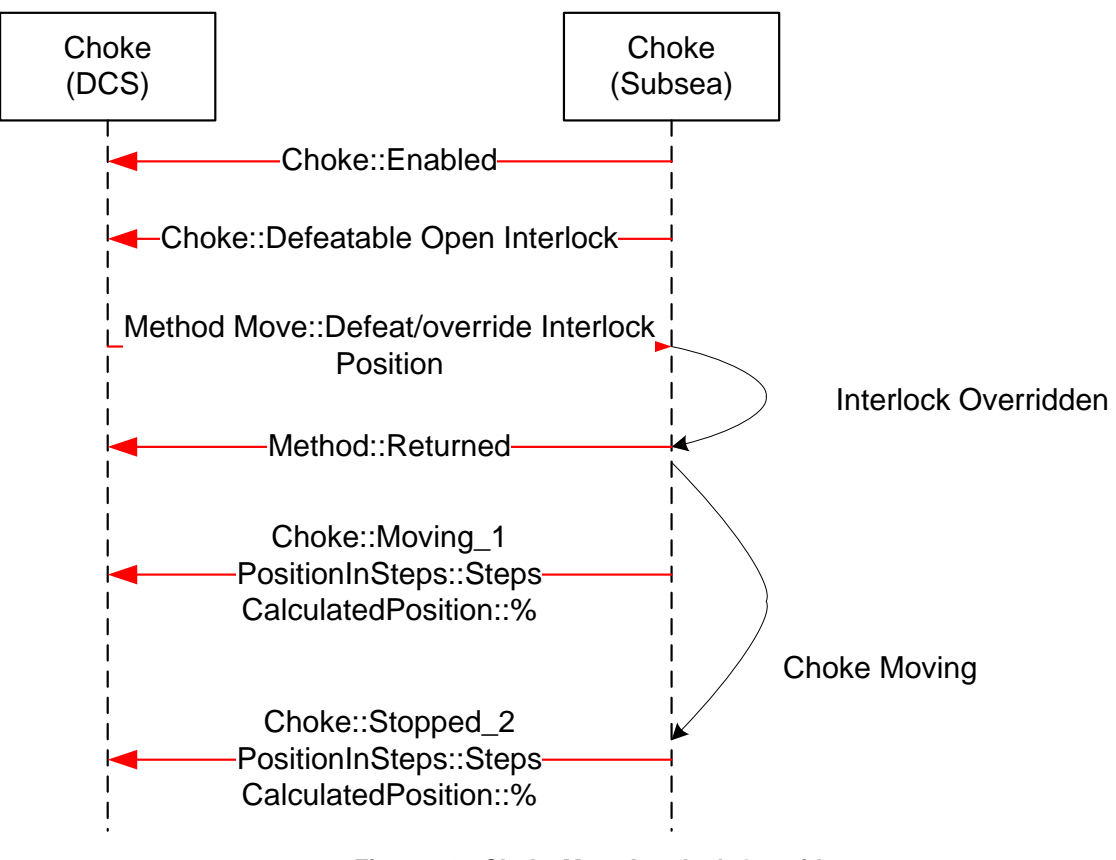

# **A.5.6 Defeat / Override Interlock (Move)**

**Figure 32 - Choke Move Interlock Override**

# **A.5.7 Fault – No Move Operation**

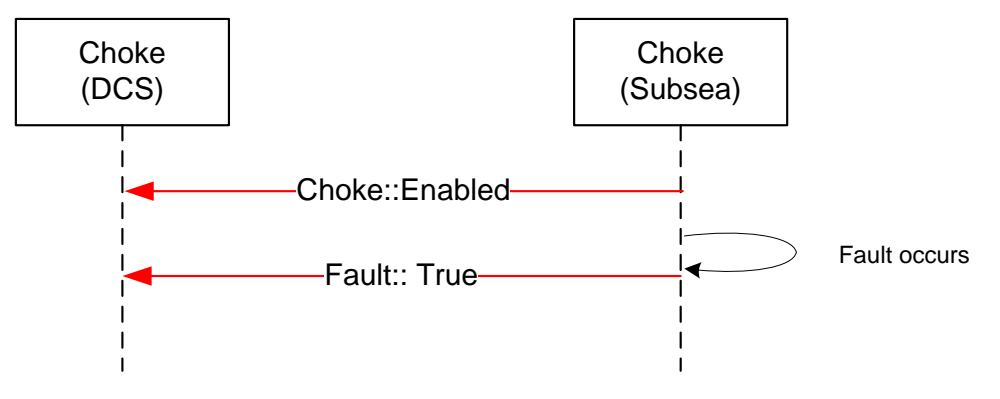

**Figure 33 - Choke Fault**

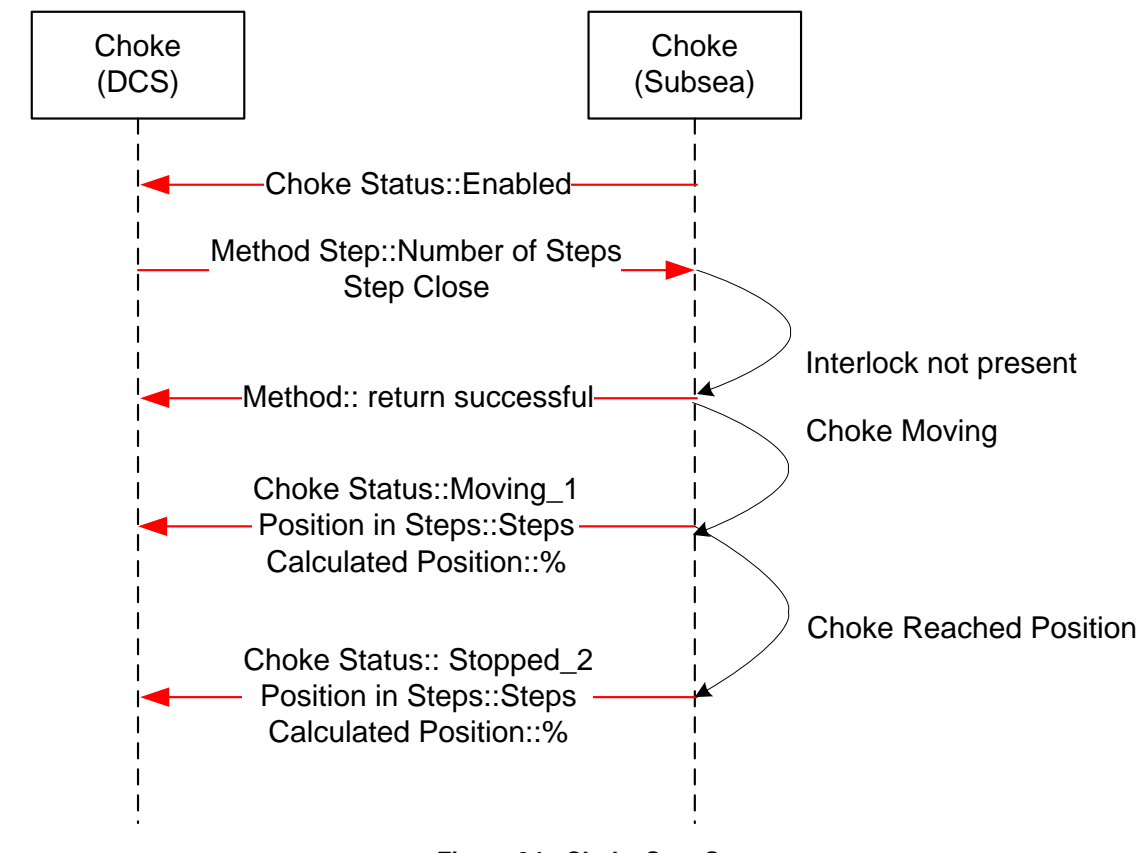

### **A.5.8 Step Open / Close – Success**

**Figure 34 - Choke Step Success**

Sequence description; the above sequence details a successful execution of a Step Open / Close command from the DCS to SPCS in addition to intermediate acknowledgements and states. The sequence diagram also includes information from instruments such as the Linear Variable Displacement (Differential) Transmitter (LVDT) to help illustrate what the actual information flow is .

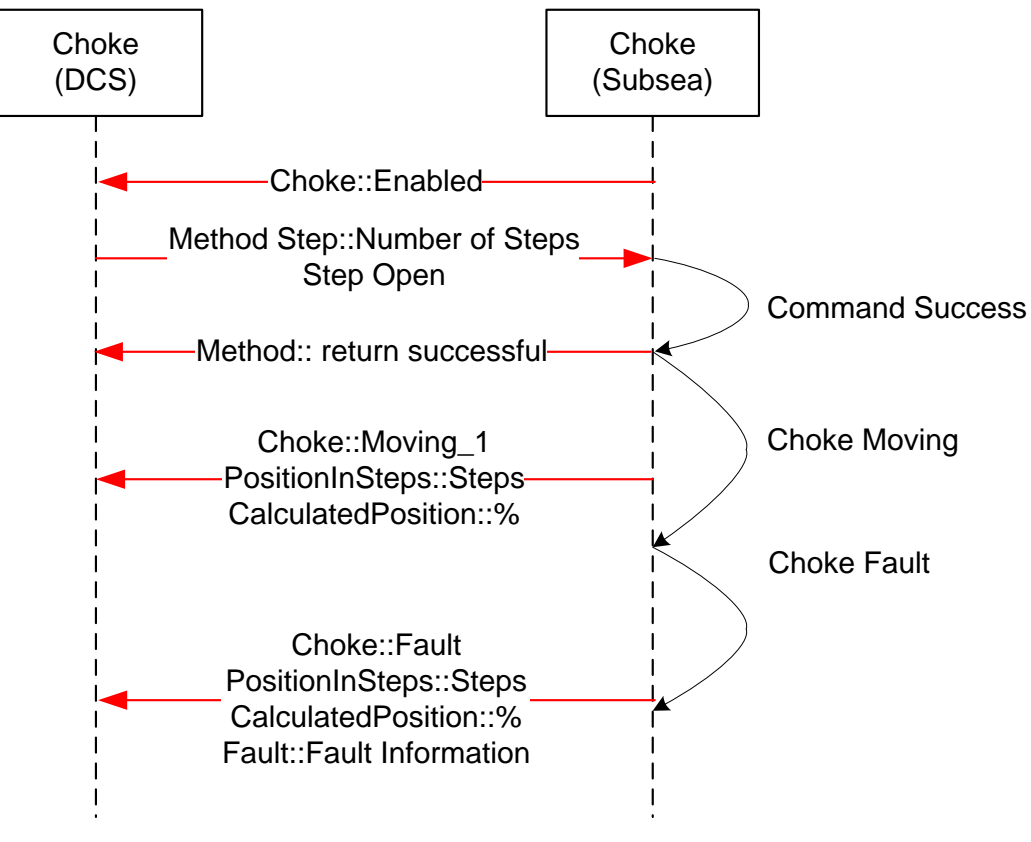

## **A.5.9 Step Open / Close – Failure, choke fault**

**Figure 35 - Choke Step Fault**

Sequence description; the above sequence details a failed execution of a Step Open / Close command from the DCS to SPCS due to a choke fault.

# **A.5.10 Abort Choke (Step)**

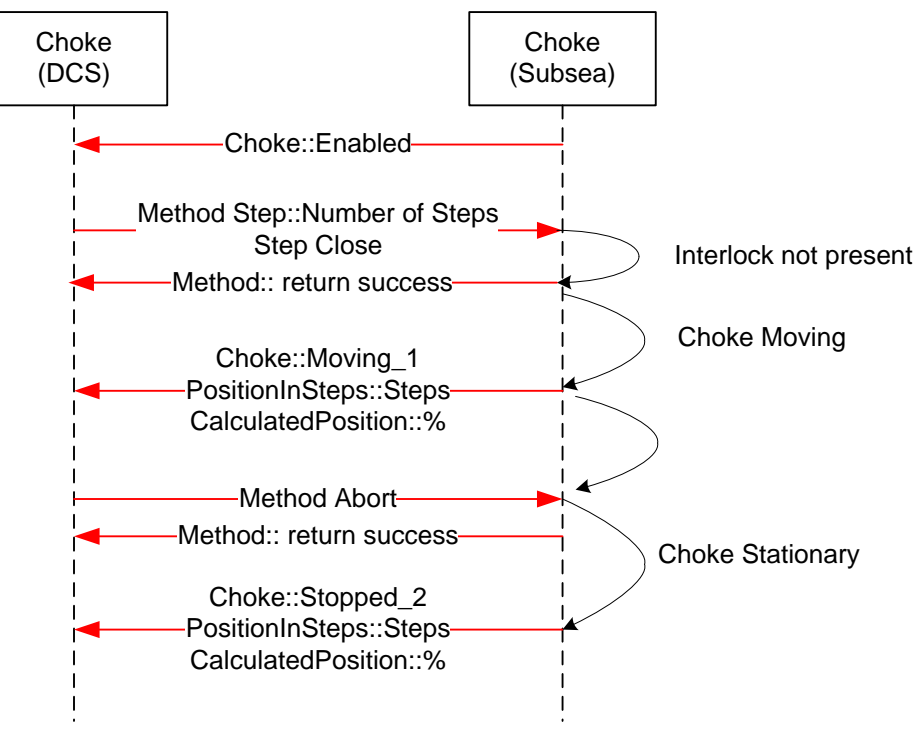

**Figure 36 - Choke Step Abort**

Sequence description; the above sequence details a successful execution of a Choke Abort command from the DCS to SPCS in addition to intermediate acknowledgements and states.

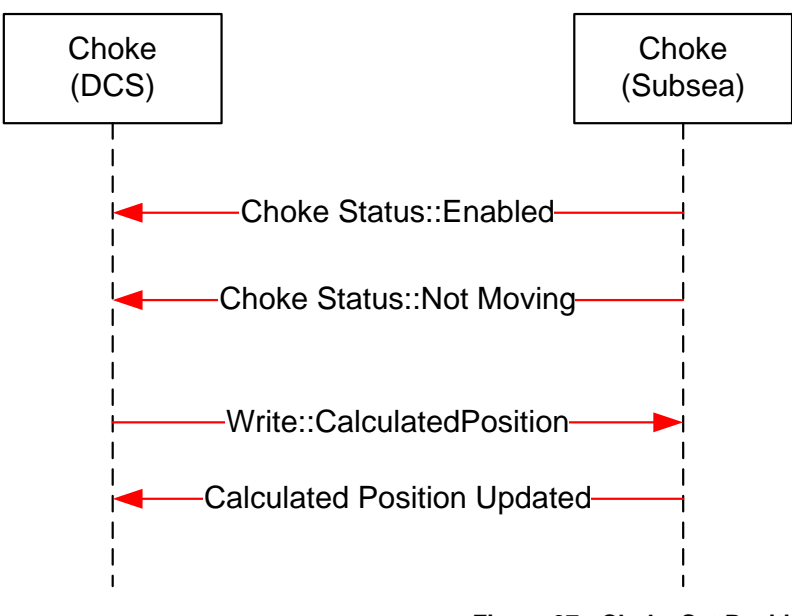

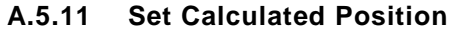

**Figure 37 - Choke Set Position**

Sequence description; the above sequence details a successful execution of a Set Calculated Position command from the DCS to SPCS.

### **A.5.12 Enable Disable Choke**

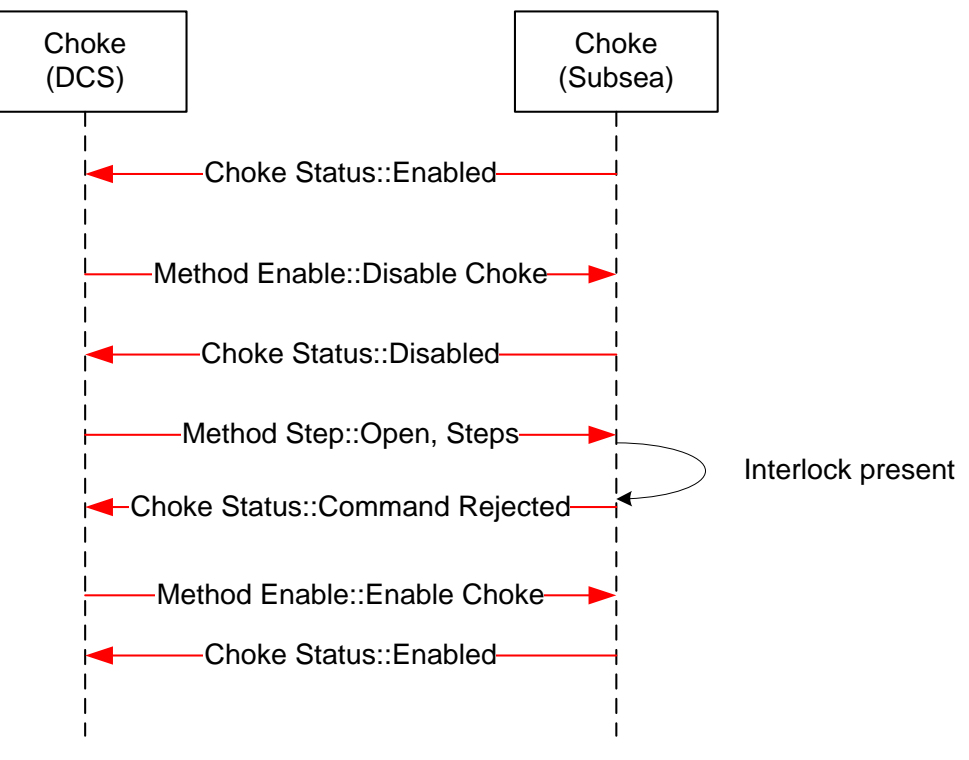

**Figure 38 - Choke Enable / Disable**

Sequence description; the above sequence details a successful execution of an Enable / Disable Choke from the DCS to SPCS in addition to intermediate acknowledgements and states.

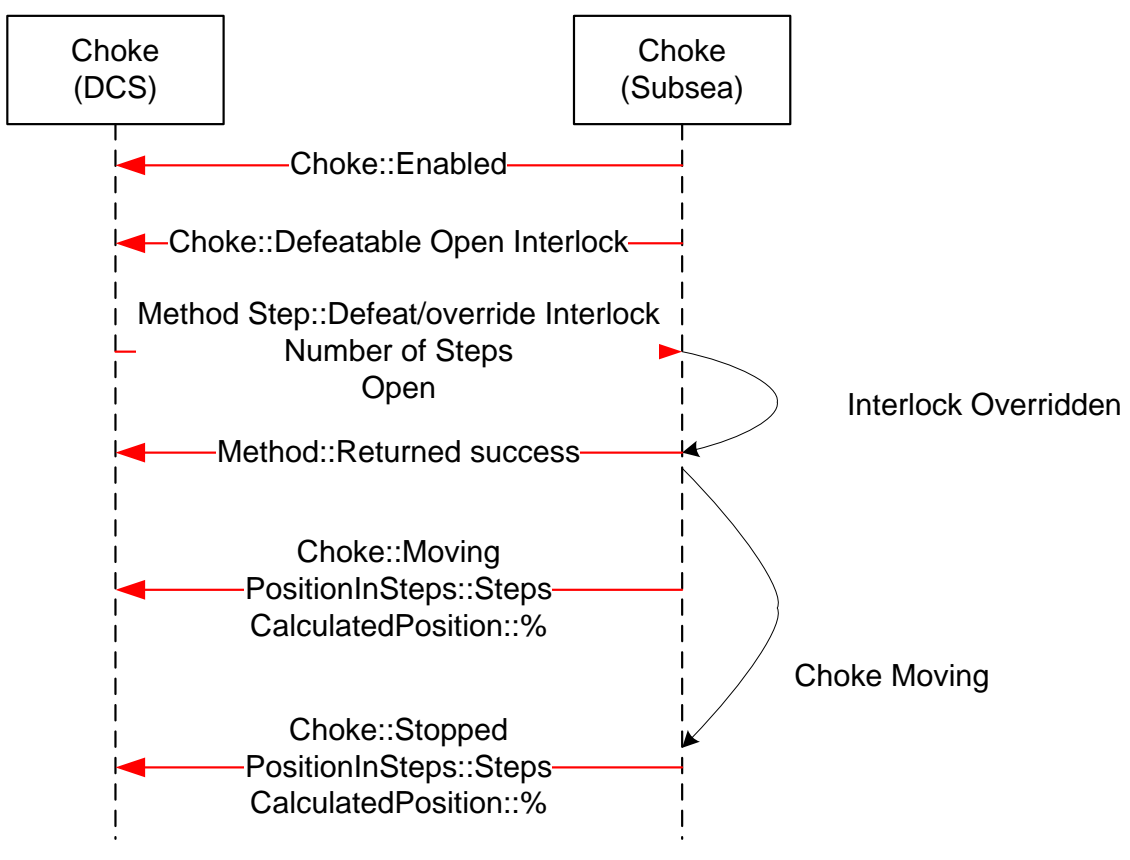

# **A.5.13 Defeat / Override Interlock (Step)**

**Figure 39 - Choke Step Interlock Override**

Sequence description; the above sequence details a successful execution of a Defeat / Override Interlock Choke command from the DCS to SPCS in addition to intermediate acknowledgements and states

# **A.6 MDIS Valve Object Sequence Diagrams**

### **A.6.1 Overview**

The general functionality of the valve is to control the flow, in that it is either open and flowing or closed and not flowing. The *MDISValveObjectType* provides the information available for valves and provides access to control and management functionality in the valve. The following sequence diagrams indicate the intended subsea and DCS interface operational requirements and should be used in conjunction with the *MDISValveObjectType* generic properties. The final result described in the sequence diagram will be held until the next command is issued to the Valve, or until the state of the Valve changes (Fault or Interlock clears).

[Note: in most of the failure cases described below, the *Method* call should not have been made. But the error case is still described, since the Server still needs to be able to correctly handle the case where a *Client* sends an inappropriate command. Warning states do not affect commands .]

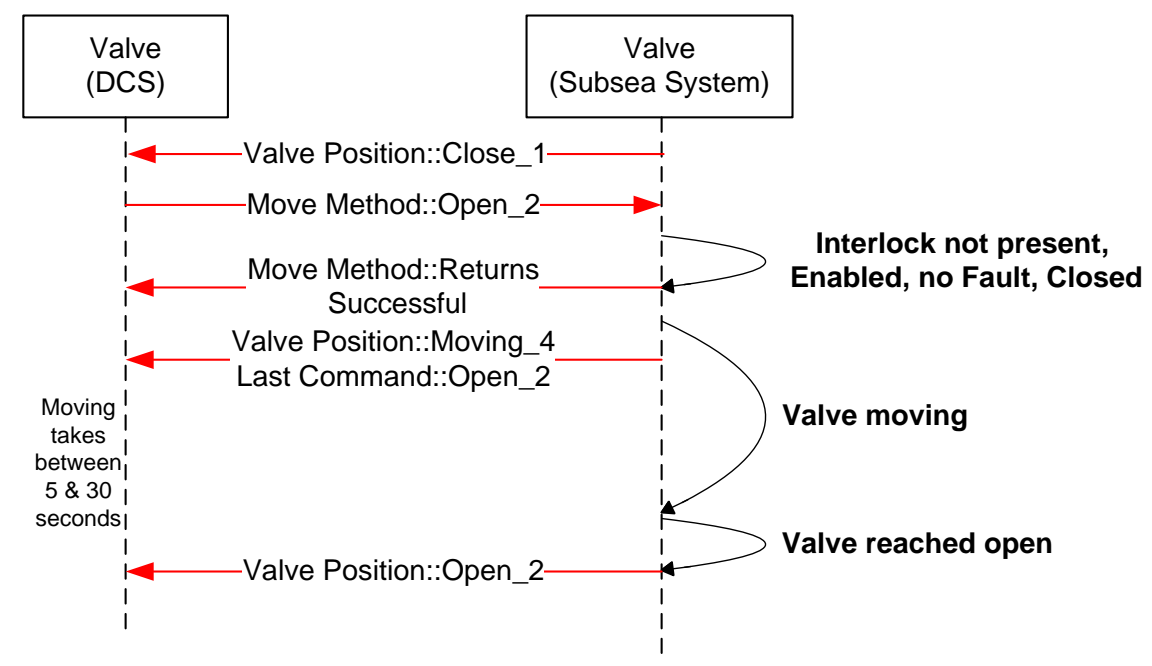

### **A.6.2 Valve command – Success**

**Figure 40 - Valve command - success**

Sequence description; the above sequence details a successful execution of a command [ Open or Close] from the DCS to SPCS in addition to intermediate state changes.

### **A.6.3 Valve command – Overridden Interlock**

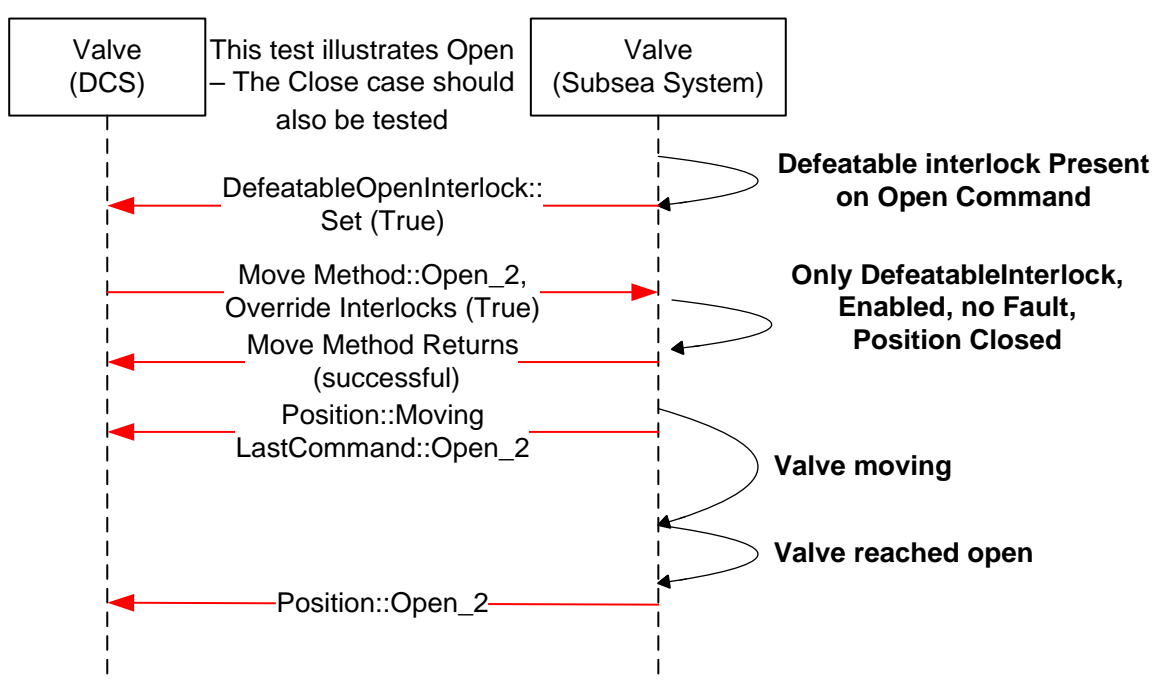

# **Figure 41 - Valve command – overridden Interlock**

Sequence description; the above sequence details a successful execution of a command [ Open or Close] with an interlock override active from the DCS to SPCS in addition to intermediate states changes. The Interlocks listed in the interlocks folder that are overridden are updated to reflect not interlocked.

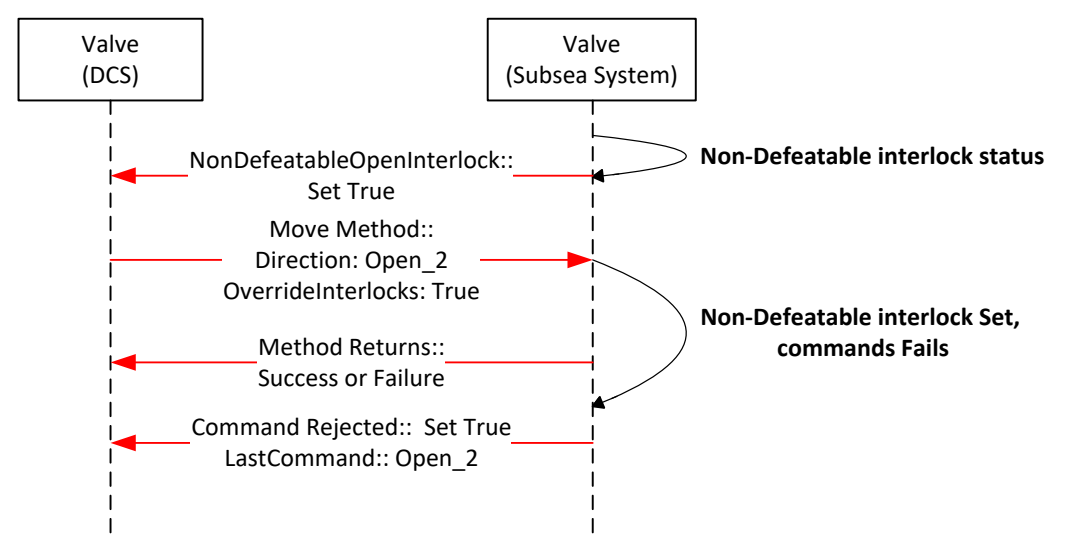

### **A.6.4 Valve command –- Interlocked not overridden**

**Figure 42 - Valve command – Failed - Interlocked**

Sequence description; the above sequence details the rejection to execute a command [open or close] owing to a non-defeatable interlock active status in the subsea system. The interlock is one reason a command may be rejected but there are others.

### **A.6.5 Valve command – Disabled**

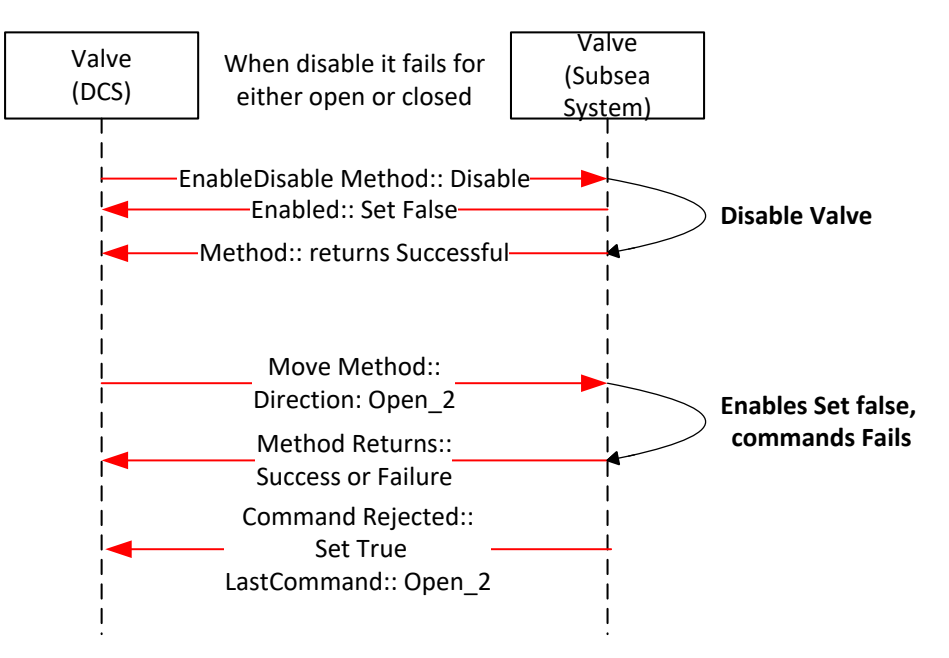

#### **Figure 43 - Valve command – Failed- Disabled**

Sequence description; the above sequence details the rejection to execute a command [ Open or Close] owing to the valve being disabled. The move *Method* may return successful or a failure depending on whether it knows if the valve is disabled.

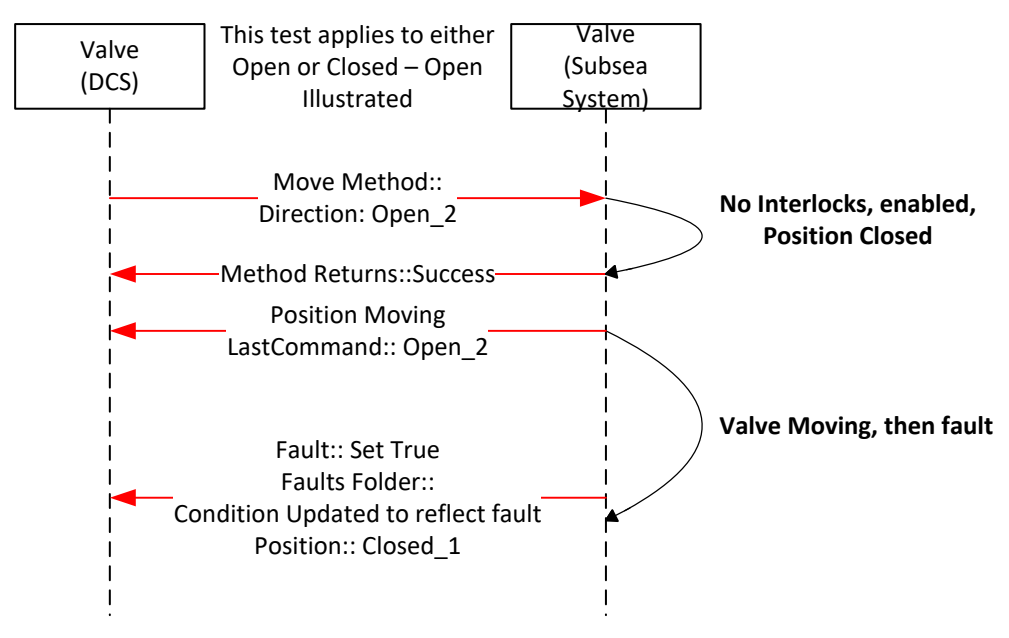

#### **A.6.6 Valve command – Failed – Fault case 1**

**Figure 44 - Valve command – Failed - Fault**

Sequence description; the above sequence is a failure of a command. The value fault maybe the result of the lack of action from the valve for a period of time greater that the OpenTimeDuration, it could also be some other fault that is reported from the subsea system.

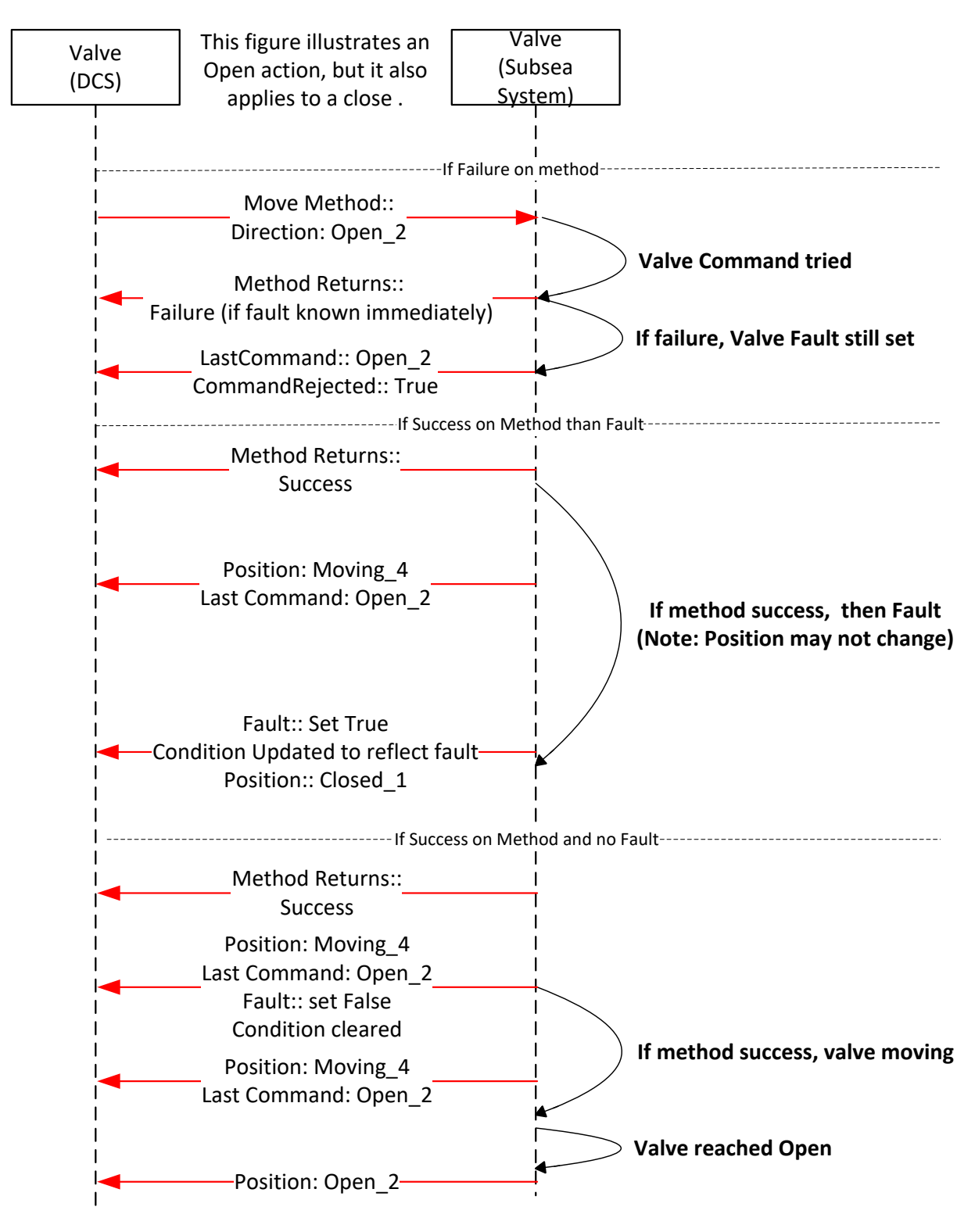

#### **A.6.7 Valve command – Failed – Fault case 2**

**Figure 45 - Valve command – Failed - Faulted**

Sequence description; the above sequence details what the possible outcomes for moving a valve that has a fault set. The valve may immediately fault, may fault again after some time or the move may succeed. All outcomes are possible from a *Client* point of view. On some Servers only the last two may be possible.

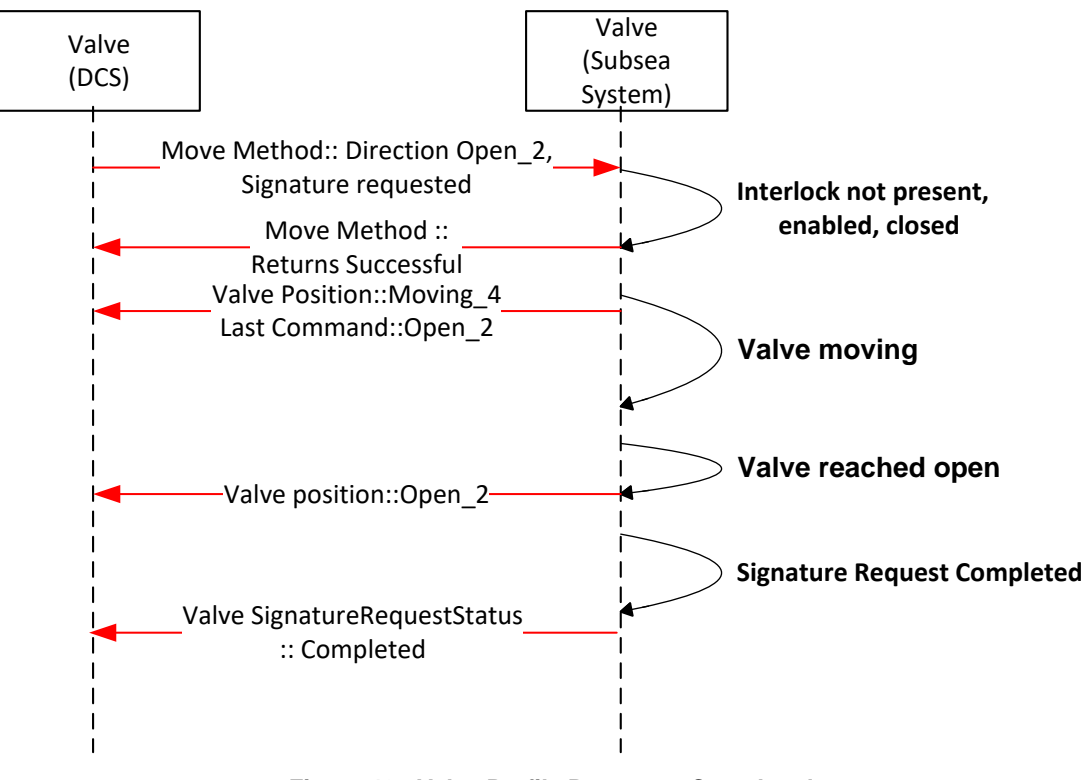

# **A.6.8 Valve Signature Request – Completed**

**Figure 46 - Valve Profile Request – Completed**

Sequence description; the above sequence details the valve signature request of a valve during operation [open or close] from the subsea system level. The valve may also report Failed or Not Available.

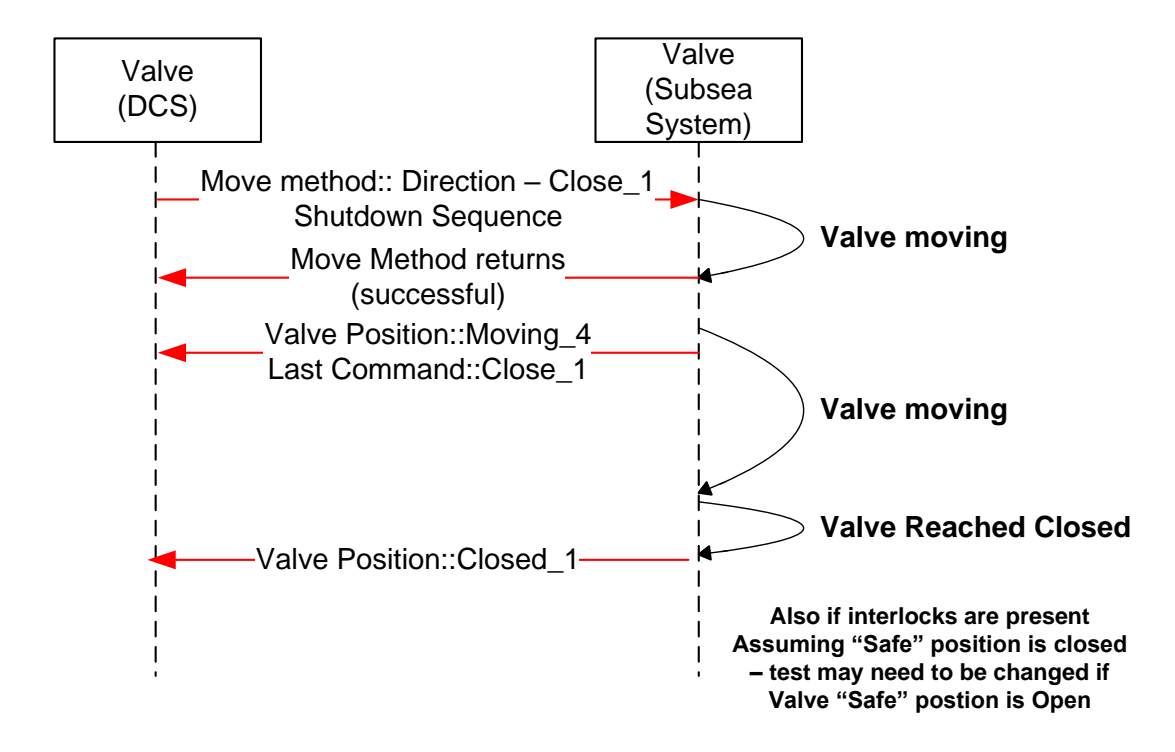

#### **A.6.9 Valve command – Shutdown**

#### **Figure 47 - Valve command – Shutdown**

Sequence description; the above sequence details the execution of a Shutdown command [Open or Close]. The intermediate acknowledgements and states as applicable are indicated. The Shutdown command will attempt to override all interlocks, including any non-defeatable interlock if possible

# **Annex B Recommended Practice (Normative)**

# **B.1 Introduction**

This Recommended Practice provides guidance for use in specifying and implementing the OPC Unified Architecture (UA) for use as a standard communication interface for use between a Distributed Control System (DCS) and a Subsea Production Control System (SPCS) for control of subsea equipment.

Guidance for specifying minimum requirements when implementing MDIS are provided to ensure:

- Equipment compatibility when integrating the MCS or Subsea Gateway with the DCS.
- Safe and effective operation of equipment controlled by the MCS or Subsea Gateway from the DCS. Successful integration of the DCS with the MCS or Subsea Gateway during project execution.

# **B.2 Architecture Implementation**

Physical architecture, defined in Section [4,](#page-24-0) should be specified. The location of the following minimum set of functionality, in the DCS or SPCS, is dependent on physical and "Operating Company" requirements and should be clearly specified prior to project execution:

- Data Arbitration
- Communication Channel Selection
- SEM Control Selection
- Process Interlocks
- Product Interlocks
- Shutdown Sequences
- Automated Control Sequences
- Valve Status Validation
- Choke Position Validation
- Interfacing with the HPU
- Interfacing with the topside chemical injection system
- Validation of Valve Profiles / Signatures

While functional logic has been prescribed by MDIS; implementation of specific functionality is not mandatory and should be specified on a project basis. As a minimum any MDIS implementation should ensure exchange of all required information required to safely line up, start up, operate and shutdown subsea equipment.

Interfaces with external interfaces with other third party systems (i.e. historians) and external interfaces between SPCS and DCS for use other than for control and monitoring of subsea equipment are not specified through the use of the MDIS OPC UA Companion Specification and should be specified on a project basis.

# **B.3 Security**

Encryption or application level security requirements are not required on the protocol level.

It is recommended that all encryption or application level security requirements that are specified should be based on a network security assessment. If encryption on the protocol level is required, it
is recommended to use encryption algorithms specified by OPC UA. Any advanced security features, if implemented, should have the option to be disabled and not adversely affect system performance.

No provision for user level security is considered for the MDIS Interface. The MDIS Interface is controller to controller communication and is not user restricted. All user level security should be implemented in the SPCS and DCS.

#### **B.4 Performance**

To maximise efficient use of bandwidth and performance, communication should be subs cription based, by default.

The OPC UA interface is exception driven and a publishing interval of 2 seconds or less should be used between the SPCS and the DCS. Update rates from subsea to the SPCS is outside the scope of MDIS and can be much longer than 2 seconds. Maximum allowable update rates for individual controllers should be determined and based on system architecture and hardware capabilities.

Requirements should be developed on a project basis to provide sufficient bandwidth between the SPCS and DCS to ensure all commands, issued both during normal operation and shutdowns, are passed across the interface effectively.

Evaluation of communication performance and testing requirements should take into account any latency or communication limitations due to physical system architecture constraints between SPCS and the DCS. (i.e. radio communication).

### **B.5 Data Priority**

Data prioritisation should be considered on a system level by each project and should take into consideration functional requirements for safe and effective operation of control of subsea equipment.

Data exchange across the interface should, unless otherwise specified be prioritised in the following manner:

- High Priority: Information required for process control.
- Low Priority: Information that is not required for process control (i.e. diagnostics, housekeeping).

### <span id="page-108-0"></span>**B.6 Documentation**

An interface specification should be developed between the SPCS vendor, DCS vendor and the "Operating Company" prior to the implementation of MDIS. The interface specification should provide the required fidelity to ensure all project specific requirements have been met. During the development of this specification it is recommended to review the project check list in Section B.8.

The SPCS vendor shall maintain revision control of the *UANodeSet* file that is being utilised by the project.

External interfaces (i.e. historians, condition monitoring systems, etc.) should also be specified however are outside the scope of this specification.

### **B.7 Interface Testing**

The MDIS communication link shall be verified between the SPCS and DCS. Testing shall include both normal operation and failure scenarios. Redundancy and performance requirements should be tested under full load (i.e. shutdown conditions). Time synchronisation should be verified.

*Clients* and *Servers* that have passed independent MDIS certification should require less integration testing. Integration testing should be focused on the project configuration rather than base MDIS functionality. It is recommended prior to any integration testing that the interface specification, defined in Section [B.6,](#page-108-0) and OPC UA *UANodeSet* files be finalised and agreed between SPCS and DCS vendors as early as possible. Integration testing should only be attempted when the SPCS and DCS software has reached an acceptable level of maturity.

It is recommended that, during project execution, preliminary integration testing be performed to validate the data exchange across the MDIS Interface off critical path, prior to full onsite integration testing. In addition to validating data exchange, this testing should allow for verification of graphical displays, redundancy and data prioritisation. Validation of performance and full functionality, including shutdowns, sequences and interlocks, should be performed during full onsite integrati on testing using the hardware that will be supplied to the project.

### **B.8 Project Check List**

## **B.8.1 Introduction**

This Checklist provides general guidance for use in tender and development cycles for implementing the MDIS Interface between a Distributed Control System (DCS) and a Subsea Production Control System (SPCS) for control of subsea equipment.

# **B.8.2 Front End Engineering Design (FEED)**

The following checklist is ordered by decisions and activities that should be defined during clarification and development of an MDIS interface specification interface.

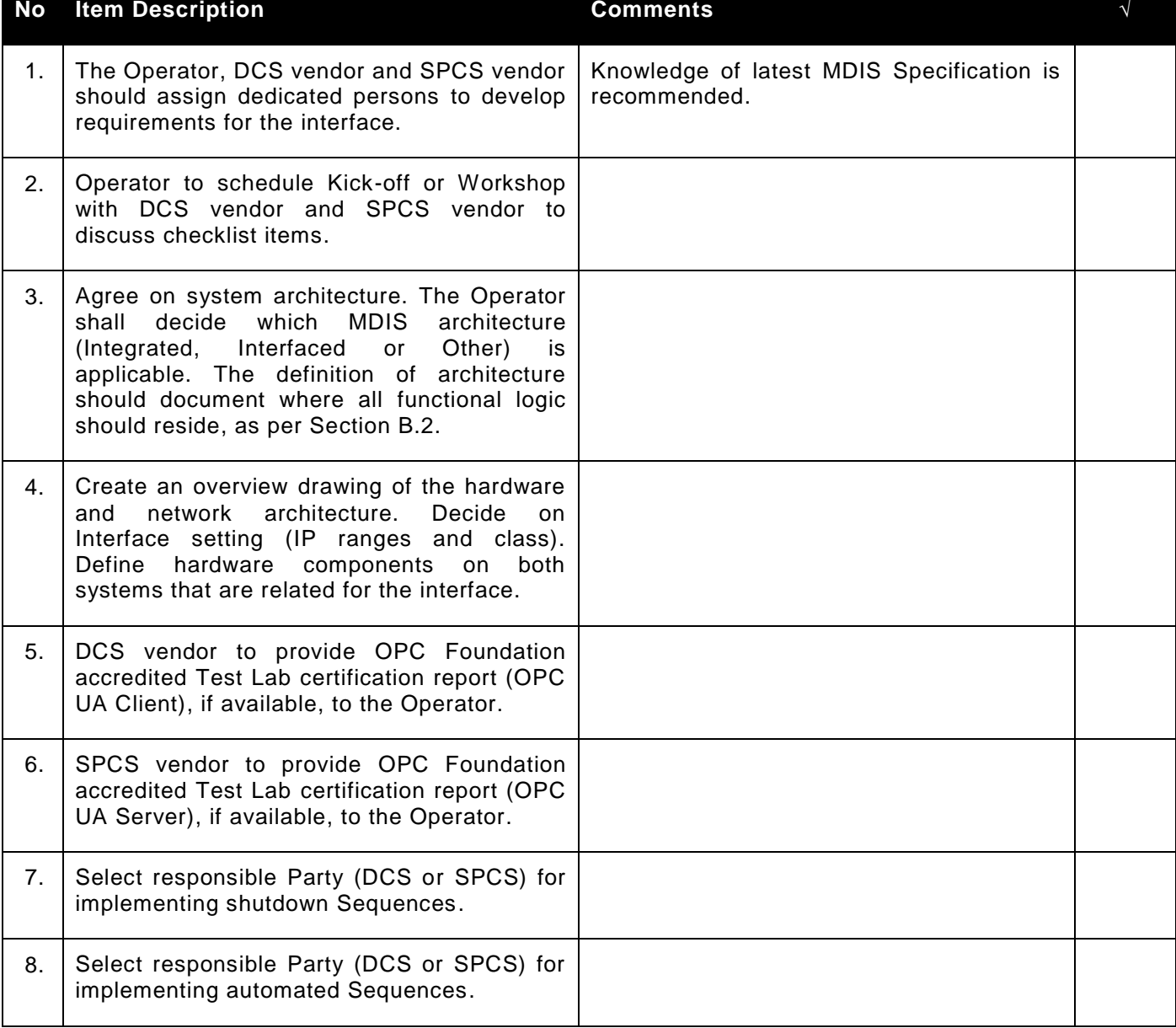

#### **Table 96 – Checklist – FEED Scope**

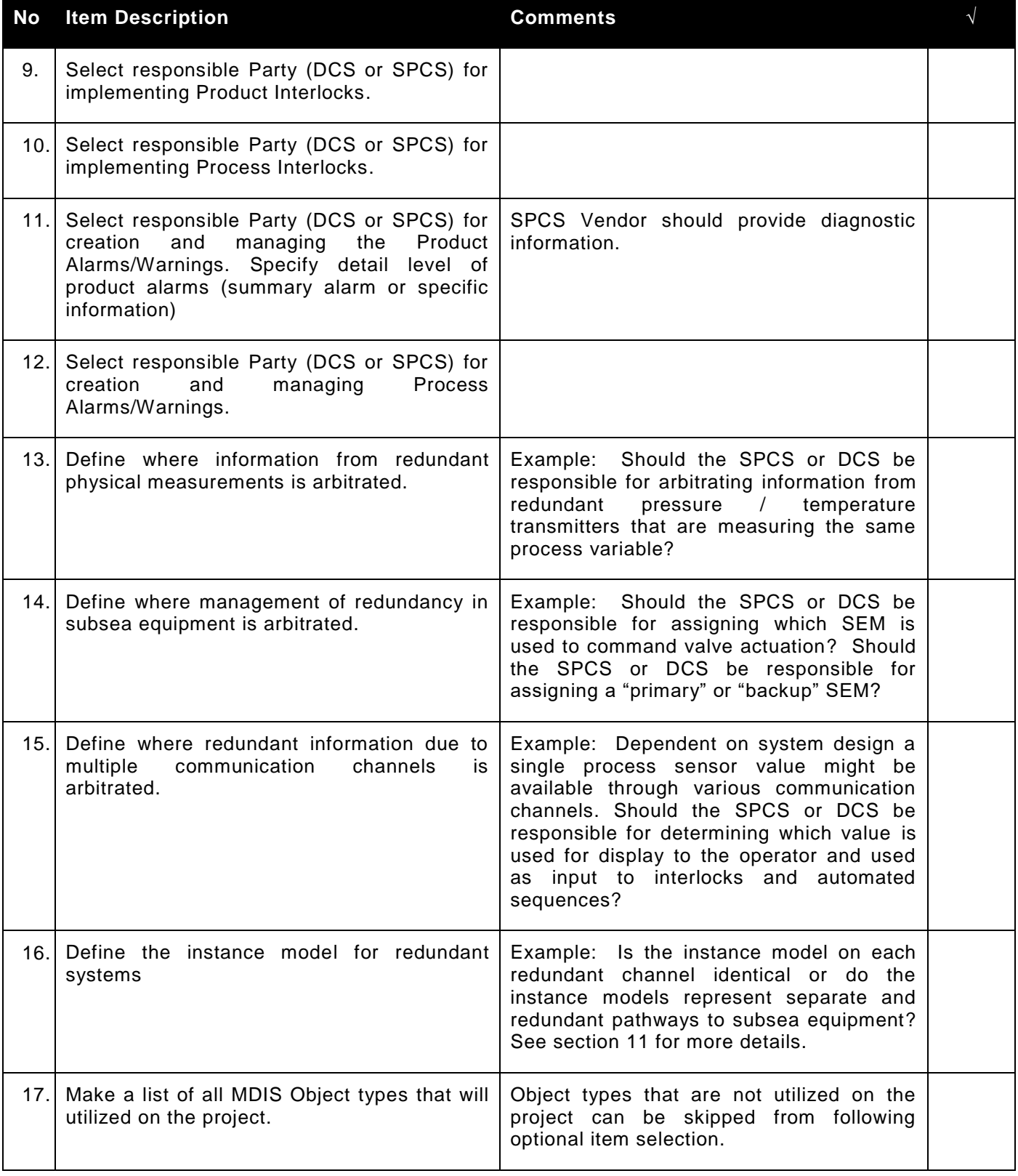

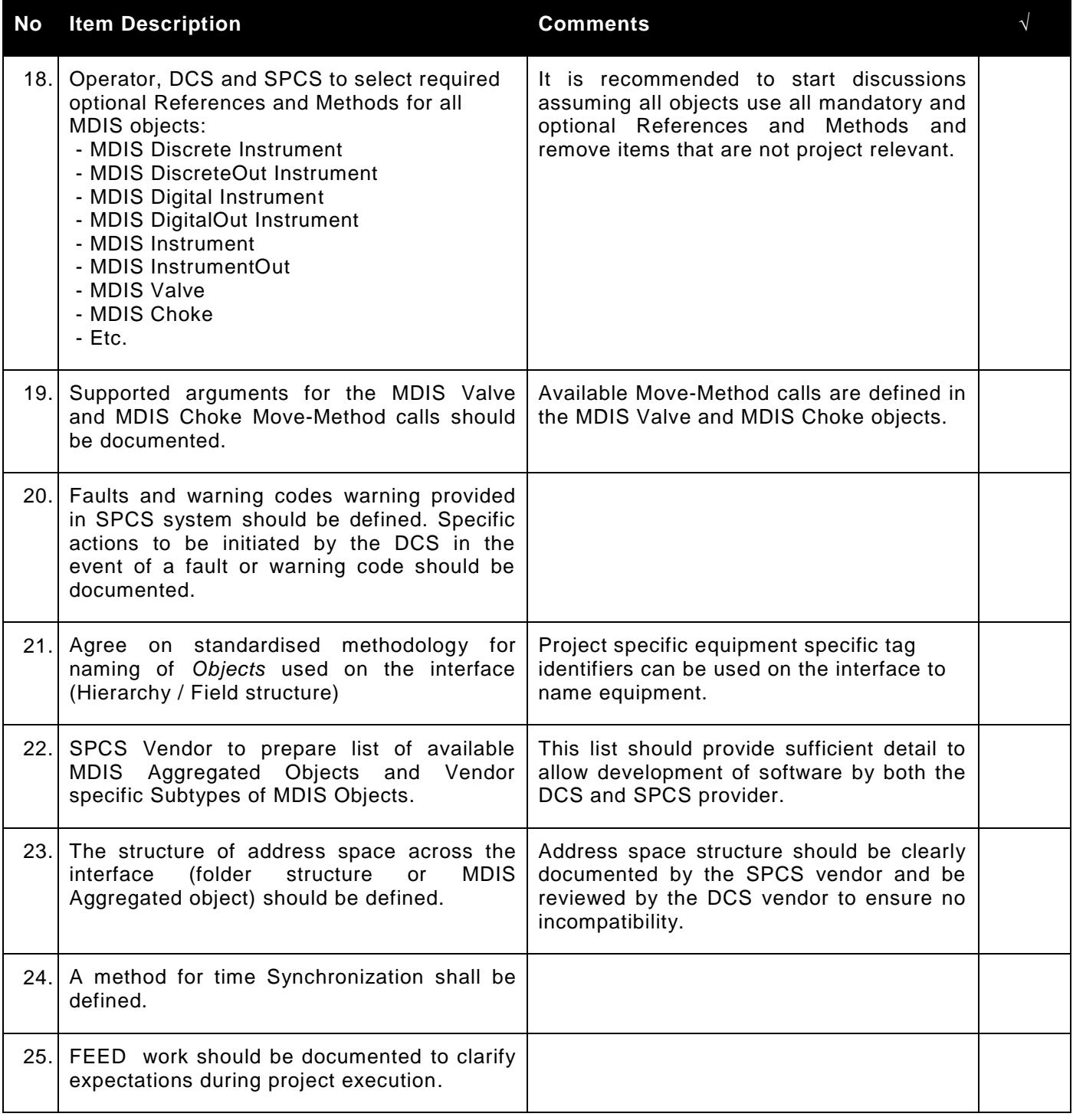

# **B.8.3 Project Execution**

The following checklist documents activities that should be considered during project execution.

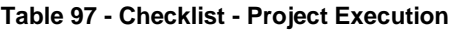

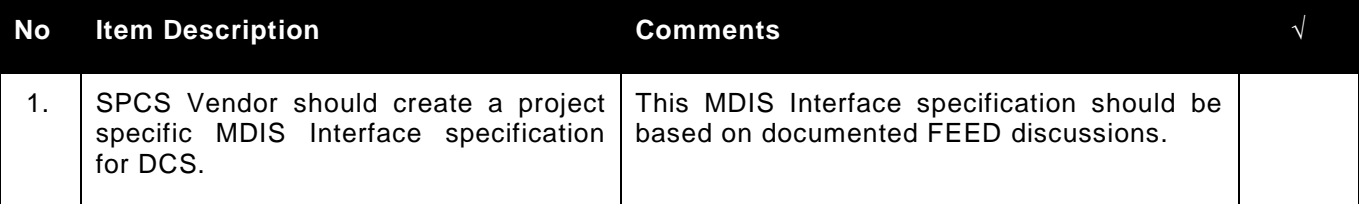

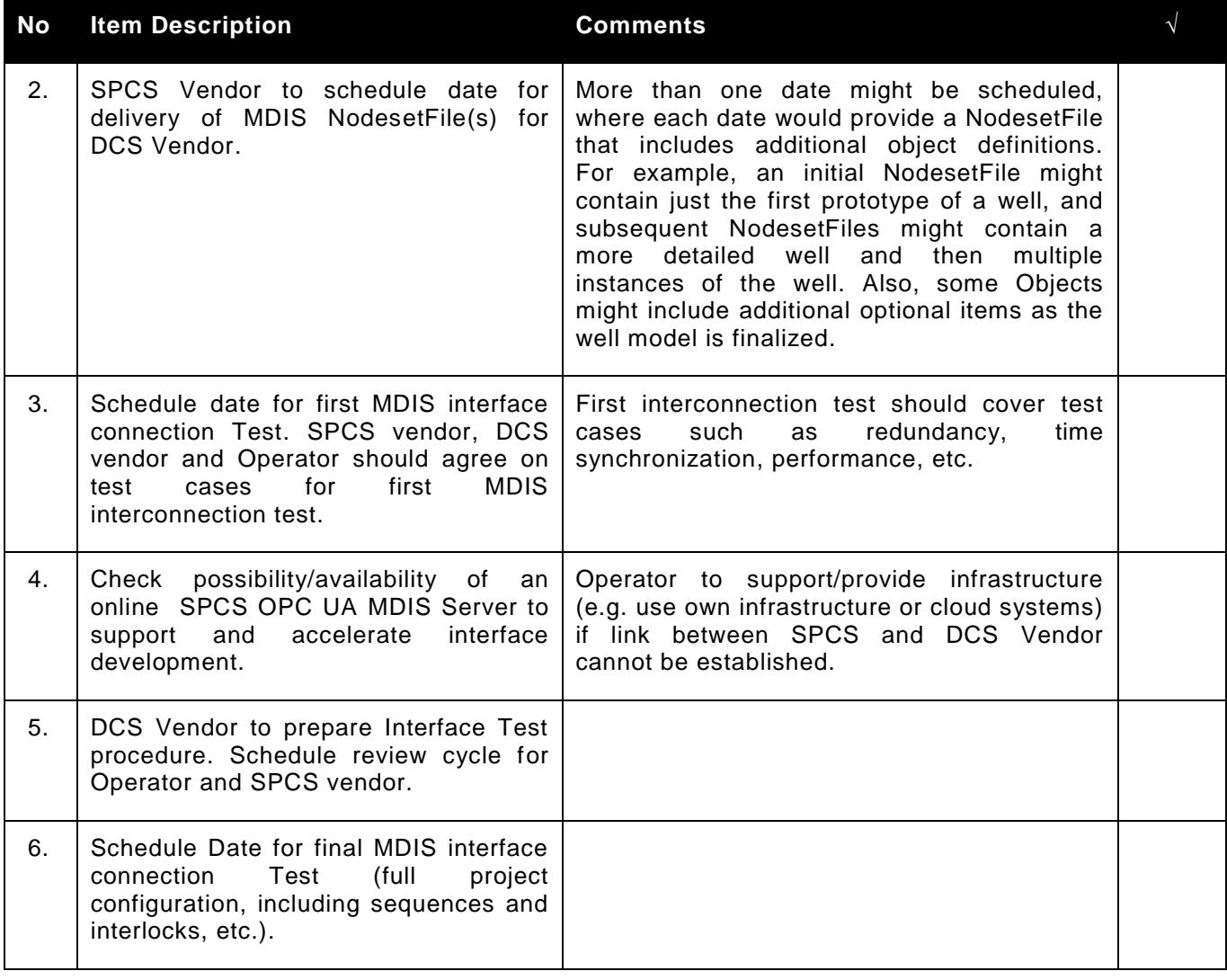

# **B.8.4 Closeout**

The following Checklist documents activities that should be completed complete as part of a project closeout.

# **Table 98 - Checklist - Project Closeout**

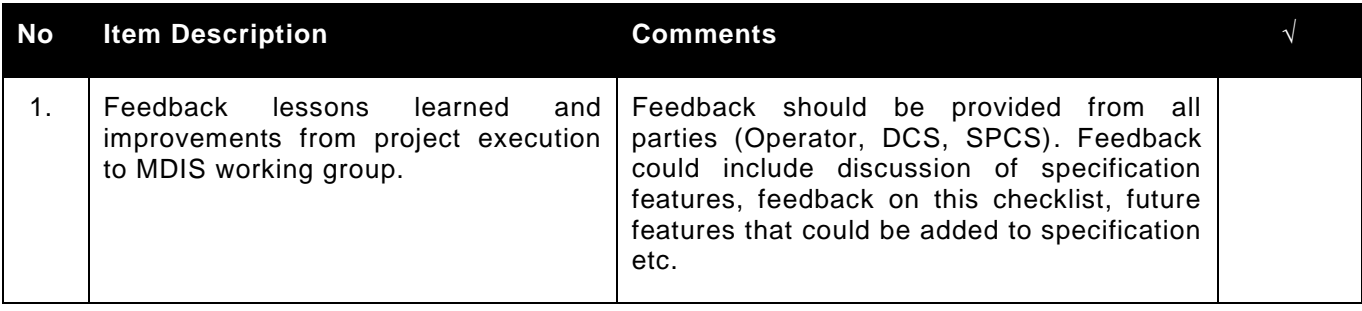

# **Annex C Alternative MDIS Applications (Normative)**

# **C.1 Introduction**

OPC UA, through the MDIS Companion Specification, has been specified as a controls interface between the MCS and DCS. This normative guideline provides details on other potential applications of the MDIS standard and additions to standard MDIS implementations that are outside the original scope of MDIS. Concepts covered include:

- a.) Application of OPC UA and standard objects and concepts defined within the MDIS Companion Specification as "read only" interfaces for historian applications.
- b.) Additions to OPC UA MDIS implementations that can facilitate data transfer that are not specifically control related.

### **C.2 Read Only Interface**

The MCS can provide "read only" interfaces to facilitate data to external databases, as specified on a project basis. In these cases, OPC UA can be specified and use of standard objects and concepts taken from the MDIS standard can be utilized based on project specific requirements.

To use the OPC UA interface as a "read only" interface it is recommended to that a Server be able to indicate that all writeable points (by definition have access restriction that denies write for all users and that no writeable ObjectType instance will exist in the address space. For all methods that allow writing, the user access rights should indicate not executable. The Server should be configurable to support this "read only" configuration. The server should not be able to be changed from this configuration without a restart.

# **C.3 Signature File Transfer**

Valve signatures are files that contain high sample rate pressure profiles recorded during individual valve operations subsea exposed by the subsea system. There are cases where valve signatures are required to be transferred from the SPCS to either the DCS or external historian interfaces.

A *Server* that supports transferring the valve signature via OPC UA shall expose a *FileObject* as part of the Valve Object Instance via the *HasSignature ReferenceType*. The valve Signature will also be provided in the MDIS folder under the *MDISInformation Object*. File formats and specific information captured within the valve signature files are outside the scope of this specification and should be specified on a project basis.

The items required are provided as part the individual object types. This functionality is optional and covered in a separate profile.